République Algérienne Démocratique Et Populaire Ministère De L'enseignement Supérieur Et De La Recherche Scientifique Université Saad Dahleb – Blida

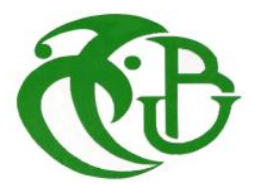

Institut d'Aéronautique et des Etudes Spatiales Mémoire pour l'obtention du MASTER Option : Opérations Aérienne

*Implémentation de la Technique Benchmarking sur La Compagnie d'Air Algérie*

*Présenté par Encadré par* Mr. BENSAHA MOUNIR Mr. OTMANI BELKACEM

*Année Universitaire: 2019-2020*

# Table de Matières

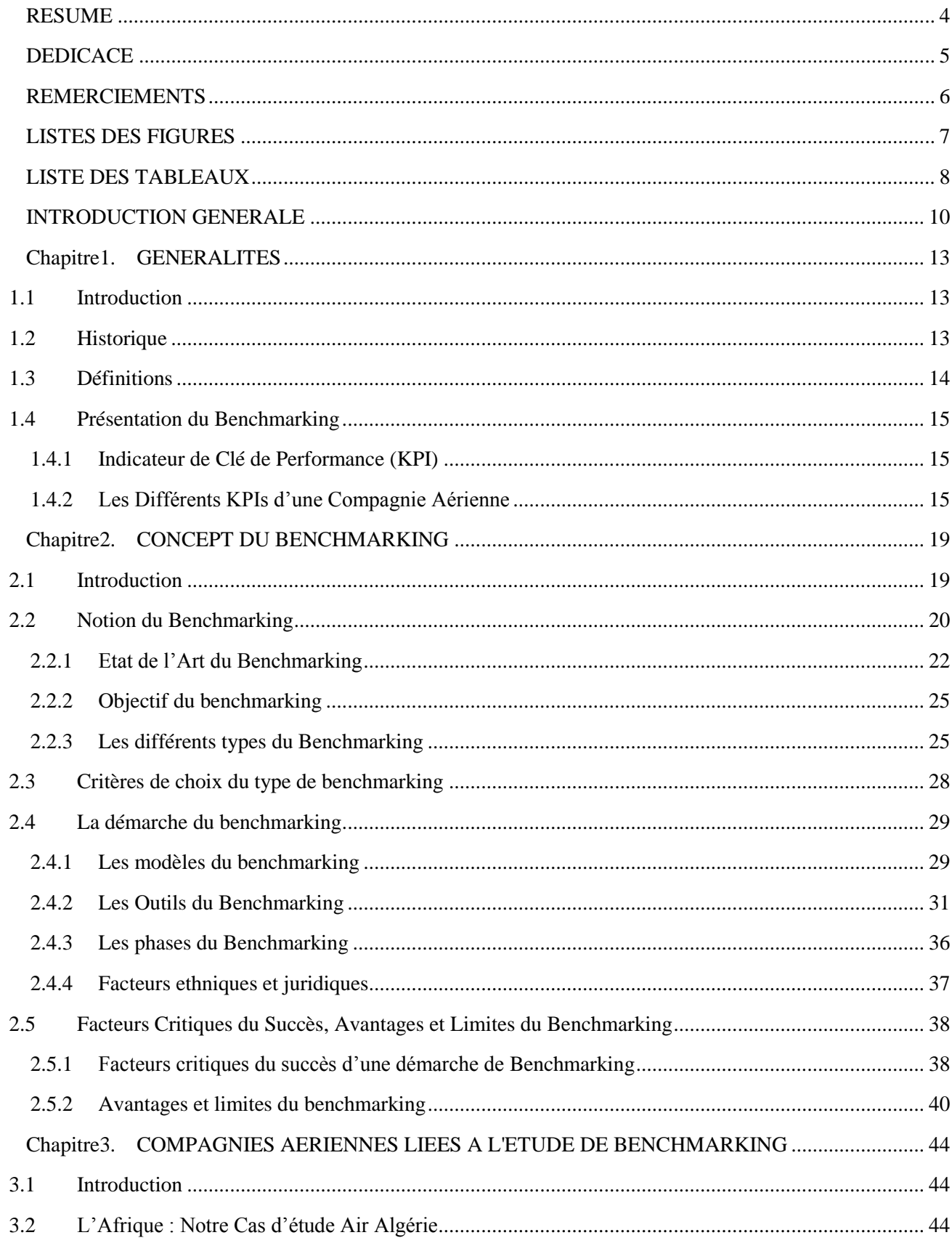

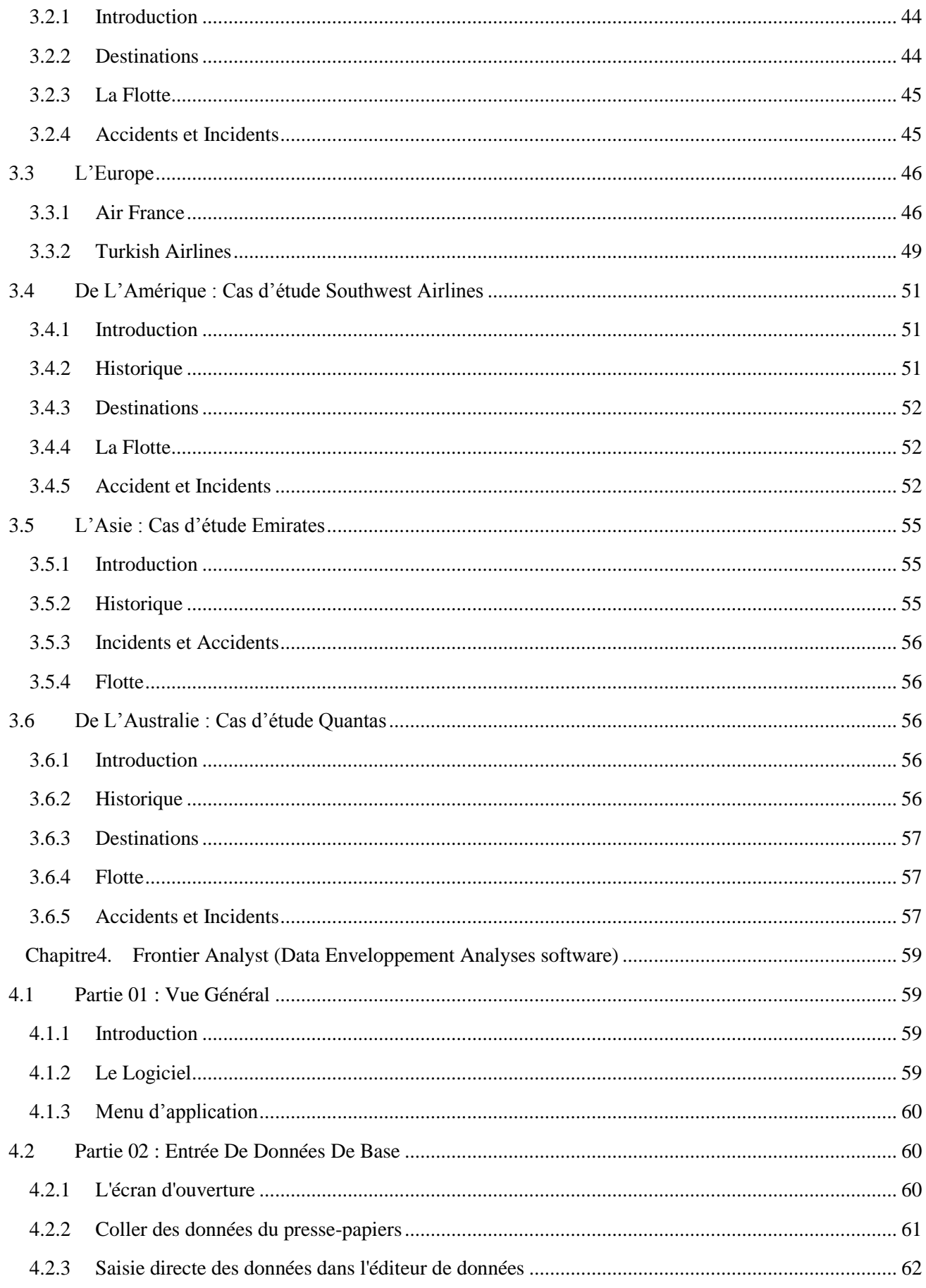

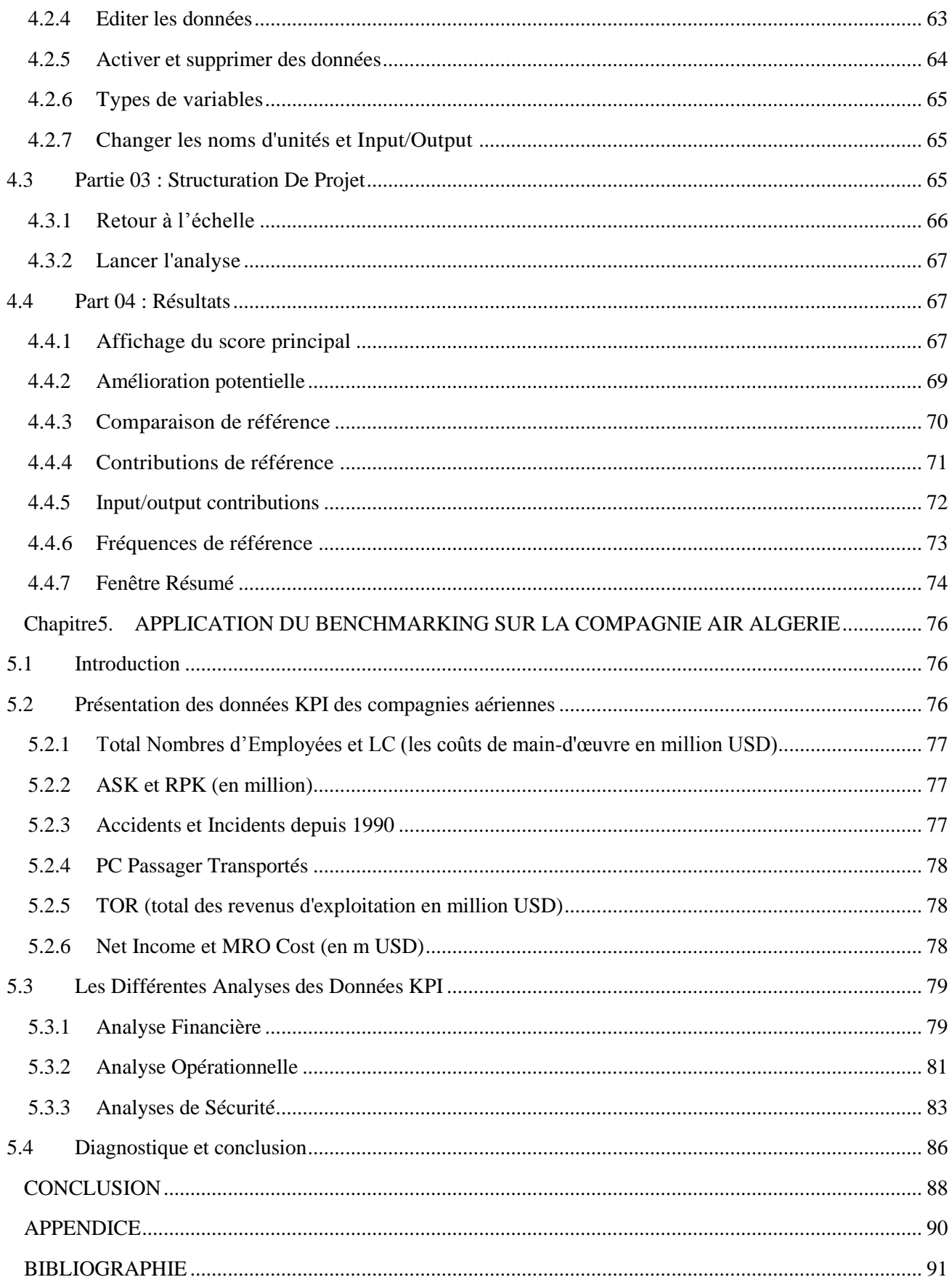

#### RESUME

<span id="page-4-0"></span>Le Benchmarking est une nouvelle technique utilisé par les compagnies aériennes dans le monde qui consiste à inspirer des idées du leader et s'approcher de l'excellence dans plusieurs domaines d'une façon mathématique.

Le présent mémoire a pour objectif principal d'appliqué cette technique et étudier l'efficacité sur Air Algérie, la première compagnie aérienne en Algérie. Dans ce contexte, notre étude a été basée sur les trois aspects les plus importants au sein d'une compagnie aérienne (la sécurité, la finance et l'aspect opérationnelle) avec présentation des écarts de performance. Les résultats indiquent que l'application d'une démarche de Benchmarking, permet à Air Algérie de développer ses stratégies selon ces trois aspects et la rendre plus performante. Le renouvellement et Le retraitement de selon ce concept repositionne Air Algérie comme une compagnie aérienne proche de ses concurrents, de satisfaire ses clients et permet une meilleure visibilité des éléments constitutifs de cette nouvelle image, dont la priorité est d'améliorer ses stratégies, la conquête de part de marché et fidéliser les clients.

#### **ABSTRACT**

Benchmarking is about taking inspiration from the leader's ideas and approaching excellence. The main objective of this thesis is Comparative Efficiency Study on Air Algeria: the first and largest airline representing Algeria in the world. In this context, our empirical study was based on the three most important aspects within an airline (safety, finance, the operational aspect) which represents the performance gaps in Air Algeria. The results indicate that the application of a benchmarking approach, allows Air Algeria to develop its strategies in all three aspects and make it more efficient. The renewal and reprocessing of its visual identity repositioned Air Algérie as an airline close to its competitors and its customers in order to satisfy their demand and allows a better visibility of the elements constituting this new image, whose priority is to improve its strategies, winning market share and building customer loyalty.

**ملخص**

.التقييم المعياري هو عن اإللهام من أفكار القائد واالقتراب من التميز الهدف الرئيسي من هذه األطروحة هو دراسة الكفاءة المقارنة على الخطوط الجوية الجزائرية: أول وأكبر شركة طيران تمثل الجزائر في العالم. في هذا السياق ، استندت دراستنا التجريبية إلى الجوانب الثلاثة الأكثر أهمية داخل شركة طيران (السلامة ، والتمويل ، والجانب التشغيلي) والتي تمثل فجوات الأداء في الخطوط الجوية الجزائرية. تشير النتائج إلى أن تطبيق نهج القياس ، يتيح لشركة الخطوط الجوية الجزائرية تطوير روابطها في تجديد وتجديد هويتها البصرية تغيير موقعها Algérie Air جميع الجوانب الثالثة وجعلها أكثر كفاءة. أعادت شركة كشركة طيران قريبة من منافسيها وعمالئها من أجل تلبية مطالبهم وتتيح رؤية أفضل للعناصر التي تشكل هذه الصورة الجديدة ، والتي تتمثل أولوياتها في تحسين صورتها االستراتيجيات ، والفوز بحصة السوق وبناء والء العمالء.

# DEDICACE

<span id="page-5-0"></span>*A ma Mère ; A la Mémoire de ma Grande mère ; A la Mémoire de mon Père ; A tous ceux qui me connaissent de prêt ou de loin.*

### REMERCIEMENTS

<span id="page-6-0"></span>*Je remercie Dieu de m'avoir donné le courage et la volonté qui m'ont permis d'aborder ce modeste travail.*

*Ce travail porte l'empreinte de nombreuses personnes auxquelles je dois mes sincères remerciements,*

*Je tiens a remercier Mr Awad Khireldin professeur assistant à l'Université aéronautique Embry Riddle (ERAU-Asia), vice-chef des opérations, chef de l'équipe de la sécurité des pistes à l'aéroport international du Caire et un Instructeur principal et consultant en sécurité a l'AACO pour toute son assistance durant la période d'élaboration de ce mémoire ainsi pour toute la documentation et sas orientation précieuse.*

*Je tiens à exprimer toute ma gratitude à*

*l'égard de Mr. Otmani Belkacem, Ingénieur a Tassili Airlines pour la proposition de ce sujet ainsi d'avoir accepté de diriger ce mémoire et pour leurs précieux conseils tout au long de ma formation.*

*Je tiens aussi à remercier les membres du jury d'avoir consacré de leurs précieux temps pour étudier ce travail.*

*Je tiens à remercier toutes les personnes qui ont participé à mon encadrement et tous ceux qui, de près ou de loin m'ont soutenu pour réaliser ce projet dans les meilleures conditions.*

# LISTES DES FIGURES

<span id="page-7-0"></span>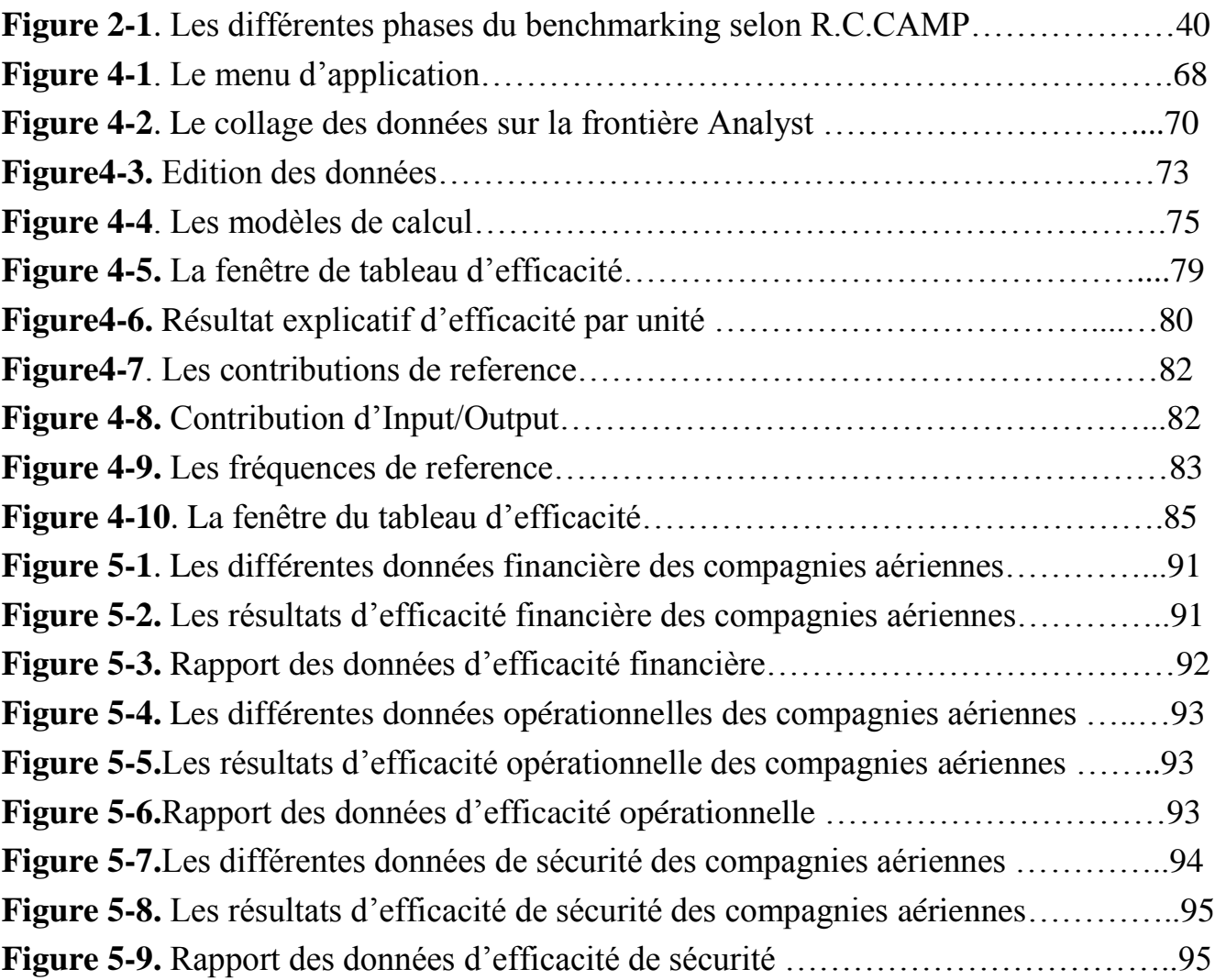

# LISTE DES TABLEAUX

<span id="page-8-0"></span>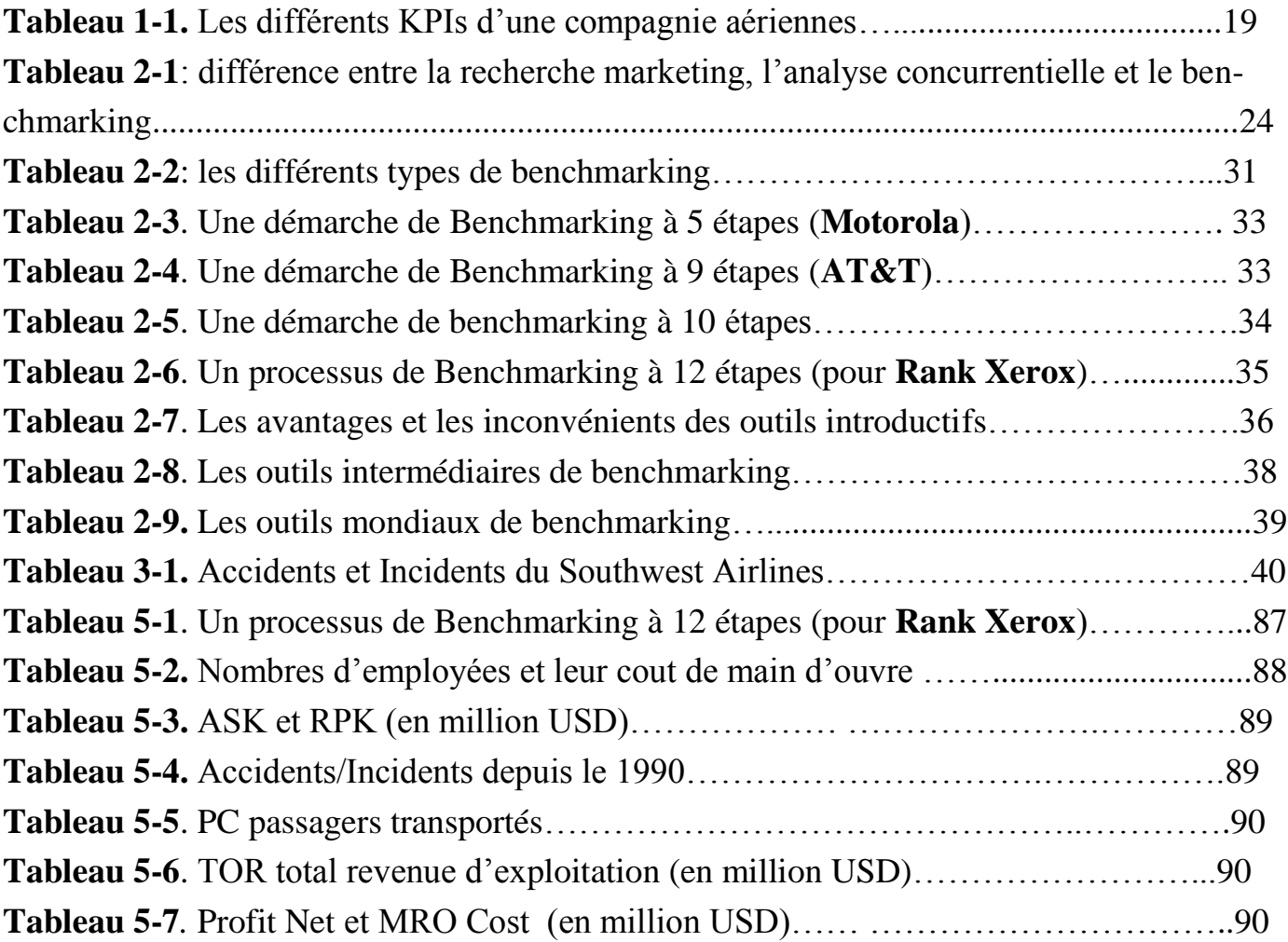

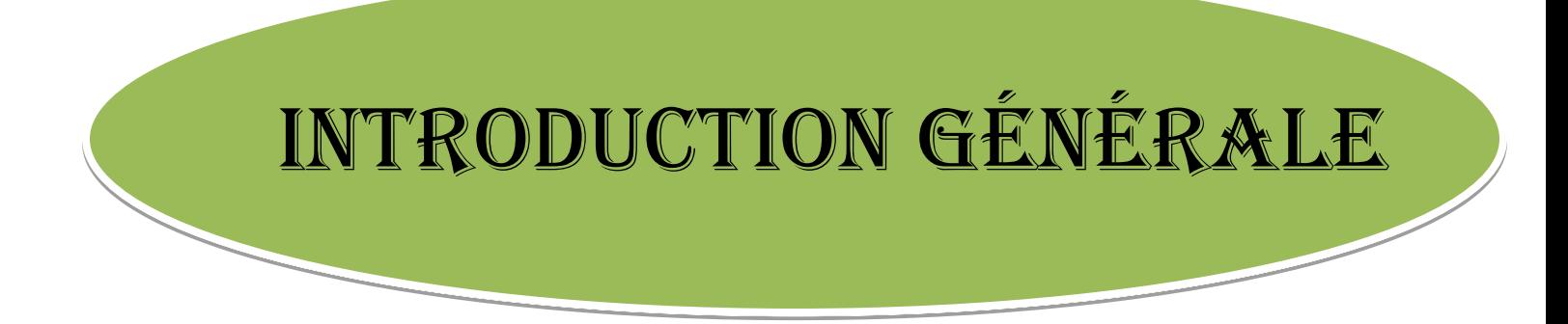

#### INTRODUCTION GENERALE

<span id="page-10-0"></span>Les évolutions technologiques ainsi les changements en termes de management, sont autant de causes qui rendent plus difficile le maintien de position de leader.

Dans un environnement caractérisé par une forte concurrence et une clientèle bien informée, très exigeante et volatile, les entreprises font de leurs mieux pour acquérir de nouvelles parts de marché et consolider leurs positions vis-à-vis des concurrents, en fidélisant davantage leurs clients par le biais d'un certain nombre de stratégies de communication efficace ce qui a engendré la démarche de Benchmarking, comme outil très recommandé par les experts pour s'aligner ou devancer la concurrence.

L'Algérie est un pays ouvert à l'économie de marché où la concurrence et l'initiative individuelle de règle. Cette transition économique exige à nos opérateurs de nos entreprises de gérer leurs entreprises conformément au mécanisme du marché. Elle exige aussi d'adopter de nouveaux systèmes de gestion compatibles avec le système de l'économie de marché.

Dans cette nouvelle conjoncture, plusieurs entreprises étrangères se sont installées dans différents secteurs afin d'exploiter l'opportunité du marché vierge que représente le marché algérien. Dans ce cadre, le secteur des services a été le premier à s'ouvrir à la concurrence mondiale, notamment, les compagnies de transport aérien qui constitue un marché concurrentiel sur tous avec l'ouverture du nouveau aérogart qui va encourager l'investissement aérien en Algérie.

Air Algérie, se voit contraint de consolider ses positions acquises sur l'échelle nationale et internationale en terme de présence et de notoriété en choisissant de revoir et de remettre en cause certains éléments et certains aspects de sa stratégie marketing et l'application d'une démarche de Benchmarking pour pouvoir être la meilleur.

Dans ce mémoire vous trouvez une explication détaillé du concepte Benchmarking où Air Algérie et précisément les vol qui vont étre un cas d'étude pour l'application de cette stratégie en prenant en compte toutes les étapes pour l'élaboration d'une stratégie d'évaluation de la gestion au sein de la compagnie et en finale en propose des solution et des recommandation pour atteindre l'efficacité et le meilleur performance choisie et appliquer pour être parmi les meilleur dans l'échelle mondiale.

L'importance de cette recherche réside dans l'étude du benchmarking comme outil de management et de mesure les performances des compagnies (état de santé de la compagnie : sécurisé ou non sécurisé, Productif ou non productif ainsi bénéficiaire ou pas bénéficiaire) dans les différents partie apportant un avantage concurrentiel, et aussi son importance majeur pour déterminer les nouvelles techniques de gestion pour l'adaptation des compagnies à la globalisation.

# **CHAPITRE 1** Généralités

### CHAPITRE1. GENERALITES

#### <span id="page-13-1"></span><span id="page-13-0"></span>1.1 **Introduction**

Pour se développer, un organisme a besoin de pouvoir s'étalonner, que ce soit en interne ou en externe il doit chercher ce qui se fait de mieux, Les entreprises doivent mesurer leurs pratiques d'affaires et leurs résultats afin de demeurer compétitives. Le Benchmarking est un concept de gestion qui permet de se comparer aux concurrents sur le marché, qui cherchent les meilleures pratiques, les étudie afin de les adopter et de les adapter à son organisme pour se rapprocher de plus en plus de l'excellence.

Cette partie comporte tous ce qui concerne le Benchmarking dans son cadre théorique, dont en présente dans un premier chapitre le Benchmarking, son historique, ses définitions, son évolution, ses objectifs et sa typologie, et nous exposerons les outils les plus utilisés pour la réalisation du Benchmarking.

# <span id="page-13-2"></span>1.2 **Historique**

Le Benchmaking entant que démarche ne date pas d'aujourd'hui. En effet la reconnaissance militaire, consiste à comparer la puissance de l'ennemie à sa propre force afin de prendre des décisions stratégiques et tactiques, et une application très ancienne.

Deux anciennes vérités permettent de mieux comprendre le benchmarking et son rôle. Il y a plus de deux mille cinq cents ans, en 500 avant Jésus-Christ, la générale chinoise Sun Tzu écrivait : « si vous connaissez votre ennemi et si vous vous connaissez vous-même, vous n'avez pas à craindre l'issue de cent batailles ». Ces mots, et tous les conseils stratégiques donnés par Sun Tzu peuvent s'appliquer à la guerre commerciale menée sur les marchés contemporains.

L'autre vérité nous vient des japonais, quant à eux, ont un mot pour désigner le fait de chercher à être le « meilleur des meilleurs » : dantotsu2. Cette attitude est l'essence même du benchmarking.

A la fin des années 1970, un dimanche matin, lisant son journal, le vice-président de la société Rank Xerox, le leader mondial des photocopieurs en 1975, attaqué par les japonais Canon, Minolta, Ricoh, Charp,etc. découvre qu'un négociant américain, aidé en cela par des fabricants étrangers, mettait en vente des procédés de

xérographie comparable à celui qui existe chez Xerox mais à prix équivalent au cout de production de la société Xerox. Il décide alors de rendre dans la filiale étrangère Fuji Xerox, afin de se donner une nouvelle chance d'entrer de nouveau dans la compétition 3, puisque de 1976 à 1982 la part du marché passe de 82% à 41%, Rank Xerox décide alors de ce comparer aux meilleurs entreprises dans ses différentes fonctions ou métiers. Elle « Benchmarque », pour la logistique, L.L. Bean, distributeur d'articles de sport et VPCite, Toyota pour le pliage des tôles, Américain Express, Mary Kay Cosmetics, Hershey Foods, etc. 4. Le succès remporté par le département fabrication dans l'identification des processus, des concurrents incita la direction de l'entreprise à appliquer le benchmarking à tous les autres départements et centre de couts. Après la pratique de cette démarche par Xerox, beaucoup l'ont suivi tel que : Hewlett Packard ; Chrysler ; IBM ; Motorola ; l'ont pratiqué au plus haut niveau.

# <span id="page-14-0"></span>1.3 **Définitions**

- **Benchmark :** un repère marquant une position et utilisé comme point de référence, norme d'après laquelle quelque chose peut être mesuré ou évalué.
- **Benchmarking :** Le Benchmarking est la recherche des méthodes les plus performantes pour une activité donnée, permettant de s'assurer une supériorité,
- **Indicateur de performance :** Un indicateur est une information ou un ensemble d''informations contribuant à l''appréciation d''une situation par le décideur.
- **Ecart de performance** : aussi appelé « tracking error », est défini comme l'écarttype de l'écart de performance d'un organisme par rapport à son indice de référence.
- **Input :** Ensemble des facteurs entrant dans une production donnée (matières premières,
	- énergie, main-d'œuvre, etc.).
- **Output :** Résultat d'une production, par opposition à input.
- **DEA : Data Enveloppement Analysis :** est une méthode non paramétrique typique qui mesure l'efficacité relative en la comparant aux limites de production possibles des unités de prise de décision (DMU) à entrées et sorties multiples à l'aide de la programmation linéaire.
- **Dicision Making Unit DMU :** (L'unité de prise de décision) est une collection d'une équipe de personnes qui participent au processus de décision d'un acheteur.
- **Best practice :** procédures commerciales ou professionnelles acceptées ou prescrites comme étant correctes ou les plus efficaces.
- **KPI:** Key Performance Indicator (Indicateurs de clé de performance) en définissant des indicateurs de performance clés, l'entreprise permet à l'équipe de prendre des décisions stratégiques en ce qui concerne l'orientation de tous les projets en cours.

# <span id="page-15-0"></span>1.4 **Présentation du Benchmarking**

Le Benchmarking concerne l'ensemble des activités, produits et services liés aux processus d'une organisation privée ou publique, de production ou de services. (Développement, conception de produits et/ou services, gestion financière, système d'information, ressources humaines, administration, achats, production, communication, commercial, logistique…) Sa finalité est la mise en œuvre des meilleures pratiques (best practices).

# <span id="page-15-1"></span>**1.4.1 Indicateur de Clé de Performance (KPI)**

C'est des indicateurs qui doivent permettre de mesurer le progrès réalisé ou à réaliser par une compagnie aérienne pour atteindre un objectif stratégique. Ces indicateurs de performance sont utilisés dans la présentation de tableaux de bord de gestion et doivent être régulièrement mis à jour (- Ils permettent de connaître l'efficacité de la compagnie. - Ils éclairent sur la qualité de la relation commerciale, du service client. -Ils mesurent l'image de la compagnie).

#### <span id="page-15-2"></span>**1.4.2 Les Différents KPIs d'une Compagnie Aérienne**

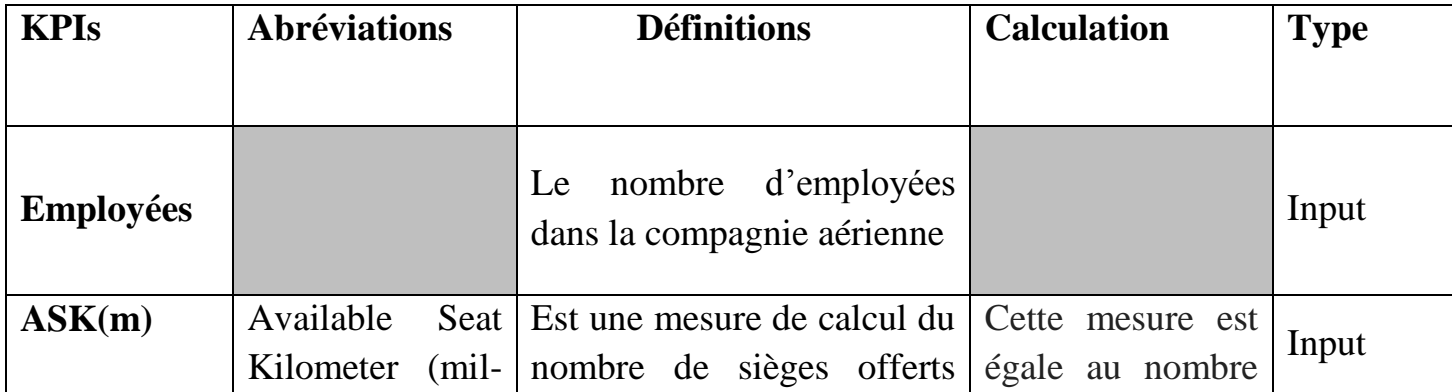

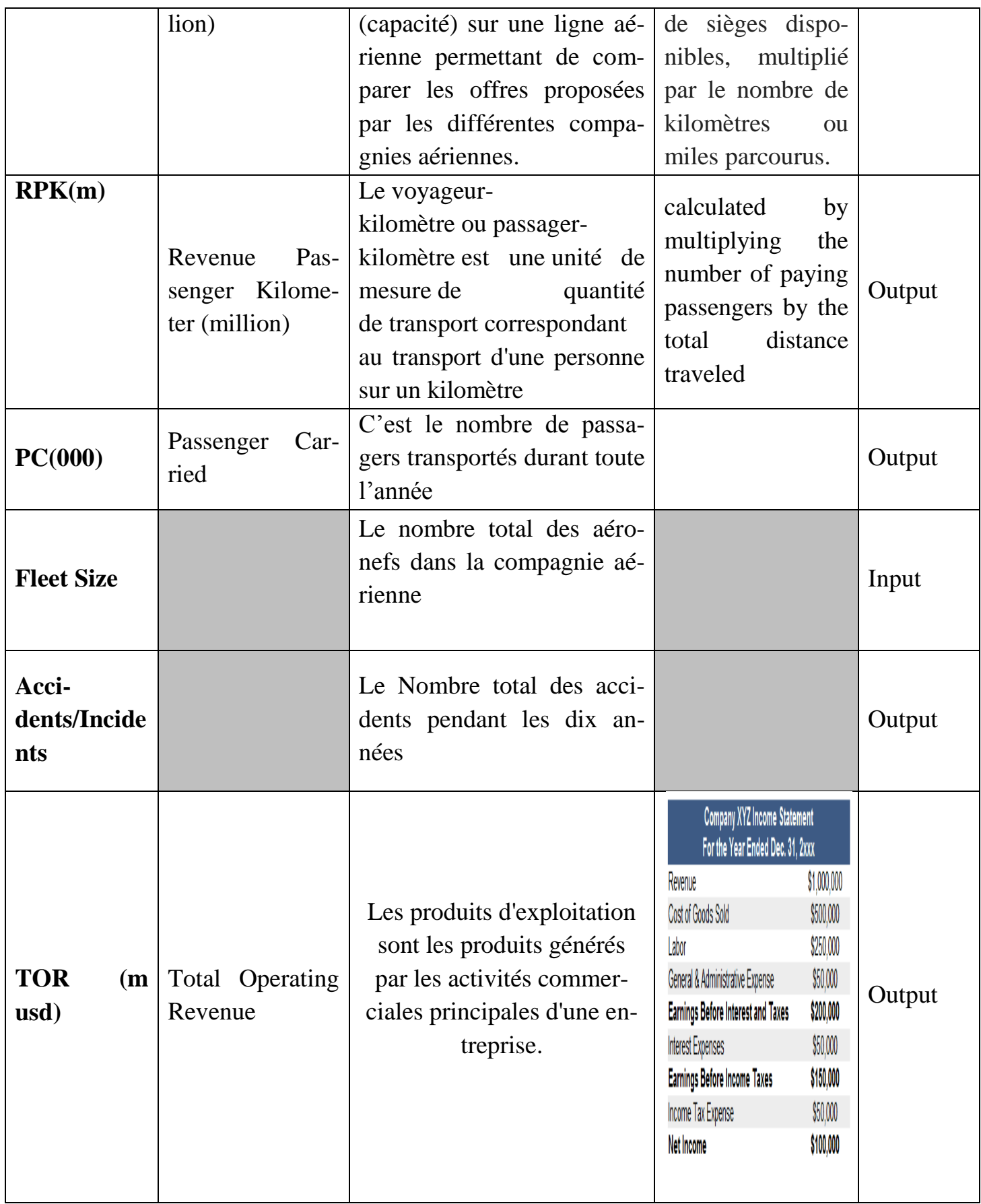

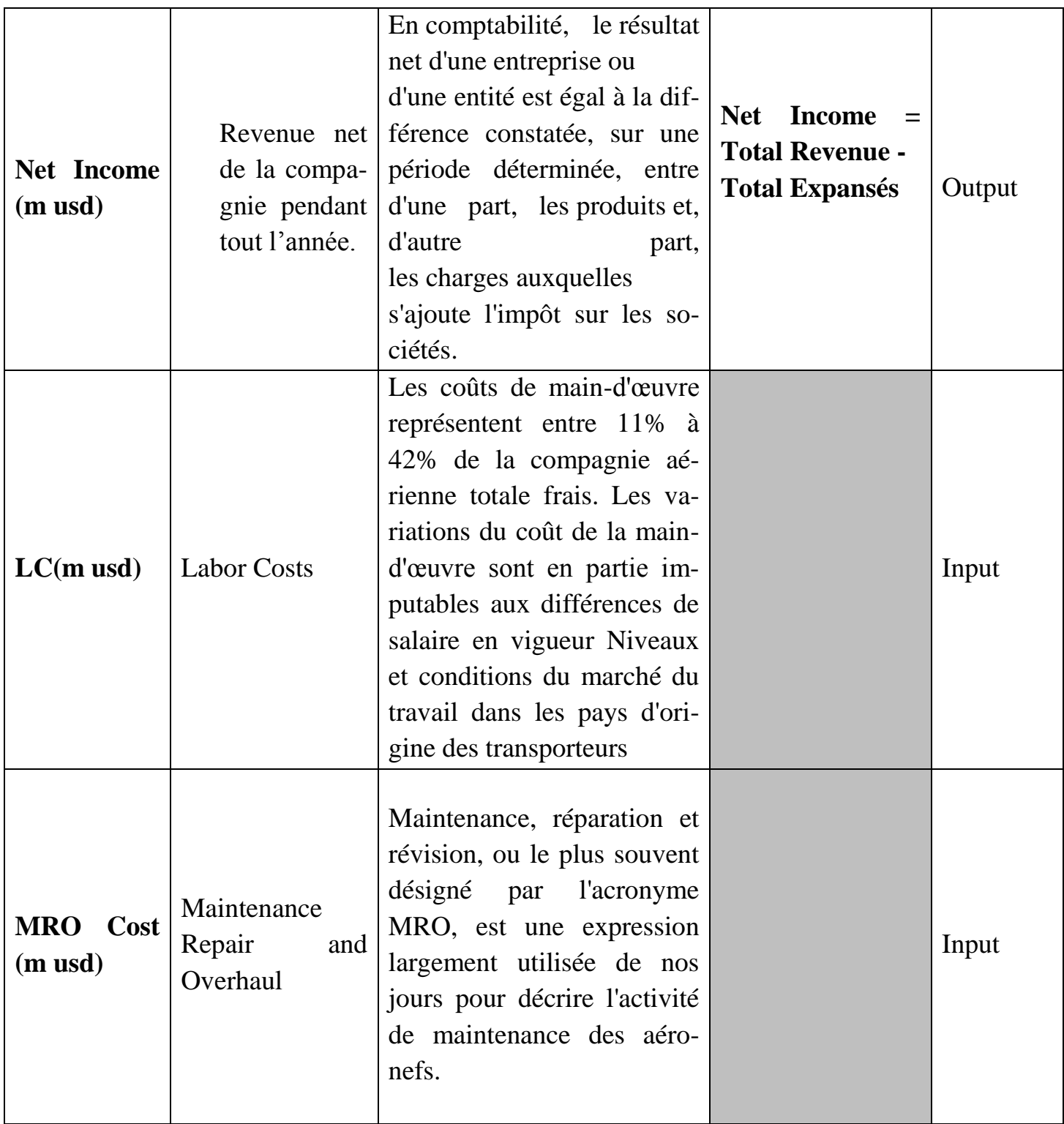

# **Tableau 1-1. Les différents KPIs d'une compagnie aériennes**

# **CHAPITRE 2** CONCEPT DU Benchmarking

# CHAPITRE2. CONCEPT DU BENCHMARKING

### <span id="page-19-1"></span><span id="page-19-0"></span>2.1 **Introduction**

Le terme Benchmarking recouvre une idée assez simple : trouver dans le monde celui ou ceux qui réalisent de la manière la plus performante un processus ou une tache, aller les étudier (on dit les benchmarquer) et adapter ensuite ce processus à sa propre entreprise. En d'autres termes, il s'agit d'aller se comparer aux « champions » dans un domaine précis, de s'inspirer de leurs idées et de leur expérience pour se rapprocher de l'excellence.

Le Benchmarking est composé de 2 mots :

- $\triangleright$  **Bench** = banc d'essai.
- $\triangleright$  **Marking** = notation.

La notion de benchmarking est plus connue à travers l'expression « meilleures pratiques». Le Benchmarking (de l'anglais benchmark, signifie repère, référence ou norme), le mot est traduit en français par étalonnage, permettant ainsi de se mesurer aux autres. Quelle que soit l'appellation retenue, il s'agit de repérer un étalon, c'est- à-dire un modèle avec lequel se comparer, dans le but de combler l'écart de performance.

Le benchmarking touche la gestion et les pratiques de gestion, c'est-à-dire le travail que fait le personnel pour gérer l'entreprise. Lorsque le benchmarking vise principalement à établir des indicateurs de performance, on y réfère sous les appellations de « étalonnage » et « balisage ».

Le benchmarking est un processus de recherche systématique des meilleures pratiques et des innovations d'une activité donnée dans le but de les adopter, les adapter et les appliquer. Il ne s'agit pas d'une simple comparaison de processus ou de méthodes car cette démarche nécessite une véritable volonté de changement.

Il se rapproche de l'analyse marketing au niveau du principal objet d'étude. L'analyse marketing se propose d'étudier les besoins des clients et le benchmarking se consacre aux méthodes répondant à ces besoins, donc le benchmarking est comme à considérer Gilbert GENOT que « le benchmarking est une extension et une généralisation de la démarche marketing ».

# <span id="page-20-0"></span>2.2 **Notion du Benchmarking**

La définition du Benchmarking a fait l'objet d'intéressement d'un grand nombre d'économistes, de gestionnaires et de professionnels en la matière. Chacun d'eux a proposé une définition qui peut être soit complémentaire soit apportant un nouvel aspect à prendre en compte. Parmi les multiples définitions du benchmarking on peut distinguer :

- Définition opérationnelle Selon Robert C.CAMP l'initiateur de la démarche qui considère que «Le Benchmarking est la recherche des méthodes les plus performantes pour une activité donnée, permettant de s'assurer une supériorité».
- Selon David Kearns, ex directeur général de Xerox Corporation « Le Benchmarking est un Processus continu Systématique d'Evaluation des produits, des services et des méthodes par rapport à ceux des concurrents ou des partenaires les plus sérieux ou des organisations reconnues comme leaders ou chefs de file » :
- $\triangleright$  Processus continu

Le Benchmarking se veut une remise en question constante d'amélioration des produits et des services, car les méthodes et les façons de faire évoluent rapidement.

 $\triangleright$  Systématique

Ce terme fait référence à une approche structurée et organisée comprenant des étapes et des moyens qui permettent d'uniformiser l'analyse et de déterminer les meilleures pratiques chez des leaders.

 $\triangleright$  Evaluation

L'évaluation consiste à comparer et à mesurer les éléments du processus étudié à ceux des entreprises leaders afin de faire ressortir les différences et les écarts observés, d'en identifier les causes, de valider le progrès réalisé et de consigner par écrit les différences significatives observées.

- Définition du dictionnaire Webster : Le Webster définit ainsi le mot " benchmark " : « un repère de géomètre… marquant une position…et utilisé comme point de référence…, norme d'après laquelle quelque chose peut être mesuré ou évalué. ».
- Selon J. BRILMANE : J. BRILMANE définit le Benchmarking comme « le processus qui consiste à identifier, analyser et adopter, en les adaptant, les pratiques des organisations les plus performantes dans le monde en vue d'améliorer les performances de sa propre organisation »

 Selon brilmane l'adoption d'un benchmarking implique d'être assez modeste pour admettre que quelqu'un d'autre est meilleur dans un domaine, et assez sage pour essayer d'apprendre comment l'égaler et même le surpasser. Le Benchmarking n'est pas la simple identification des «Best practices» mais il va au-delà car il suppose un travail approfondi de mesure de ses propres performances puis celles du partenaire, et la mise en œuvre dans son organisation.

 Selon Claude DEMEURE : (professeur en BTS, intervient également dans le cadre de la formation continue des enseignants de l'Académie de Rennes) : il s'agit de « Analyser et de s'approprier les méthodes les plus efficaces des entreprises concurrentes ou bien des entreprises reconnues comme étant les meilleures dans un domaine donné».

Cependant ce nombre de définitions peut être une source de confusion mais en résumé on peut déduire que le benchmarking implique de manière fondamentale l'Apprentissage, le Partage d'informations et l'Adoption des meilleures pratiques pour introduire des changements dans les performances. Ainsi, et tout simplement, le benchmarking signifie : S'améliorer en apprenant des autres.

« Qui veut s'améliorer doit se mesurer, qui veut être le meilleur doit se comparer» Voilà résumée en une formule proverbiale toute la philosophie du benchmarking.

Pour mieux comprendre ce qu'est le benchmarking on peut le comparer à la recherche marketing et à l'analyse concurrentielle :

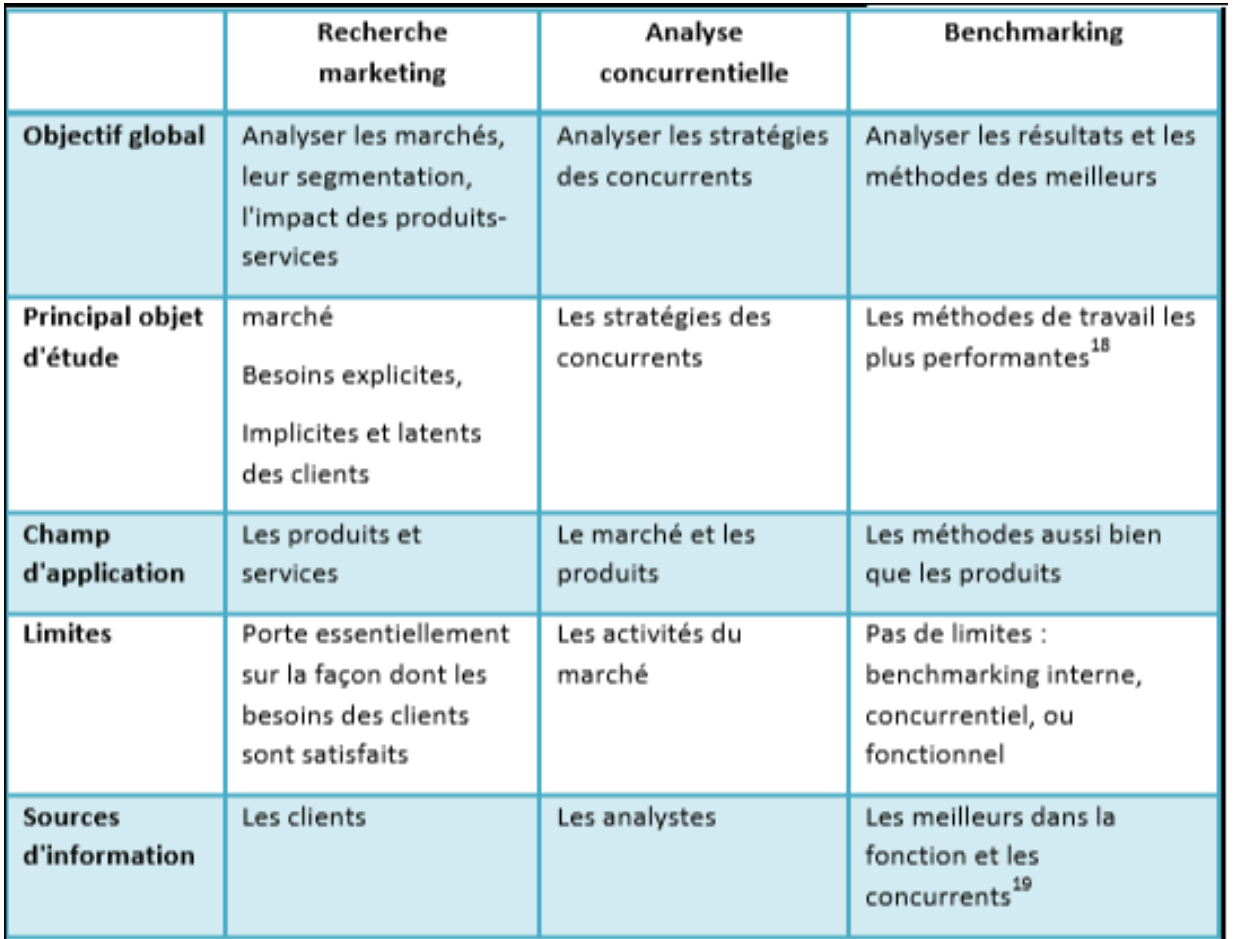

**Tableau 2-1 :** différence entre la recherche marketing, l'analyse concurrentielle et le benchmarking. Source : les deux premières lignes: Philippe DETRIE, Ed.

D'organisation, 1999, Les trois dernières lignes : Robert C. CAMP, Ed. D'organisation,

1992,

## <span id="page-22-0"></span>**2.2.1 Etat de l'Art du Benchmarking**

Selon le bilan dressé par Watson, le benchmarking est jusqu'à présent passé par quatre grands stades d'évolution :

 Celui concrétisant le passage d'une priorité donnée aux benchmarks à une priorité donnée à l'action, le benchmarking, Une erreur assez répandue consiste à confondre benchmark et benchmarking ; « A **Benchmark** is a reference or measurement standard used for comparaison. **Benchmarking** is the continuous activity of identifying, understanding and adapting best practice and processes that will lead to superior performance».

La différence est donc que benchmark veut dire la mesure de la performance et benchmarking c'est l'action.

- Celui concrétisant le passage d'une évaluation de performance de produits/services à une évaluation de processus; « Le benchmarking est une recherche des méthodes les plus performantes pour une activité donnée, permettant de s'assurer une supériorité ». Cette définition proposée par Camp rend compte d'une autre évolution importante du benchmarking mettant l'accent sur deux de ses particularités. La première, c'est que cette démarche est susceptible de générer un saut de performance très important pour l'entreprise pouvant s'accompagner, si besoin, d'un changement radical de certaines de ses pratiques. La seconde rappelle que l'amélioration de la performance d'une entreprise ne se limite pas à une amélioration de ses produits/services, mais inclut également celle des activités attachées, directement ou indirectement, à l'obtention de ces produits/services.
- Celui concrétisant la transformation d'une évaluation exclusivement basée sur des ratios financiers vers une évaluation intégrant également des mesures en rapport avec la satisfaction des clients internes ou externes, Le benchmarking a également connu une autre évolution liée cette fois-ci à la tendance des entreprises à mieux prendre en compte les attentes de leurs clients. Des phrases telles que « le client a toujours raison » ou « c'est le client qui fixe le niveau de qualité » sont régulièrement mises en avant par toutes les pratiques actuelles de management. Balm a donc proposé de faire évoluer le benchmarking vers le Benchmarking avec un grand « B » en mettant l'accent sur la nécessité de développer des mesures comparatives qui intéressent le client interne ou externe, et ceci en plus des ratios financiers traditionnels. Cette évolution marque en tout cas la nécessité d'intégrer ce type de mesures pour évaluer les bonnes pratiques d'un processus donné.
- Celui concrétisant le passage d'une évaluation comparative de processus de réalisation à celle de processus de management. Evolution plus récente encore, le champ d'application du benchmarking s'est élargi avec l'apparition du benchmarking stratégique et consistant à comparer des approches globales pouvant procurer un avantage compétitif à l'entreprise. Les éléments analysés font référence dans ce cas aux choix stratégiques en matière de gestion des compétences, de personnalisation des produits, de développement R&D, ou encore de diminution des coûts. Une bonne maitrise et une exploitation judicieuse des ressources stratégiques doivent

permettre à l'entreprise de construire un avantage concurrentiel durable grâce aux produits ou services générés par ces ressources 23. Cette évolution montre en tout cas que les bonnes pratiques dans un benchmarking ne se limitent plus, en reprenant la classification des processus de la norme ISO 9001, aux seuls processus de réalisation de l'entreprise, mais s'adressent également à des processus de type support et de type management.

Le Point commun à ces quatre stades d'évolution, celui d'accorder une attention de plus en plus grande aux best practices, les bonnes pratiques contribuant à générer des gains de performance importants pour l'entreprise dans un délai réduit.

Comme exemple d'évolution de l'analyse comparative comme un outil de gestion au niveau de l'entreprise Xerox a pris quatre grandes étapes :

#### **Activité comparative Statistique**

Datant des années 1950, implique l'évaluation des activités de base et les résultats tels que la manutention des matériaux ou des taux de perte dans les opérations, ou des taux de Rémunération, l'absentéisme et le chiffre d'affaires en matière d'emploi.

#### $\triangle$  Benchmarking compétitif

 A été associé d'abord avec les tentatives faites par la société américaine Xerox pour correspondre à la qualité et la performance des concurrents japonais dans les années 1970 et au début des Années 1980.

### **Benchmarking des processus (Générique)**

 Egalement associé à Xerox, élargit le champ du potentiel de «meilleures pratiques». Tous deux impliquent un examen détaillé de l'efficacité du processus d'affaires en particulier (par exemple, la fabrication cellulaire, opérations «juste à temps», les compétences et la formation, le travail en équipe, de communication et de consultation) groupes de discussion à l'aide et des enquêtes, ainsi que des arrangements tels que les normes de qualité d'accréditation.

#### **❖ Benchmarking stratégique**

 A émergé dans les années 1990 et étroitement associés avec les concepts de «l'organisation apprenante». Il se concentre sur les forces motrices qualitatives derrière le succès des organisations, y compris compétences de base, le leadership et la gestion du changement.

### <span id="page-25-0"></span>**2.2.2 Objectif du benchmarking**

Le benchmarking est un processus de fixation d'objectifs, mais il est surtout le moyen de découvrir les méthodes qui permettent d'atteindre de nouveaux objectifs. c'est là son intérêt le plus fondamental.

Ensuite, le benchmarking a un pouvoir de motivation au sein de l'entreprise. Une fois pleinement intégré aux responsabilités, aux procédures de travail et au système de rétribution de l'organisation, il encourage celle-ci à aller de l'avant vers des objectifs réalistes et à modifier spontanément ses habitudes de travail.

Le benchmarking apporte une légitimité aux objectifs fixés, puisqu'il les détermine sur des bases extérieures. Il mobilise des ressources pour la résolution de problèmes de base qui font obstacles au succès. Quand de nombreuses personnes de l'entreprise sont engagées dans le processus du benchmarking, c'est l'entreprise entière qui se focalise sur des objectifs appropriés. Ce processus l'oblige donc à se concentrer, de façon productive et planifiée, sur ce qui la rendra plus performante et plus concurrentielle.

Le benchmarking a pour objectif d'améliorer les performances d'une fonction, d'un métier ou d'un processus de manière importante. Il permet en effet :

- $\triangleright$  De poser des objectifs ambitieux ;
- D'accélérer le rythme du changement ;
- De surpasser le NIH (Not Invented Here), de voir à l'extérieur ;
- D'identifier des processus permettant des percées ;
- D'accroitre la satisfaction des clients et les avantages compétitifs ;
- De mieux connaitre ses atouts et faiblesses par une meilleure auto-évaluation ;
- De créer un climat basé sur les faits, générateur de consensus ;
- D'accroitre la capacité à utiliser des mesures pour gérer.

#### <span id="page-25-1"></span>**2.2.3 Les différents types du Benchmarking**

Il existe différents types de benchmarking, certains auteurs les classent en quatre catégories alors que d'autres font ressortir des cas particuliers de chaque catégorie pour avoir un plus grand nombre de types.

Il existe le benchmarking quantitatif et le benchmarking qualitatif.

# **Le Benchmarking Quantitatifs**

Le premier s'intéresse à mesurer les performances de l'entreprise (cout, temps…) dans un domaine déterminé et les comparer à celles de la concurrence et généralement à des entreprises ou la qualité de processus est reconnue.

# **Le Benchmarking qualitatif**

Le benchmarking qualitatif cherche à comparer les pratiques courantes (méthodes, service)de l'entreprise à celles des entreprises leaders dans le domaine.

Chaqu'un de ces deux premiers types de Benchmarking contient quatre autres types de benchmarking :

- $\triangleright$  Interne;
- $\triangleright$  Externe (concurrentiel);
- > Fonctionnel ;
- Générique.

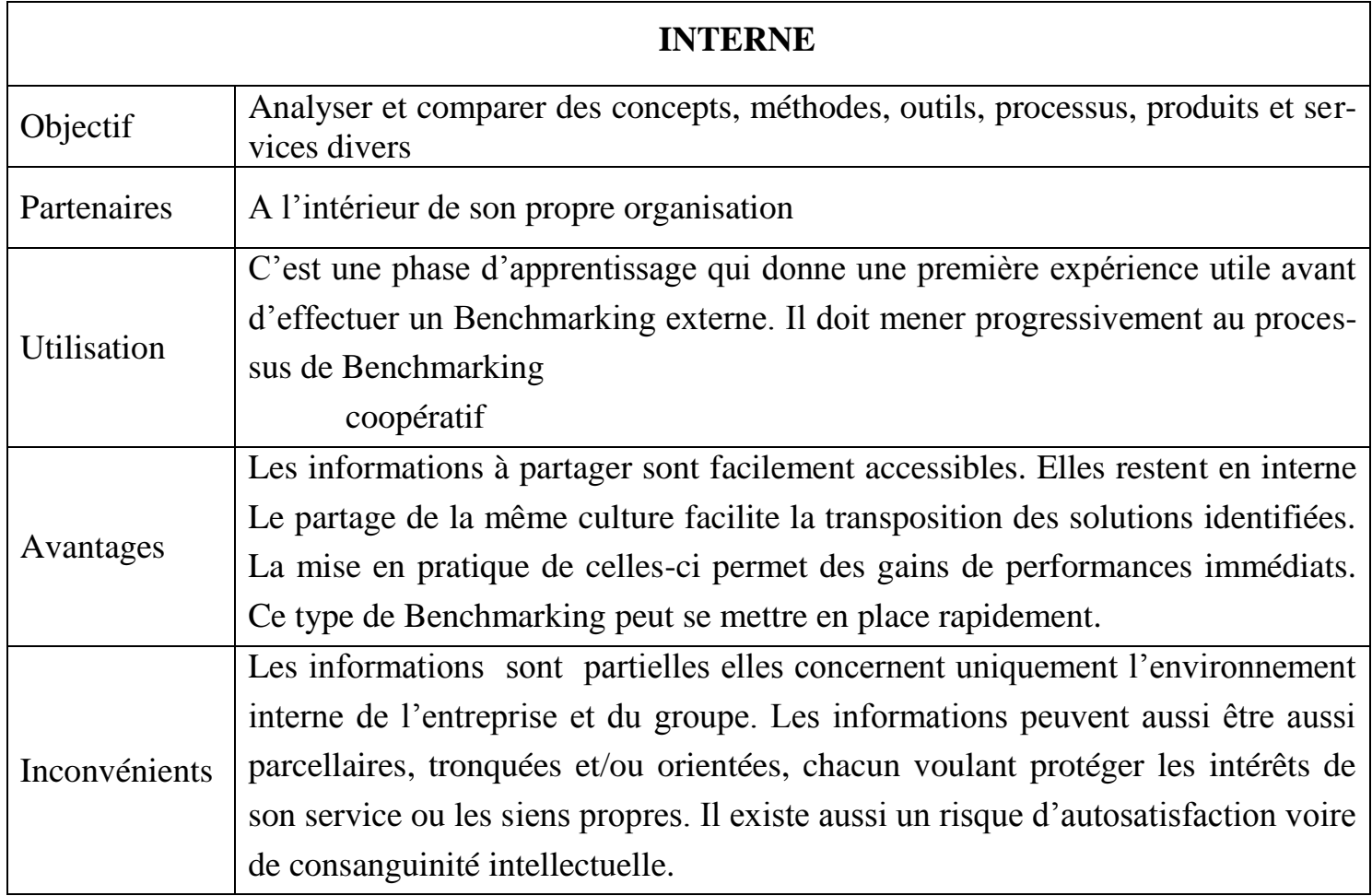

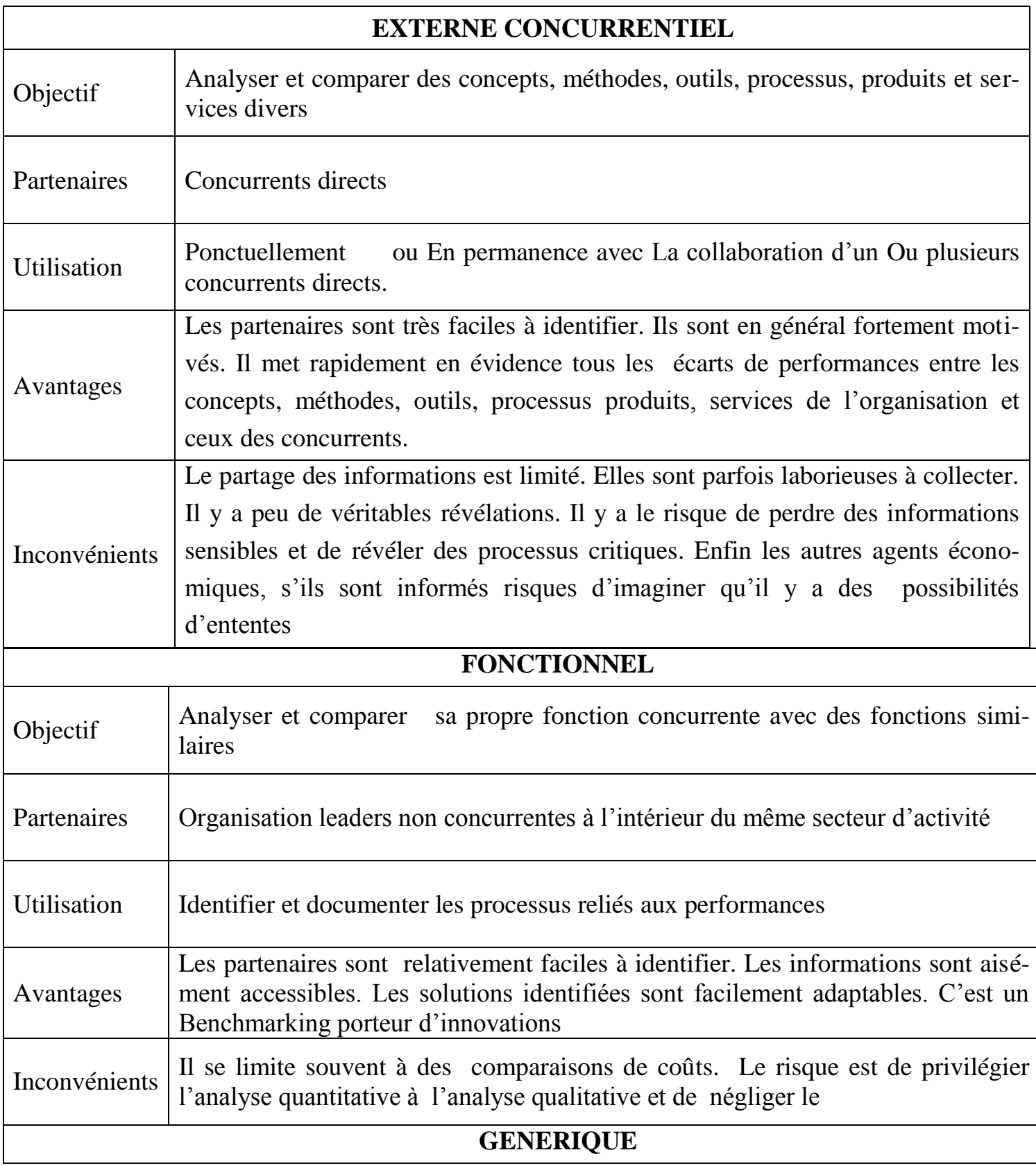

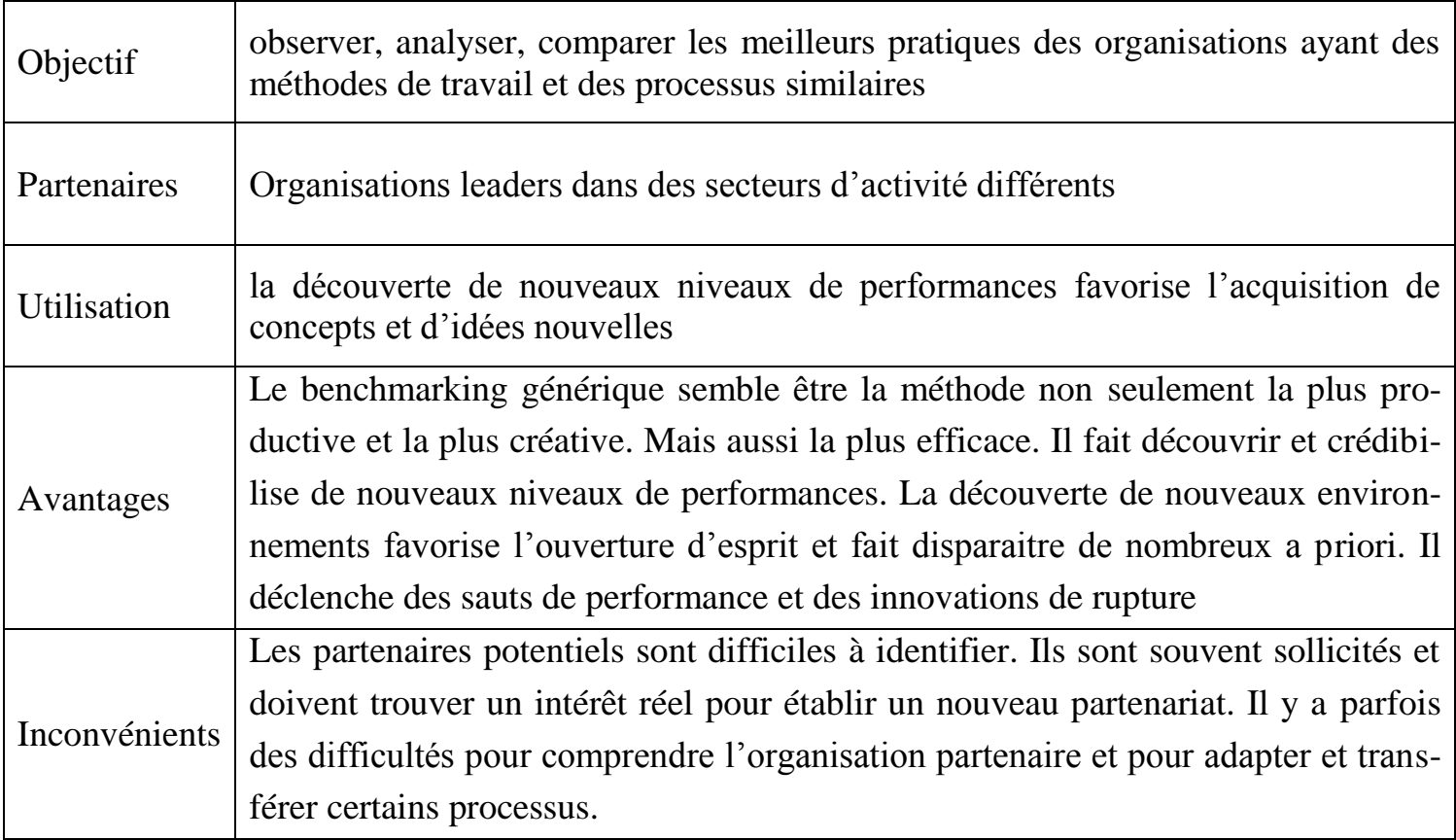

**Tableau 2-2 :** Les différents types de Benchmarking.

**Source :** Fabien LEPOIVRE, Benchmarking concept et méthodologie, NEVAO-CONSEIL, 2005, p.16.

# <span id="page-28-0"></span>2.3 **Critères de choix du type de benchmarking**

Il existe plusieurs critère que l'entreprise doit les prendre en compte pour choisit le type de benchmarking qui convient :

Le niveau d'ambition,

 $\triangleright$  Le temps disponible

Les résultats recherchés

Ces derniers dire qu'un type de benchmarking vaut mieux qu'un autre n'est pas concevable car tout dépend de la situation qui a été déterminée lors de l'analyse de l'entreprise :

Ce peut être l'organisation en elle-même auquel cas tout va reposer sur les analyses des fonctions,

Ce peut être le produit en lui-même ou le service qui devient inadapté,

Ce peut être encore l'entreprise qui n'a pas du renouveler l'ensemble des services et une comparaison en interne pourra alors permettre d'y remédier.

# <span id="page-29-0"></span>2.4 **La démarche du benchmarking**

La démarche de benchmarking visait, dans sa forme actuelle, à améliorer la performance d'une entreprise en lui faisant identifier, puis s'approprier de bonnes pratiques.

## <span id="page-29-1"></span>**2.4.1 Les modèles du benchmarking**

Il existe de nombreuses méthodes pour la mise en place d'une démarche benchmarking mais qui ne différent que par les détails. Il existe des méthodologies universellement reconnues.

L'entreprise Motorola, annonce par exemple utiliser un modèle à 5 étapes (Tableau 1) pour l'ensemble de ses démarches de benchmarking.

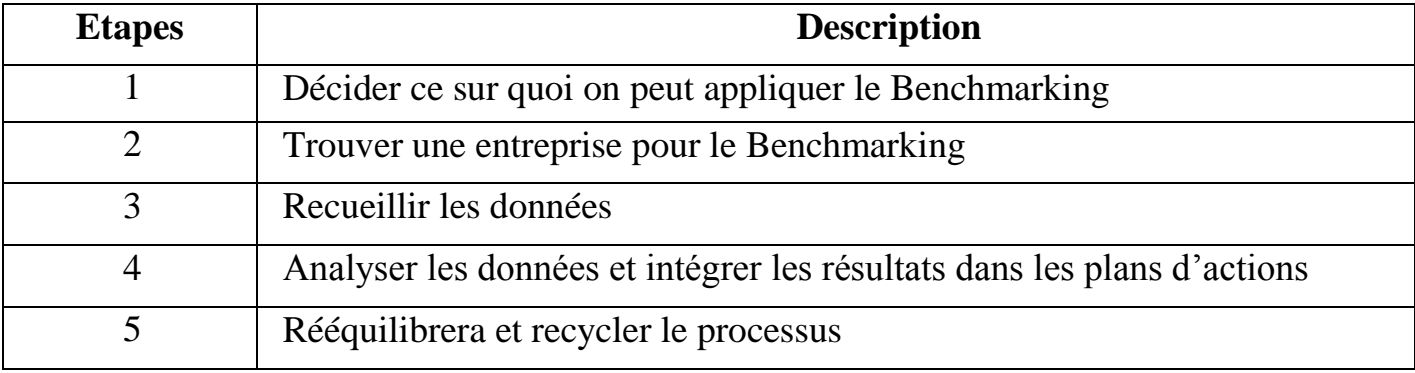

**Tableau 2-3:** Une démarche de Benchmarking à 5 étapes (Motorola)

L'entreprise **AT&T**, se base quant à elle sur un modèle à 9 étapes (Tableau 2).

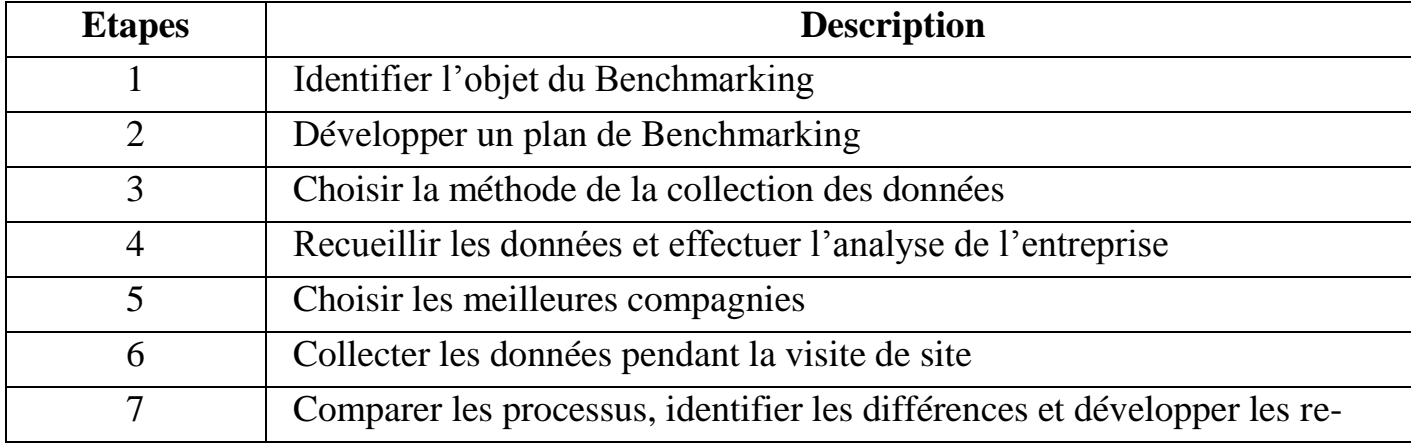

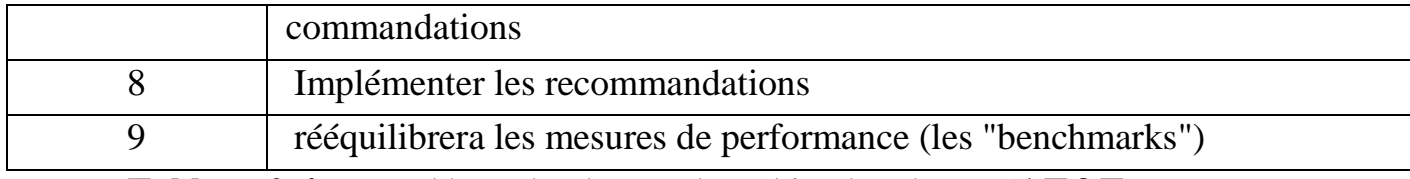

**Tableau 2-4 :** Une démarche de Benchmarking à 9 étapes (**AT&T**).

# **Pour Renault**, la démarche comporte 10 étapes (tableau3)

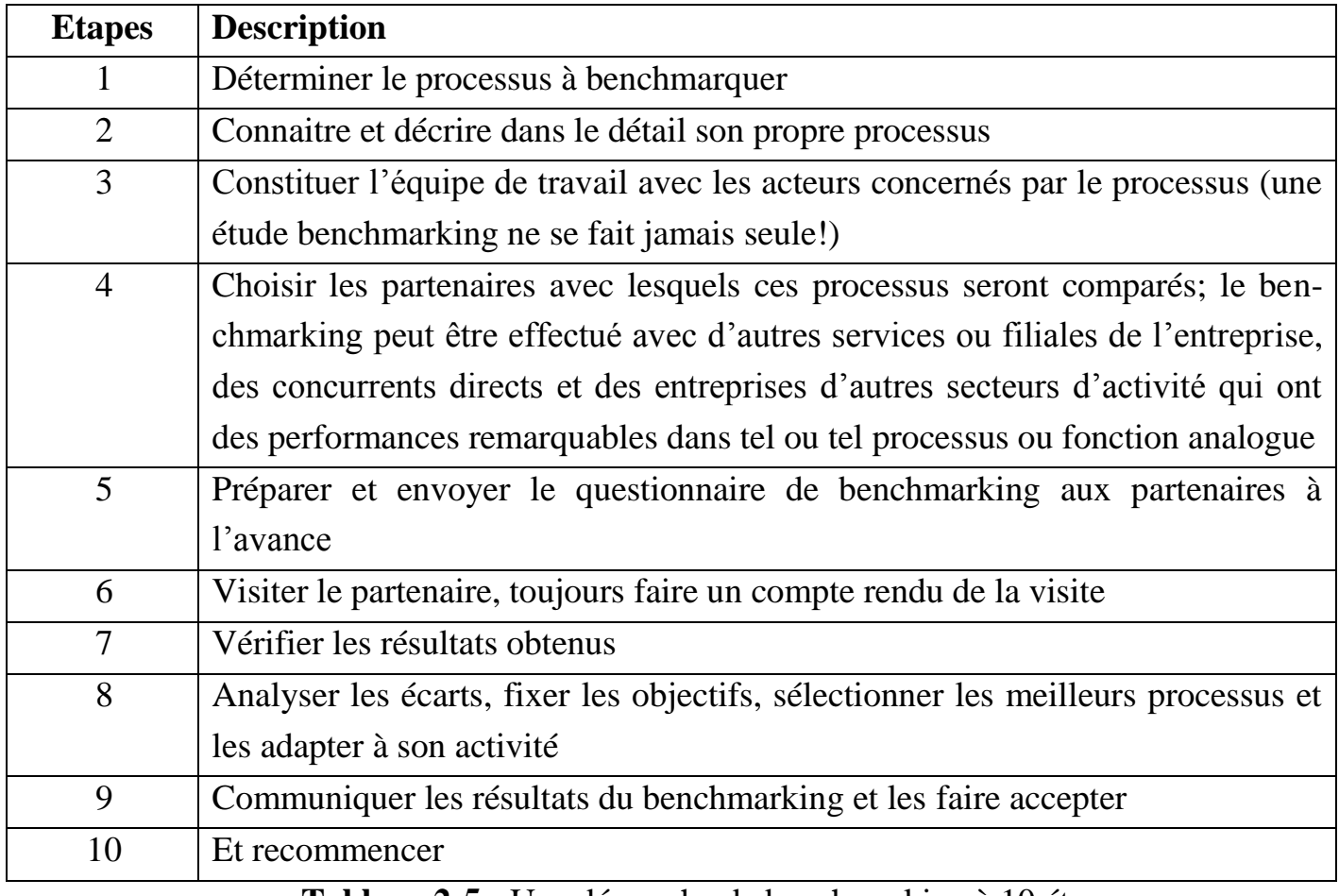

**Tableau 2-5 :** Une démarche de benchmarking à 10 étapes.

**Robert C. Camp**, directeur à **Xerox** et qui est à l'origine du Benchmarking, distingue Pour sa part 12 étapes dans la démarche. (tableau4).

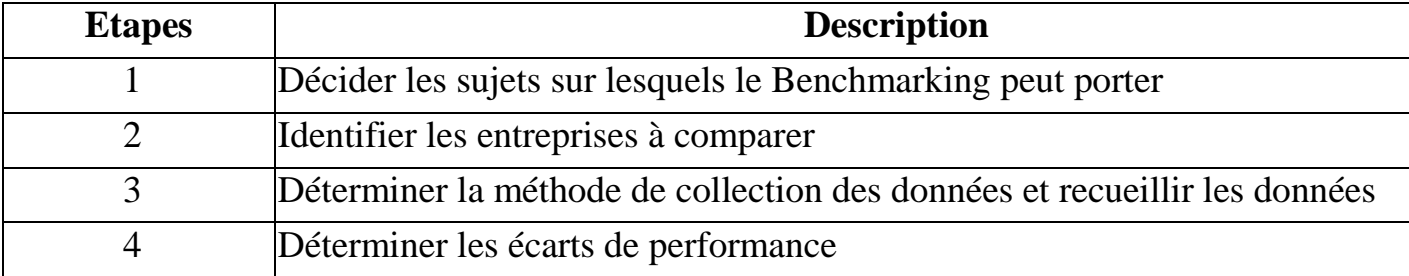

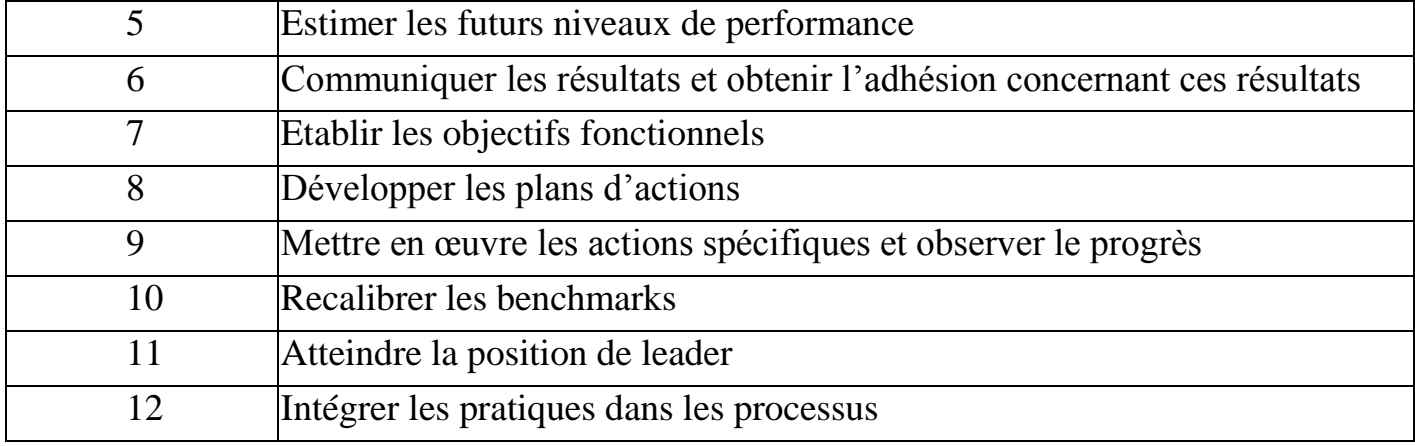

**Tableau 2-6 :** Un processus de Benchmarking à 12 étapes (pour **Rank Xerox**).

## <span id="page-31-0"></span>**2.4.2 Les Outils du Benchmarking**

Différents outils sont actuellement proposés pour aider l'entreprise à réaliser les différentes phases d'un benchmarking. Pour présenter ces outils, nous nous appuyons ici sur une étude menée en Mars 2001 par le laboratoire LaRePe de l'Université du Québec. Les évaluations proposées par ces outils couvrent aussi bien des pratiques de l'entreprise (leadership, politique et stratégie, attention accordée aux clients et au marché, gestion des ressources humaines, gestion des ressources et de l'information) que des résultats de performance obtenus par l'entreprise (performance procédés, satisfaction des clients, satisfaction du personnel, performance des partenariats et des fournisseurs, résultats financiers, etc.).

Au final, cette étude du LaRePe identifie et analyse trois catégories d'outils disponibles pour mettre une démarche de benchmarking:

Les outils de benchmarking introductifs, les outils intermédiaires et les outils mondiaux.

# **Les outils introductifs**

Les outils de cette catégorie permettent à l'entreprise de comparer ses résultats avec ceux d'autres entreprises d'un groupe témoin.

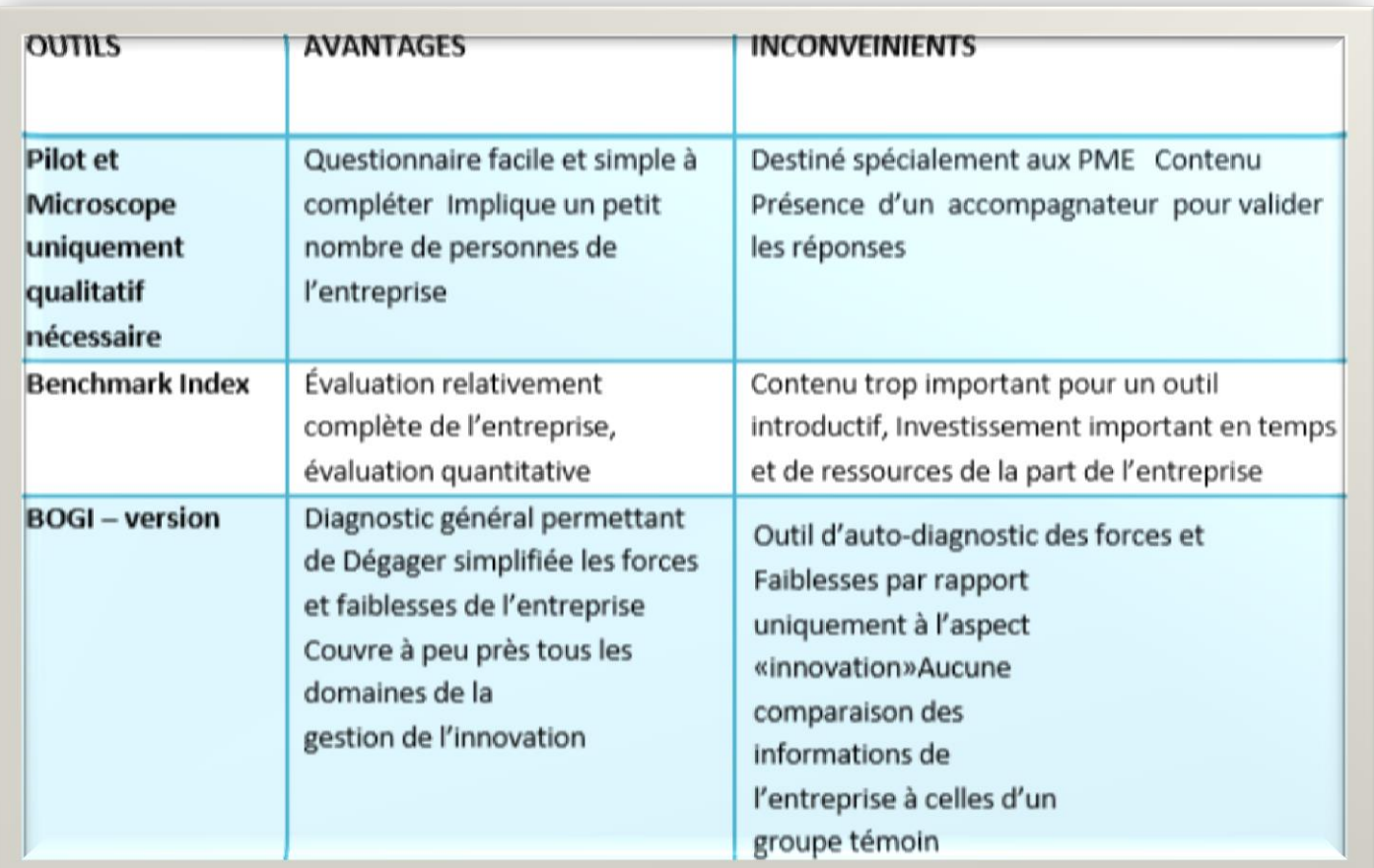

**Tableau 2-7.** Les avantages et les inconvénients des outils introductifs.

Avec ces outils, l'entreprise est ainsi en mesure de se positionner par rapport aux entreprises du groupe témoin à partir d'une analyse comparative réalisée sur des données le plus souvent quantitatives. Ce groupe témoin est généralement constitué par des entreprises semblables appartenant à la même industrie et/ou des entreprises présentant les mêmes caractéristiques sur certains facteurs tels le volume annuel des commandes, le taux d'exportation, le degré de maturité, le pourcentage de ventes provenant des produits conçus, le pourcentage de temps pour l'assemblage ou les marchés. Une utilisation combinée de plusieurs critères est généralement recommandée de manière à rendre le groupe plus homogène et surtout de manière à rapprocher ce groupe de la réalité de l'entreprise étudiée.

Ces outils sont donc très orientés sur les résultats plutôt que sur pratiques. En effet, si des commentaires sur les résultats obtenus sont parfois effectivement fournis, en revanche aucune recommandation concernant d'éventuelles modifications à apporter aux pratiques actuellement en vigueur dans l'entreprise ne sont données (ce rôle est réservé aux outils dits intermédiaires).

#### **Les outils intermédiaires**

Les outils de cette deuxième catégorie permettent à l'entreprise d'identifier ses forces et ses faiblesses afin de déterminer les actions correctives appropriées. Ces entreprises ne cherchent pas nécessairement une position de leader sur leur marché, mais sont intéressés par une démarche d'amélioration continue de leur performance. Les pratiques qui sont évaluées ne sont donc pas nécessairement celles qu'utilisent les entreprises de classe mondiale (best in class).

L'enquête révèle que parmi les trois outils proposés pour cette catégorie, PDG MD se révèle être l'outil le mieux adapté. D'une part, parce qu'il présente de manière claire et pertinente les résultats de l'analyse comparative qui est réalisée avec les autres entreprises du groupe témoin, mais aussi et surtout, parce que les recommandations qu'il suggère à l'entreprise sont directement déduites de la mesure de l'adéquation qui est réalisée entre pratiques utilisées et résultats obtenus (le manque de pertinence des recommandations à l'entreprise est d'ailleurs régulièrement citée comme une des limites des outils actuels de benchmarking) La seule limite évoquée pour PDG MD concerne le manque de détail dans ces recommandations pour certains secteurs de l'entreprise.

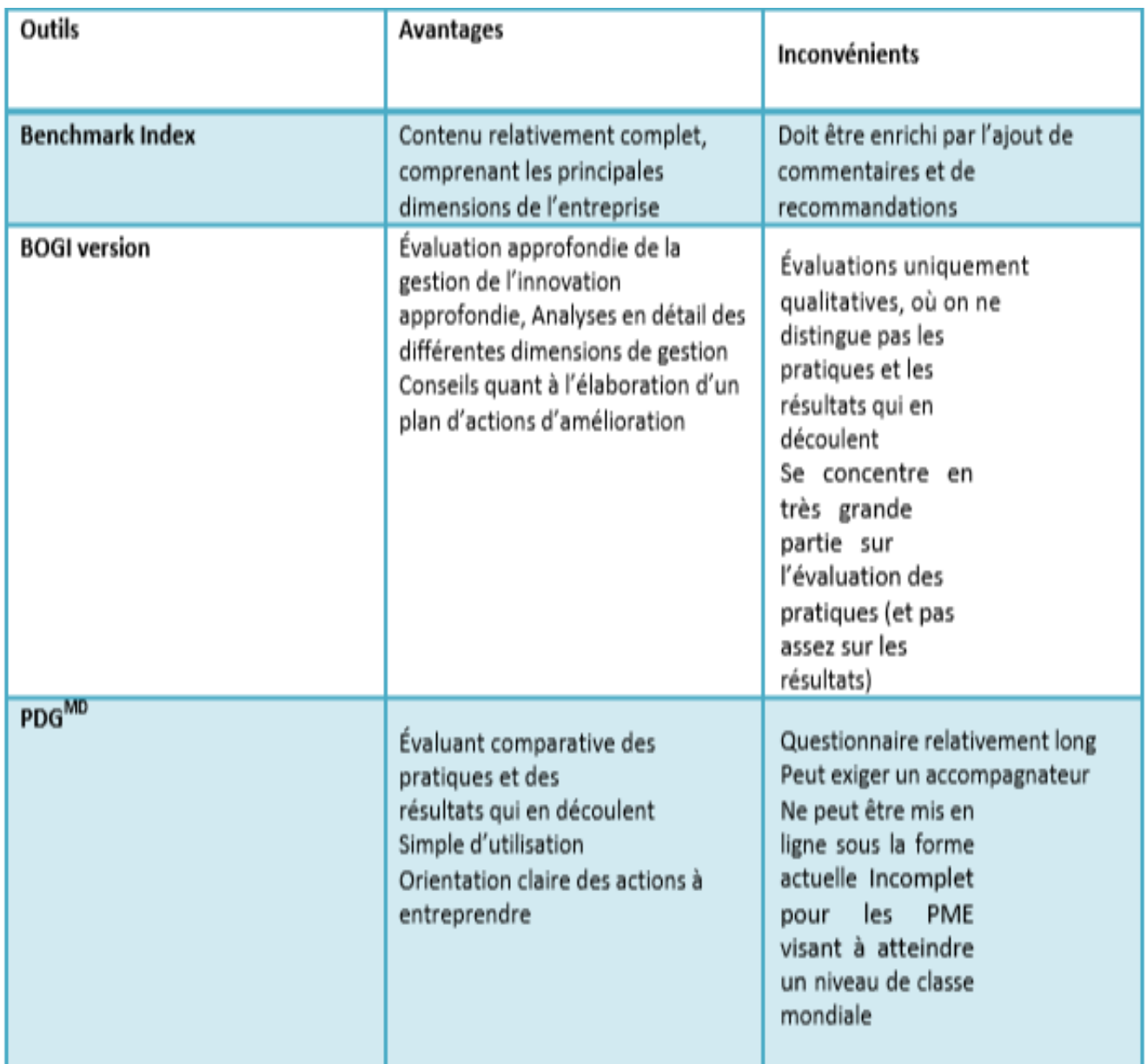

**Tableau 2-8.** Les outils intermédiaires de benchmarking.

# **Les outils mondiaux**

Les outils de cette dernière catégorie s'adresse aux seules entreprises qui cherchent à identifier des pratiques exemplaires visant à amener leur performance à un niveau de classe mondiale.

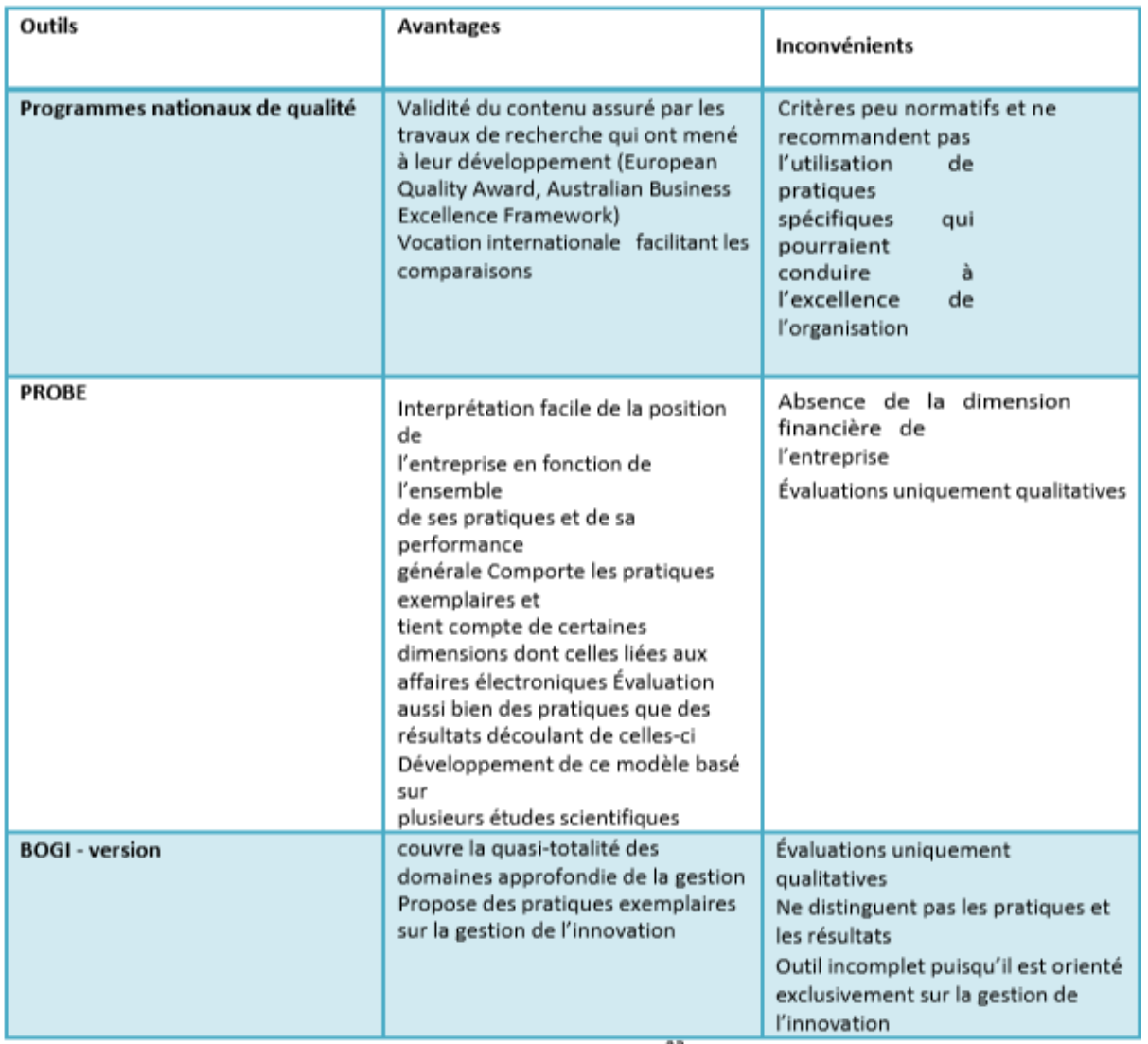

**Tableau 2-9.** Les outils mondiaux de benchmarking.

Ces trois outils, très complémentaires, permettent des comparaisons avec des entreprises Internationales.

En revanche, ces outils ne couvrent pas pour l'instant l'ensemble des fonctions et/ou processus de l'entreprise. De plus, ils se limitent à une évaluation uniquement qualitative des pratiques des entreprises du groupe.
## **2.4.3 Les phases du Benchmarking**

Il existe, comme nous l'avons vu, de nombreux modèles de benchmarking. Tous ont toutefois en commun d'inclure des étapes semblables, les différences entre eux résultant généralement de la décomposition de certaines de ces étapes en sous-étapes et/ou de l'ordre d'exécution de ces étapes. Le benchmarking ne doit en effet pas être vu comme un projet à exécution unique, mais bien comme un processus constitué d'un ensemble de phases dont on doit respecter l'enchaînement de ces étapes.

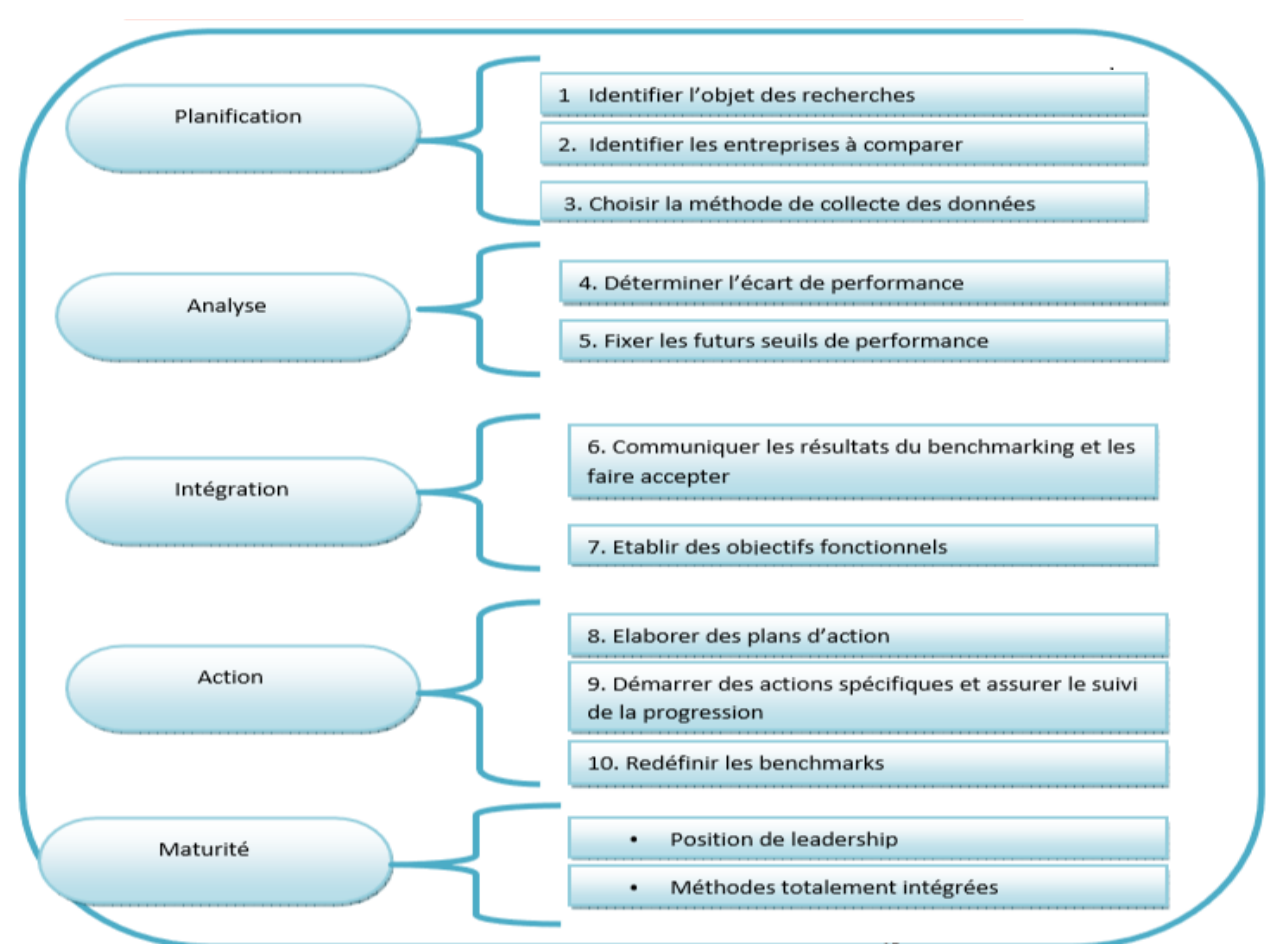

**Figure 2-10.** Les différentes phases du benchmarking selon R.C.CAMP.

Les méthodologies de R.C CAMP et de Gerald J.BALM sont universellement reconnues. D'après ces deux approches et des recherches récentes se distingue une démarche en cinq phases, nécessaires au succès de ce processus.

La phase de diagnostic n'est pas du Benchmarking, mais un pré requis indispensable à toute démarche. Il permet de recommander des axes d'améliorations avec une mise en œuvre immédiate. Il met en évidence les forces et faiblesses de l'organisation qui permettront de définir l'objet du Benchmarking et d'identifier les benchmarks euxmêmes.

Cette méthode de Benchmarking peut être considéré comme la plus adaptée et la plus complète car elle a permis et ces adopteurs de réaliser des résultats excellents sur tous les niveaux benchmarquer.

#### **2.4.4 Facteurs ethniques et juridiques**

Par ailleurs la réalisation d'une démarche benchmarking ne se limite pas juste à la mise en place de ce processus mais suppose que des facteurs ethniques et juridiques soient respectés pour que la procédure soit réussie.

Le benchmarking, se plaît-on à répéter, ne devrait pas être une entreprise de copiage et d'espionnage. La réalité toutefois c'est qu'on est toujours à l'affût de la concurrence et de l'innovation. La réalité également c'est que pour cibler les «Best in Class», il faut enquêter et analyser profondément.

Il existe plusieurs aspects juridiques qu'il faudra prendre en considération dès le départ de la démarche de benchmarking. En voici les principaux :

Des lois anti-monopole ;

Des secrets de commerce ;

De la propriété intellectuelle.

#### **Lois anti-monopole**

Le but des lois antitrust est généralement, partout dans le monde, le même, savoir préserver et favoriser la concurrence et assurer aux consommateurs des prix compétitifs et un choix dans les produits ; Le benchmarking est donc la voie privilégiée pour l'échange d'information sur tous sujets 17. Par voie de conséquence, les dispositions des lois anti- monopole qui régissent l'échange d'information vont pareillement s'appliquer à l'information échangée dans le cadre d'une relation de benchmarking.

## **Secrets de commerce**

Le secret de fabrique, c'est un savoir ou une expertise particulière à une entreprise, non protégée par brevet ou dessin industriel, et qui tient sa valeur de sa nondivulgation. Dans le cadre d'une relation ouverte de benchmarking, ce type de «propriété» ne devrait pas créer trop de difficulté18 . En effet, le secret de commerce aura généralement fait l'objet d'un protocole d'accès «serré» aux termes duquel la partie à laquelle est divulguée l'information s'engage à maintenir celle-ci confidentielle et à ne pas l'employer pour d'autres fins que celles spécifiées.

## **Propriété intellectuelle**

Lorsque l'on compare et qu'on «ramène à la maison» des procédés, produits ou techniques, il faut bien s'assurer que ceux-ci ne sont pas autrement couverts par une de ces lois. Cela est particulièrement vrai lorsqu'un produit est acheté à l'extérieur du pays et qu'en cet endroit il n'est apparemment pas protégé ou protégeable 19. Dans le cadre d'un benchmarking ouvert, des formulaires ou programmes d'ordinateur, ceux-ci devront toujours être vérifiés quant à leur provenance ou utilisation.

## 2.5 **Facteurs Critiques du Succès, Avantages et Limites du Benchmarking**

Comme toute opération générant des changements plus ou moins importants, le benchmarking ne doit pas être une opération ponctuelle, mais un effort continu sur une période assez longue pour que l'on puisse juger de ses résultats, dans ce chapitre on va voir les conditions et les facteurs clés du succès d'une opération de benchmarking ainsi les avantages et les limites de cette démarche.

#### **2.5.1 Facteurs critiques du succès d'une démarche de Benchmarking**

Dans son ouvrage, Robert. C. CAMP, donne une liste un peu trop importante de facteurs critiques de succès, un des facteurs essentiels de la réussite d'un processus de benchmarking, c'est la mobilisation de l'encadrement. La participation à l'encadrement doit être effective dès l'élaboration du plan de benchmarking et le choix des approches utilisées pour l'enquête. Il doit également aider à la collecte d'informations et faciliter l'accès aux diverses sources et ressources nécessaires. L'encadrement doit donc non seulement comprendre le plan du benchmarking et ses résultats potentiels, mais aussi contribuer à écarter les obstacles qui ne manqueront pas de surgir.

Selon Robert C.CAMP, Les facteurs de succès s'une opération de benchmarking sont :

Une mobilisation active de l'encadrement.

Une connaissance approfondie de ses propres processus pour pouvoir les comparer aux meilleures méthodes.

La volonté de changer et de s'adapter en fonction des conclusions de l'enquête de benchmarking.

La conscience que la concurrence évolue sans cesse et qu'il faut viser haut.

La volonté de partager les informations avec les partenaires du benchmarking.

La priorité donnée à la recherche des meilleures méthodes, avant celle des mesures de performance.

La concentration des recherches sur les entreprises leaders ou les départements reconnus comme les meilleurs dans leur domaine.

Le respect des dix étapes du processus de benchmarking.

Une ouverture aux idées nouvelles. De la créativité et de l'innovation dans leur application aux méthodes existantes.

 $\triangleright$  Un effort de benchmarking soutenu.

 $\triangleright$  L'institutionnalisation du benchmarking.

François JAKOBIAK, dans son ouvrage, lui semble préférable de traiter la liste de Robert C.CAMP en la décomposant en deux sous-groupes distinctes conduisant à :

 $\triangleright$  Cinq facteurs critiques de succès ;

Cinq actions ou attitudes de base pour maitriser ces facteurs critiques.

## **Facteurs critiques**

soutien permanent et affiché de la direction générale ;

mobilisation active de l'encadrement ;

volonté de changer, de s'adapter en tenant compte l'enquête benchmarking ;

concentration des recherches sur les entreprises leaders dans leur domaine ;

ouverture aux idées nouvelles, à la créativité, à l'innovation.

## **Action ou attitude de base**

- Connaissance approfondie de ses propres méthodes pour la comparer aux meilleurs ;
- conscience que la concurrence évolue sans cesse, qu'il faut viser haut ;
- priorité donnée à la recherche des meilleures méthodes, avant celle de mesures de performance ;
- **respect des dix étapes du processus de benchmarking ;**
- effort soutenu pour l'institutionnalisation du benchmarking.

Sans doute en remarque que, parmi les cinq facteurs critiques de succès cités, deux sont tout à fait familiers aux spécialistes de la veille technologique :

Mobilisation active de l'encadrement ;

Ouverture aux idées nouvelles, à la créativité, à l'innovation.

Ces facteurs critiques de succès représentent l'avantage de faire apparaitre ce qui est essentiel dans l'approche globale de la méthode.

Pour toute entreprise qui commence à faire du benchmarking, il est utile de connaître les freins et les pièges les plus courants car ceux-ci peuvent être fatals à l'effort de benchmarking.

Philippe DETRIE a conclu les facteurs d'échec du benchmarking comme suit :

 $\triangleright$  fausse information ou trop plein d'information ;

manque de suivi dans le retour d'information ;

manque de cadre de référence commun aux acteurs ;

négligence des ressources ;

manque de synergie entre acteurs.

Une mauvaise communication constitue probablement un frein majeur au bon déroulement du benchmarking. Sans partage du projet et des résultats, la démarche risque de s'essouffler rapidement et le retour sur investissement peu perceptible.

## **2.5.2 Avantages et limites du benchmarking**

Comme toute démarche opérationnelle le benchmarking a des avantages et des limites pour sa réalisation, on commence par les avantages, puis, on va voir les limites de cette démarche.et pour éviter les pièges de cette pratique on va voir le code de conduite européen du benchmarking.

## **Les avantages du benchmarking**

Le Benchmarking est considéré par certaines entreprises pionnières comme un outil stratégique incontournable et il est utilisé en permanence par ces organisations; En effet, le Benchmarking est un moyen d'exploiter au maximum, de façon rationnelle et efficace les informations collectées pour en faire un usage offensif et stratégique.

Le Benchmarking est, en fait, un moyen d'approcher l'excellence de très près en gagnant sur la productivité, sur le temps puisqu'il favorise l'effet d'apprentissage et stimule le personnel en lui procurant : un réflexe de remise en cause des routines et habitudes ; en s'ouvrant vers l'extérieur et en s'occupant en permanence de la satisfaction des clients externes et internes.

De plus, le Benchmarking préconise le dialogue, les échanges avec la concurrence et la recherche des intérêts communs et éloigne les entreprises qui le pratiquent de l'espionnage industriel, en instaurant des relations de confiance et de Co pétition.

Le Benchmarking permet de :

- Reconnaître l'excellence de certains services et fonctions.
- $\triangleright$  Identifier les collaborateurs les plus performants.
- > Comparer et échanger sur ses pratiques.
- Découvrir de nouvelles pratiques.
- Mieux connaître son environnement économique.
- Motiver les collaborateurs et réduire le «turn over».
- Convaincre les salariés des potentiels d'amélioration possibles.
- Améliorer la satisfaction des clients.
- $\triangleright$  Réduire les temps de retour sur investissements.
- Améliorer l'utilisation et l'efficacité des ressources de l'organisation.
- $\triangleright$  Augmenter la productivité.
- Réduire les coûts.
- $\triangleright$  Limiter les risques.
- Accroître la performance globale.
- Donner des arguments au DRH lors des concertations et négociations syndicales.

Le processus d'étalonnage développe le sens et la remise en question et enrichit l'intelligence collective de nouvelles compétence et nouveaux savoir-faire tout en alimentant le processus d'innovation.

Il permet aussi de réaliser des sauts de performances plus particulièrement en productivité et compétitivité et il accélère les innovations d'amélioration en favorisant celles de rupture tout en assurant un accroissement d'efficacité et de profits. D'une part Cette démarche stimule la créativité par l'adaptation des pratiques les plus performantes à la culture de l'organisation dans la recherche de l'excellence et renforce la cohésion sociale par un consensus sur les performances développe la flexibilité de la firme d'une autre part vu qu'elle accélère la rapidité de réponse des organisations aux changements dans le marché mondial et les rends plus actives. Enfin, le benchmarking 'étalonnage ou parangonnage ' permet de sortir du syndrome « pas inventé ici ».l'essence même du benchmarking est de capitaliser sur les idées, les pratiques et le travail des autres.

## **Les limites de benchmarking**

Le choix des partenaires est extrêmement important, mais il ne suffit pas à assurer à lui seul le succès d'un Benchmarking. Il faut que ceux-ci aient également un comportement résolument coopératif à l'égard des autres partenaires.

Le choix des collaborateurs qui constitueront l'équipe du Benchmarking est lui aussi extrêmement important. La direction générale s'impliquera suffisamment pour vaincre les résistances et permettre à chacun de s'approprier le processus. Il ne faut pas imaginer qu'a priori deux entreprises du même métier sont vraiment comparables.

Le risque est de comparer des éléments qui ne sont pas comparables.

Il n'y a pas de « meilleure pratique », standard et universelle, adaptable à toute organisation.

Il faut s'assurer que les données fournies par les partenaires du Benchmarking sont récentes.

La démarche s'attache essentiellement aux éléments tangibles. Elle ne permet pas toujours d'identifier et de documenter toutes les variables explicatives du différentiel de performance.

 $\triangleright$ Il y a lieu de vérifier qu'il n'y ait pas de rétention d'information tant du partenaire que de l'équipe de l'entreprise qui réalise le Benchmarking.

Un Benchmarking n'est pas synonyme d'analyse de compétitivité.

 Le benchmarking est un outil puissant dans la recherche d'une amélioration continue et de progrès en termes de performances. Les auteurs et les répondants ont rédigé un Code de conduite européen pour orienter les rencontres de benchmarking et pour faire progresser le professionnalisme et l'efficacité du benchmarking en Europe. L'adhésion à ce code contribuera à un benchmarking efficace, effectif et éthique.

# **CHAPITRE 3** Compagnies aériennes Liées à l'étude de Ben-**CHMARKING**

# CHAPITRE3. COMPAGNIES AERIENNES LIEES A L'ETUDE DE BENCHMARKING

## 3.1 **Introduction**

Une compagnie aérienne est une [entreprise](https://fr.wikipedia.org/wiki/Entreprise) de [transport aérien](https://fr.wikipedia.org/wiki/Transport_a%C3%A9rien) qui transporte des passagers ou du [fret.](https://fr.wikipedia.org/wiki/Transport_de_marchandises) Les compagnies aériennes louent ou achètent leurs [avions](https://fr.wikipedia.org/wiki/Avion) pour offrir leurs services et peuvent former des [partenariats](https://fr.wikipedia.org/wiki/Partenariat) ou des [alliances](https://fr.wikipedia.org/wiki/Alliance_de_compagnies_a%C3%A9riennes) pour des bénéfices mutuels.

Une seule liste de compagnies aériennes est établie par le propriétaire et elle répertorie les compagnies aériennes appartenant au gouvernement d'un pays. Il y a plus de 5000 compagnies aériennes avec les codes de l'OACI. American Airlines, qui opère depuis les États-Unis, est la plus grande compagnie aérienne au monde par la taille de la flotte et les passagers transportés.

On a choisi dans notre étude cinq compagnies classées parmi les premiers au monde :

## 3.2 **L'Afrique : Notre Cas d'étude Air Algérie**

## **3.2.1 Introduction**

Air Algérie, est la [compagnie aérienne](https://fr.wikipedia.org/wiki/Compagnie_a%C3%A9rienne) nationale [algérienne.](https://fr.wikipedia.org/wiki/Alg%C3%A9rie) Créée en [1947,](https://fr.wikipedia.org/wiki/1947) quand fut constituée la Compagnie générale de transport (CGT), dont le réseau était principalement orienté vers la France.

Air Algérie opère depuis l'aéroport d'Alger - [Houari-Boumediene](https://fr.wikipedia.org/wiki/A%C3%A9roport_d%27Alger_-_Houari-Boum%C3%A9di%C3%A8ne) des vols vers 28 pays en [Europe,](https://fr.wikipedia.org/wiki/Europe) en [Afrique,](https://fr.wikipedia.org/wiki/Afrique) en [Asie,](https://fr.wikipedia.org/wiki/Asie) en [Amérique du Nord](https://fr.wikipedia.org/wiki/Am%C3%A9rique_du_Nord) et au [Moyen-Orient.](https://fr.wikipedia.org/wiki/Moyen-Orient) Elle dessert également 32 destinations sur le territoire [algérien.](https://fr.wikipedia.org/wiki/Alg%C3%A9rie) Elle est membre de l['Association internationale du transport aérien,](https://fr.wikipedia.org/wiki/Association_internationale_du_transport_a%C3%A9rien) de [l'Arab Air Carriers Organisation](https://fr.wikipedia.org/wiki/Arab_Air_Carriers_Organization) et de l'Association des compagnies aériennes africaines.

#### **3.2.2 Destinations**

Le réseau couvert par Air Algérie est de 96 400 km. Plus de 6 5 millions de passagers et près de 20 000 tonnes de fret sont transportés chaque année par la compagnie. En [2018,](https://fr.wikipedia.org/wiki/2018) Air Algérie a transporté environ 6,5 millions de passagers.

Le réseau international est de quarante-cinq villes desservies dans trente pays en [Europe,](https://fr.wikipedia.org/wiki/Europe) [Moyen-Orient,](https://fr.wikipedia.org/wiki/Moyen-Orient) [Asie,](https://fr.wikipedia.org/wiki/Asie) [Afrique](https://fr.wikipedia.org/wiki/Afrique) et [Amérique](https://fr.wikipedia.org/wiki/Am%C3%A9rique) - est adossé à un réseau intérieur reliant 31 villes. Air Algérie a produit près de 5 milliards de sièges-kilomètres offerts (SKO) et a réalisé 3,3 milliards de passagers-kilomètres transportés (PKT). Le groupe possède 150 agences réparties en [Algérie](https://fr.wikipedia.org/wiki/Alg%C3%A9rie) et à l'international. En [2010,](https://fr.wikipedia.org/wiki/2010) Air Algérie a transporté 3,5 millions de passagers.

La compagnie opère quelques longs courriers: une ligne [Alger](https://fr.wikipedia.org/wiki/Alger) - [Montréal](https://fr.wikipedia.org/wiki/Montr%C3%A9al) est en service depuis le 15 juin 2007. Depuis [février 2009,](https://fr.wikipedia.org/wiki/F%C3%A9vrier_2009) elle relie [Alger](https://fr.wikipedia.org/wiki/Alger) - [Pékin](https://fr.wikipedia.org/wiki/P%C3%A9kin) à bord d'un [Airbus A330-200.](https://fr.wikipedia.org/wiki/Airbus_A330#A330-200)

#### **3.2.3 La Flotte**

En avril 2019, la flotte d'Air Algérie comprend 58 Avion est sont [\(Airbus A330-](https://fr.wikipedia.org/wiki/Airbus_A330#A330-200) [200,](https://fr.wikipedia.org/wiki/Airbus_A330#A330-200)[ATR 72-500,](https://fr.wikipedia.org/wiki/ATR_72) [,ATR 72-600,](https://fr.wikipedia.org/wiki/ATR_72) [Boeing 737-600, Boeing 737-700C,](https://fr.wikipedia.org/wiki/Boeing_737) [Boeing 737-800](https://fr.wikipedia.org/wiki/Boeing_737_Next_Generation)  [BCF,](https://fr.wikipedia.org/wiki/Boeing_737_Next_Generation) [Lockheed L-100 Hercules,](https://fr.wikipedia.org/wiki/Lockheed_L-100_Hercules) [Boeing 737-800 et 737-800 NG\)](https://fr.wikipedia.org/wiki/Boeing_737), d'un âge moyen de 11,5 ans. Air Algérie va passer la commande de six avions à partir de 2019.

## **3.2.4 Accidents et Incidents**

## **Fatal**

Le 21 décembre 1994, un Boeing 737-200 à configuration cargo configurant le vol 702P d'Air Algérie entre l'aéroport de East Midlands et l'aéroport de Coventry (tous deux situés en Angleterre) s'est écrasé à 1,7 kilomètre de la piste de l'aéroport de destination, tuant les cinq membres d'équipage à bord.

Le 6 mars 2003 à 15 h 15, heure locale, le vol 6289 d'Air Algérie, un Boeing 737-200 (immatriculé 7T-VEZ) sur un vol intérieur reliant Tamanrasset à Alger via Ghardaïa, s'est écrasé peu de temps après le décollage d'Aguenar - Hadj Bey Akhamok L'aéroport en raison d'une panne de moteur, tuant 96 passagers et les 6 membres d'équipage à bord. Il n'y avait qu'un seul survivant.

Le 13 août 2006 à 20 h 15, heure locale, le vol 2208 d'Air Algérie (un 7T-VHG Lockheed L-100 Hercules enregistré) s'est écrasé près de Piacenza, en Italie, entraînant la mort des trois membres de l'équipage. L'avion effectuait un vol entre Alger et Francfort lorsqu'un problème avec le pilote automatique s'est produit, entraînant la perte de contrôle de l'avion par les pilotes.

Le 24 juillet 2014, les contrôleurs ATC ont perdu le contact avec le vol 5017 d'Air Algérie, un McDonnell Douglas Boeing MD-83 loué à Swift air, en route depuis l'aéroport d'Ouagadougou à Ouagadougou (Burkina Faso) jusqu'à l'aéroport Houari Boumediene d' Alger (Algérie). Porté disparu à 01h55 ou 02h00 UTC près de Gao, Mali. Le vol transportait 112 passagers et 6 membres d'équipage espagnols. 54 des passagers étaient des citoyens français. Il a été retrouvé écrasé dans le nord du Mali.

#### **Non Fatal**

Le 25 juillet 1991, le nez d'un Air Algérie Fokker F27 Friendship (immatriculé 7T-VRM) s'est effondré lors d'un atterrissage brutal à l'aéroport d'In Guezzam, causant des dommages irréparables à l'avion.

Le 2 août 1996, un Boeing 737-200 d'Air Algérie (immatriculé 7T-VED) a envahi la piste de l'aéroport de Tlemcen pour tenter d'interrompre le décollage d'un vol régulier à destination d'Alger. Il n'y a pas eu de décès parmi les 100 passagers et les 6 membres d'équipage à bord, même si l'avion a été lourdement endommagé.

Une autre piste dépassée impliquant un Boeing 737-200 d'Air Algérie (cette fois-ci une 7T-VEH) s'est produite le 31 janvier 1999. Après avoir atterri à l'aérodrome de Constantine, après un vol en provenance de Paris, l'avion a été sérieusement endommagé. frappé un tas de neige. Il n'y a pas eu de victimes parmi les 92 passagers et les 7 membres d'équipage.

Le 18 mars 2006 à 10 h 30, heure locale, le train d'atterrissage principal droit d'un Boeing 737-600 d'Air Algérie (immatriculé 7T-VJQ) s'est effondré après avoir atterri dans des conditions météorologiques défavorables à l'aéroport de Séville à la suite d'un vol en provenance d'Oran. Environ 45 des 101 passagers et 6 membres d'équipage à bord ont été blessés. [129]

Le 14 mars 2008, un Boeing 737-800 d'Air Algérie (immatriculé 7T-VKA) qui assurait le vol 1143 de Paris à Sétif avec 120 personnes à bord a été lourdement endommagé lors d'un atterrissage brutal à l'aéroport Ain Arnat.

## 3.3 **L'Europe**

## **3.3.1 Air France**

## **Introduction**

Est la [compagnie aérienne](https://fr.wikipedia.org/wiki/Compagnie_a%C3%A9rienne) nationale [française,](https://fr.wikipedia.org/wiki/France) fondée le [7](https://fr.wikipedia.org/wiki/7_octobre) [octobre](https://fr.wikipedia.org/wiki/Octobre_1933) [1933.](https://fr.wikipedia.org/wiki/1933_en_a%C3%A9ronautique) Ses activités principales sont le transport de passagers, de fret ainsi que la maintenance et l'entretien des avions. Elle dessert les principaux aéroports français ainsi que de nombreux aéroports étrangers. Sa [plate-forme de correspondance](https://fr.wikipedia.org/wiki/Plate-forme_de_correspondance) principale est située sur l['aéroport](https://fr.wikipedia.org/wiki/A%C3%A9roport_de_Paris-Charles-de-Gaulle)  [de Paris-Charles-de-Gaulle](https://fr.wikipedia.org/wiki/A%C3%A9roport_de_Paris-Charles-de-Gaulle) avec lequel elle entretient de nombreux accords d'exploitation.

#### **Historique**

La première compagnie Aérienne intercontinentale de l'Histoire, à l'origine d'Air France, est fondée en avril 1920 par l'aviateur vétéran de la guerre de 1914-1918 Pierre Claret de Fleurieu.

En [1974,](https://fr.wikipedia.org/wiki/1974) UTA s'installe à la nouvelle [aérogare](https://fr.wikipedia.org/wiki/A%C3%A9roport) de [Roissy.](https://fr.wikipedia.org/wiki/A%C3%A9roport_de_Paris-Charles-de-Gaulle)

En 1976, Air France commence ses vols commerciaux avec le [Concorde](https://fr.wikipedia.org/wiki/Concorde_(avion))

Après avoir accumulé de bons résultats à la fin des années 1980, Air France est durement frappée par le retournement de la conjoncture au début des années 1990. La [Guerre du Golfe](https://fr.wikipedia.org/wiki/Guerre_du_Golfe) en 1990/1991 puis la récession de 1993 dégradent les performances économiques de la compagnie.

Air France, comme l'ensemble du secteur aérien, est durement frappé par les [attentats du 11 septembre 2001.](https://fr.wikipedia.org/wiki/Attentats_du_11_septembre_2001) Cependant, la compagnie enregistre sur la période des résultats relativement meilleurs que ses principaux concurrents européens. Ainsi, Air France enregistre une chute de 6,5 % de son trafic entre [novembre](https://fr.wikipedia.org/wiki/Novembre_2000) [2000](https://fr.wikipedia.org/wiki/2000_en_a%C3%A9ronautique) et [novembre](https://fr.wikipedia.org/wiki/Novembre_2001) [2001](https://fr.wikipedia.org/wiki/2001_en_a%C3%A9ronautique) alors que ses concurrents [British Air](https://fr.wikipedia.org/wiki/British_Airways)[ways](https://fr.wikipedia.org/wiki/British_Airways) ou [Lufthansa](https://fr.wikipedia.org/wiki/Lufthansa) enregistrent des baisses bien supérieures (respectivement -18 % et - 16,3 %). La capitalisation boursière d'Air France chute d'un tiers au cours de l'année 2001 (alors que la capitalisation boursière de ses concurrents chute de moitié).

Le 12 décembre 2018, plusieurs sources annoncent qu['Anne Rigail](https://fr.wikipedia.org/wiki/Anne_Rigail) deviendra dans les prochains jours la nouvelle PDG d'Air France. La directrice générale adjointe clients et membre du conseil d'administration deviendrait ainsi la première femme à être PDG de la compagnie aérienne française.

## **La Flotte**

En juillet 2019, la flotte d'Air France est composée de 295 appareils exploités par la compagnie et ses filiales dont :

106 appareils destinés à la flotte long-courrier ;

115 appareils destinés à la flotte moyen-courrier ;

72 appareils destinés à la flotte régionale ;

2 appareils destinés à la flotte cargo.

Sur ces 295 appareils, 72 sont exploités par la filiale régionale [Air France Hop.](https://fr.wikipedia.org/wiki/Air_France_Hop) La compagnie détient deux tiers des appareils de sa flotte et loue le dernier tiers.

## **Les Accidents mortels**

[12](https://fr.wikipedia.org/wiki/12_septembre) [septembre](https://fr.wikipedia.org/wiki/Septembre_1993) [1993](https://fr.wikipedia.org/wiki/1993) : le vol 72 Air France effectuant la liaison Paris-Tahiti sort de piste lors de l'atterrissage de nuit à [Papeete-Faaa](https://fr.wikipedia.org/wiki/A%C3%A9roport_international_de_Tahiti-Faaa) et termine sa course à moitié immergé dans le lagon. Aucun blessé. Le [Boeing 747-428](https://fr.wikipedia.org/wiki/Boeing_747) [F-GITA] sera réparé sur place et remis en service trois mois plus tard.

[26](https://fr.wikipedia.org/wiki/26_d%C3%A9cembre) [décembre](https://fr.wikipedia.org/wiki/D%C3%A9cembre_1994) [1994](https://fr.wikipedia.org/wiki/1994) : la prise d'otage du [vol 8969 Air France](https://fr.wikipedia.org/wiki/Prise_d%27otages_du_vol_8969_Air_France) conduit à la mort de 7 personnes (dont les 4 terroristes qui meurent lors de l'intervention du GIGN à [Marseille\)](https://fr.wikipedia.org/wiki/Marseille). Le reste des occupants de [l'Airbus A300B2-1C](https://fr.wikipedia.org/wiki/Airbus_A300) [F-GBEC] survécut.

[25](https://fr.wikipedia.org/wiki/25_juillet) [juillet](https://fr.wikipedia.org/wiki/Juillet_2000) [2000](https://fr.wikipedia.org/wiki/2000) : crash du [Concorde](https://fr.wikipedia.org/wiki/Concorde_(avion)) Le [vol 4590 Air France](https://fr.wikipedia.org/wiki/Vol_4590_Air_France) s'écrase sur un hôtel de [Gonesse](https://fr.wikipedia.org/wiki/Gonesse) peu après son décollage de [Paris-Charles-de-Gaulle](https://fr.wikipedia.org/wiki/A%C3%A9roport_de_Paris-Charles-de-Gaulle) [\(Paris\)](https://fr.wikipedia.org/wiki/Paris) après avoir pris feu en roulant sur une pièce perdue d'un [McDonnell Douglas DC-10-30](https://fr.wikipedia.org/wiki/McDonnell_Douglas_DC-10) de [Continental Air](https://fr.wikipedia.org/wiki/Continental_Airlines)[lines.](https://fr.wikipedia.org/wiki/Continental_Airlines) Les 109 personnes à bord du [Concorde](https://fr.wikipedia.org/wiki/Concorde_(avion)) [F-BTSC] sont décédées. 4 personnes au sol sont également tuées, et six autres blessées. La faute de Continental Airlines est reconnue, après dix ans d'expertises par le Parquet de Paris.

[2](https://fr.wikipedia.org/wiki/2_ao%C3%BBt) [août](https://fr.wikipedia.org/wiki/Ao%C3%BBt_2005) [2005](https://fr.wikipedia.org/wiki/2005) : le [vol 358 Air France](https://fr.wikipedia.org/wiki/Vol_358_Air_France) sort de la piste à l['aéroport international Pearson de](https://fr.wikipedia.org/wiki/A%C3%A9roport_international_Pearson_de_Toronto)  [Toronto](https://fr.wikipedia.org/wiki/A%C3%A9roport_international_Pearson_de_Toronto) à cause du mauvais temps et d'une erreur d'appréciation de la part des pilotes de la distance d'atterrissage nécessaire dans ces conditions météorologiques. Les 297 passagers de l['Airbus A340-313X](https://fr.wikipedia.org/wiki/Airbus_A340) [F-GLZQ] ont été évacués avec professionnalisme par les 12 membres d'équipage avant que l'appareil ne prenne feu. 309 rescapés (43 blessés légers parmi eux) et aucun mort. L'avion a été détruit.

► 1<sup>er</sup> [juin](https://fr.wikipedia.org/wiki/Juin_2009) [2009](https://fr.wikipedia.org/wiki/2009) : un [Airbus A330-203](https://fr.wikipedia.org/wiki/Airbus_A330) [F-GZCP] du [vol 447 Air France](https://fr.wikipedia.org/wiki/Vol_447_Air_France) reliant [Rio de Ja](https://fr.wikipedia.org/wiki/Rio_de_Janeiro)[neiro](https://fr.wikipedia.org/wiki/Rio_de_Janeiro) à [Paris](https://fr.wikipedia.org/wiki/Paris) s'abîme dans l['océan Atlantique](https://fr.wikipedia.org/wiki/Oc%C3%A9an_Atlantique) après plusieurs heures de vol. 228 morts, aucun survivant. C'est la catastrophe la plus meurtrière jamais connue par l'aviation française.

[30](https://fr.wikipedia.org/wiki/30_septembre) [septembre](https://fr.wikipedia.org/wiki/Septembre_2017) [2017](https://fr.wikipedia.org/wiki/2017) : un [Airbus A380-800](https://fr.wikipedia.org/wiki/Airbus_A380) [F-HPJE] assurant le [vol 66 d'Air France](https://fr.wikipedia.org/wiki/Vol_66_Air_France) à destination de [Los Angeles](https://fr.wikipedia.org/wiki/Los_Angeles) est contraint de se dérouter sur la [base militaire de Goose](https://fr.wikipedia.org/wiki/Base_des_Forces_canadiennes_Goose_Bay)  [Bay](https://fr.wikipedia.org/wiki/Base_des_Forces_canadiennes_Goose_Bay) au [Canada](https://fr.wikipedia.org/wiki/Canada) à la suite d'une désintégration du réacteur numéro 4. L'atterrissage se fait sans encombre pour les 520 personnes à bord.

#### **3.3.2 Turkish Airlines**

#### **Introduction**

Turkish Airlines est la [compagnie aérienne](https://fr.wikipedia.org/wiki/Compagnie_a%C3%A9rienne) nationale [turque,](https://fr.wikipedia.org/wiki/Turquie) ainsi que la principale dans le pays. La compagnie fait partie de [Star Alliance.](https://fr.wikipedia.org/wiki/Star_Alliance) Elle a pour activité principale le transport de passagers, de fret ainsi que la maintenance et l'entretien des avions.

Turkish Airlines est élue meilleure compagnie aérienne européenne depuis 2011, meilleure compagnie mondiale pour la restauration à bord en 2013 (par le site Foodbeast) et possède l'une des plus récentes flottes du monde avec un âge moyen des appareils de 6 ans. C'est également la compagnie aérienne qui dessert le plus grand nombre de pays au monde.

Elle dessert les principaux aéroports turcs, ainsi qu'un très grand nombre de destinations étrangères. Sa [plate-forme de correspondance](https://fr.wikipedia.org/wiki/Plate-forme_de_correspondance) principale est située sur l['aéroport](https://fr.wikipedia.org/wiki/A%C3%A9roport_d%27Istanbul-Atat%C3%BCrk)  [Atatürk d'Istanbul](https://fr.wikipedia.org/wiki/A%C3%A9roport_d%27Istanbul-Atat%C3%BCrk) avec lequel elle entretient de nombreux accords d'exploitation.

#### **Historique**

Turkish Airlines voit le jour le [20](https://fr.wikipedia.org/wiki/20_mai) [mai](https://fr.wikipedia.org/wiki/Mai_1933) [1933](https://fr.wikipedia.org/wiki/1933) à [Ankara](https://fr.wikipedia.org/wiki/Ankara) sous le nom de Havayolları Devlet İşletme İdaresi (Administration d'État des voies aériennes) (loi nº 2186). La compagnie possède à ce moment une flotte de deux KingBird (2 x 5 sièges), deux [Junkers F 13](https://fr.wikipedia.org/wiki/Junkers_F_13) (2 x 4 sièges) et un [Tupolev ANT-9](https://fr.wikipedia.org/wiki/Tupolev_ANT-9) (10 sièges). La compagnie appartient au ministère de la Défense jusqu'en 1935, date à laquelle elle passe sous le ministère des Affaires publiques. Les cinq avions réunis comptaient une capacité de 28 sièges.

En 1936, la flotte grandit et sa capacité augmente à 64 sièges.

Le [1](https://fr.wikipedia.org/wiki/1er_mai)<sup>er</sup> [mai](https://fr.wikipedia.org/wiki/Mai_1956) [1956,](https://fr.wikipedia.org/wiki/1956) la compagnie prend officiellement le nom de Türk Hava Yolları Anonim Ortaklığı (Voies aériennes turques S.A.). Turkish Airlines avait alors un capital de 60 millions de [livres.](https://fr.wikipedia.org/wiki/Livre_turque)

En 1989, Turkish Airlines fonde, en coopération avec la [Lufthansa,](https://fr.wikipedia.org/wiki/Lufthansa) la compagnie aérienne [SunExpress](https://fr.wikipedia.org/wiki/SunExpress) dans le but de répondre à la demande croissante du tourisme en Turquie.

En 2008, la filiale [AnadoluJet](https://fr.wikipedia.org/wiki/AnadoluJet) a été fondée et la même année Turkish Airlines devient la 7<sup>e</sup> plus grande compagnie aérienne d'Europe.

En 2009, Turkish Airlines s'offre les services de [Kevin Costner](https://fr.wikipedia.org/wiki/Kevin_Costner) dans une publicité intitulée <<Feel like a star>> et la même année la compagnie devient la 4<sup>e</sup> plus grande compagnie aérienne européenne.

En 2011, Turkish Airlines a été désignée meilleure entreprise aérienne européenne. Turkish Airlines a ouvert 20 nouvelles lignes depuis l'aéroport d['Istanbul,](https://fr.wikipedia.org/wiki/Istanbul) et depuis 2003 la compagnie turque a augmenté le nombre de ses passagers de 10 % par an. La compagnie change l'aspect extérieur de ses avions et reçoit ses deux premiers [Boeing](https://fr.wikipedia.org/wiki/Boeing_737)  [737-900ER](https://fr.wikipedia.org/wiki/Boeing_737)

En décembre 2013, la compagnie change de slogan et devient "Widen Your World".

En 2014, 2015 et 2016, la compagnie est encore élue la meilleure compagnie européenne pour la sixième fois consécutive.

Lors de l['Euro 2016,](https://fr.wikipedia.org/wiki/Championnat_d%27Europe_de_football_2016) elle est sponsor mondial et devient ainsi la première compagnie aérienne partenaire de l['UEFA.](https://fr.wikipedia.org/wiki/Union_des_associations_europ%C3%A9ennes_de_football)

#### **Destinations**

Turkish Airlines dessert 261 destinations dont 42 destinations domestiques et 219 internationales dans 108 pays

#### **Flotte**

En septembre 2018, les appareils suivants[\(Airbus A319-100,](https://fr.wikipedia.org/wiki/Airbus_A320#A319-100) [Airbus A320-200, Air](https://fr.wikipedia.org/wiki/Airbus_A320)[bus A321-200,](https://fr.wikipedia.org/wiki/Airbus_A320) [Airbus A321neo,](https://fr.wikipedia.org/wiki/Airbus_A320) [Airbus A330-200,](https://fr.wikipedia.org/wiki/Airbus_A330#A330-200) [Airbus A330-300,](https://fr.wikipedia.org/wiki/Airbus_A330#A330-300) [Airbus A340-](https://fr.wikipedia.org/wiki/Airbus_A340) [300,](https://fr.wikipedia.org/wiki/Airbus_A340) [Boeing 737-700,](https://fr.wikipedia.org/wiki/Boeing_737_Next_Generation) [Boeing 737-800,](https://fr.wikipedia.org/wiki/Boeing_737_Next_Generation) [Boeing 737 MAX 8,](https://fr.wikipedia.org/wiki/Boeing_737_Next_Generation) [Boeing 737-900ER,](https://fr.wikipedia.org/wiki/Boeing_737_Next_Generation) [Boeing 737 MAX 9,](https://fr.wikipedia.org/wiki/Boeing_737_Next_Generation) [Boeing 777-300ER,](https://fr.wikipedia.org/wiki/Boeing_777) [Boeing 787-9,](https://fr.wikipedia.org/wiki/Boeing_787) [Airbus A350-900,](https://fr.wikipedia.org/wiki/Airbus_A350) [Airbus](https://fr.wikipedia.org/wiki/Airbus_A350)  [A350-900\)](https://fr.wikipedia.org/wiki/Airbus_A350) total de 266 avion sont en service au sein de la flotte de Turkish Airlines. Elle attend la livraison de près de 200 appareils d'ici à 2021.

#### **Accidents & Incidents**

Le [29](https://fr.wikipedia.org/wiki/29_d%C3%A9cembre) [décembre](https://fr.wikipedia.org/wiki/D%C3%A9cembre_1994) [1994,](https://fr.wikipedia.org/wiki/1994_en_a%C3%A9ronautique) le [vol 278 Turkish Airlines](https://fr.wikipedia.org/w/index.php?title=Vol_278_Turkish_Airlines&action=edit&redlink=1) , un [Boeing 737-4Y0,](https://fr.wikipedia.org/wiki/Boeing_737) immatriculé TC-JES, s'écrase par un temps neigeux au cours de son atterrissage à l'aéroport Ferit Melen à [Van.](https://fr.wikipedia.org/wiki/Van_(Turquie)) Cinq des sept membres de l'équipage et 52 des 69 passagers périssent dans l'accident.

Le [7](https://fr.wikipedia.org/wiki/7_avril) [avril](https://fr.wikipedia.org/wiki/Avril_1999) [1999,](https://fr.wikipedia.org/wiki/1999_en_a%C3%A9ronautique) le [Vol 5904 Turkish Airlines](https://fr.wikipedia.org/w/index.php?title=Vol_5904_Turkish_Airlines&action=edit&redlink=1) , un [Boeing 737-4Q8,](https://fr.wikipedia.org/wiki/Boeing_737) immatriculé TC-JEP, s'écrase près de [Ceyhan](https://fr.wikipedia.org/wiki/Ceyhan_(district)) huit minutes après son décollage de l['aéroport international](https://fr.wikipedia.org/wiki/A%C3%A9roport_international_d%27Adana-Sakirpasa)  [d'Adana-Sakirpasa.](https://fr.wikipedia.org/wiki/A%C3%A9roport_international_d%27Adana-Sakirpasa) L'avion ne transportait aucun passager, les six membres d'équipage périrent dans l'accident.

Le [8](https://fr.wikipedia.org/wiki/8_janvier) [janvier](https://fr.wikipedia.org/wiki/Janvier_2003) [2003,](https://fr.wikipedia.org/wiki/2003_en_a%C3%A9ronautique) le [Vol 634 Turkish Airlines](https://fr.wikipedia.org/w/index.php?title=Vol_634_Turkish_Airlines&action=edit&redlink=1) , un [Avro RJ-100,](https://fr.wikipedia.org/wiki/BAe_146) immatriculé TC-THG, s'écrase lors de son approche de l'aéroport de [Diyarbakır,](https://fr.wikipedia.org/wiki/Diyarbak%C4%B1r) tuant 75 des 80 passagers et membres d'équipage

Le [25](https://fr.wikipedia.org/wiki/25_avril) [avril](https://fr.wikipedia.org/wiki/Avril_2015) [2015,](https://fr.wikipedia.org/wiki/2015_en_a%C3%A9ronautique) le [vol 1878 Turkish Airlines](https://fr.wikipedia.org/w/index.php?title=Vol_1878_Turkish_Airlines&action=edit&redlink=1) , un [Airbus A320,](https://fr.wikipedia.org/wiki/Airbus_A320) en provenance de l['aéroport de Milan Malpensa](https://fr.wikipedia.org/wiki/A%C3%A9roport_de_Milan_Malpensa) réalise un premier posé très dur sur l['aéroport d'Istanbul-](https://fr.wikipedia.org/wiki/A%C3%A9roport_d%27Istanbul-Atat%C3%BCrk)[Atatürk,](https://fr.wikipedia.org/wiki/A%C3%A9roport_d%27Istanbul-Atat%C3%BCrk) où l'aile droite et son moteur heurtent la piste. L'appareil effectue une remise de gaz, durant laquelle un incendie se déclare sur le réacteur droit. Après 20 minutes de vol, l'appareil effectue une seconde approche et un atterrissage d'urgence. À la suite de l'affaissement du train droit, le 737 sort de piste et s'immobilise après un virage de 180 degrés. Aucune victime n'est à déplorer dans l'accident.

Le [16](https://fr.wikipedia.org/wiki/16_janvier) [janvier](https://fr.wikipedia.org/wiki/Janvier_2017) [2017,](https://fr.wikipedia.org/wiki/2017_en_a%C3%A9ronautique) le [vol 6491 Turkish Airlines,](https://fr.wikipedia.org/wiki/Vol_6491_Turkish_Airlines) un [747-400F](https://fr.wikipedia.org/wiki/Boeing_747-400#747-400F) cargo opéré par la compagnie [ACT Airlines](https://fr.wikipedia.org/w/index.php?title=ACT_Airlines&action=edit&redlink=1) , s'est écrasé sur un village à proximité de l['aéroport de Ma](https://fr.wikipedia.org/wiki/A%C3%A9roport_international_de_Manas)[nas](https://fr.wikipedia.org/wiki/A%C3%A9roport_international_de_Manas) [\(Kirghizistan\)](https://fr.wikipedia.org/wiki/Kirghizistan). L'appareil assurait un vol entre l['aéroport de Hong Kong](https://fr.wikipedia.org/wiki/A%C3%A9roport_international_de_Hong_Kong) et l['aéroport](https://fr.wikipedia.org/wiki/A%C3%A9roport_d%27Istanbul-Atat%C3%BCrk)  [d'Istanbul-Atatürk,](https://fr.wikipedia.org/wiki/A%C3%A9roport_d%27Istanbul-Atat%C3%BCrk) avec escale à l['aéroport de Manas.](https://fr.wikipedia.org/wiki/A%C3%A9roport_international_de_Manas) Au moins 32 personnes ont été tuées dans l'accident

## 3.4 **De L'Amérique : Cas d'étude Southwest Airlines**

## **3.4.1 Introduction**

**Southwest Airlines** est la première [compagnie aérienne à bas prix](https://fr.wikipedia.org/wiki/Compagnie_a%C3%A9rienne_%C3%A0_bas_prix) [américaine,](https://fr.wikipedia.org/wiki/%C3%89tats-Unis) fondée le 18 juin [1971,](https://fr.wikipedia.org/wiki/1971) à [Dallas,](https://fr.wikipedia.org/wiki/Dallas) au [Texas](https://fr.wikipedia.org/wiki/Texas) par Rollin King et Herb Kelleher.

#### **3.4.2 Historique**

Southwest Airlines succéda en [1971](https://fr.wikipedia.org/wiki/1971) à Air Southwest. La compagnie fit son premier vol le [18](https://fr.wikipedia.org/wiki/18_juin) [juin](https://fr.wikipedia.org/wiki/Juin_1971) [1971](https://fr.wikipedia.org/wiki/1971) entre l'aéroport de Dallas Lilare Field et San Antonio.

En [1974,](https://fr.wikipedia.org/wiki/1974) à la suite d'une grave crise de trésorerie, la compagnie lance un vaste programme de gains de productivité (Début du [low-cost\)](https://fr.wikipedia.org/wiki/Compagnie_a%C3%A9rienne_%C3%A0_bas_prix).

Depuis les années 1980, la compagnie s'est fortement développée grâce à l'accroissement de son réseau mais également grâce à différentes acquisitions (Morris Air, TranStar Airlines, ATA Airlines) faisant d'elle en [2010](https://fr.wikipedia.org/wiki/2010) le premier transporteur aérien américain (101 millions de passagers) avec plus de 3 200 vols quotidiens.

Le [27](https://fr.wikipedia.org/wiki/27_septembre) [septembre](https://fr.wikipedia.org/wiki/Septembre_2010) [2010,](https://fr.wikipedia.org/wiki/2010) Southwest annonce l'acquisition de la compagnie [AirTran](https://fr.wikipedia.org/wiki/AirTran_Airways)  [Airways.](https://fr.wikipedia.org/wiki/AirTran_Airways) Cette acquisition a porté sa flotte à 685 appareils.

## **3.4.3 Destinations**

En février 2016, Southwest Airlines desservait 97 [villes](https://fr.wikipedia.org/wiki/Villes_aux_%C3%89tats-Unis) dans 41 [États des États-](https://fr.wikipedia.org/wiki/%C3%89tats_des_%C3%89tats-Unis)[Unis,](https://fr.wikipedia.org/wiki/%C3%89tats_des_%C3%89tats-Unis) à [Porto Rico,](https://fr.wikipedia.org/wiki/Porto_Rico) au [Mexique,](https://fr.wikipedia.org/wiki/Mexique) l['Amérique centrale](https://fr.wikipedia.org/wiki/Am%C3%A9rique_centrale) et les [Caraïbes.](https://fr.wikipedia.org/wiki/Cara%C3%AFbes)

## **3.4.4 La Flotte**

En mars 2018, les appareils suivants [\(Boeing 737–700,Boeing 737–800](https://fr.wikipedia.org/wiki/Boeing_737)[,Boeing 737](https://fr.wikipedia.org/wiki/Boeing_737_MAX)  [MAX 7, Boeing 737 MAX 8\)](https://fr.wikipedia.org/wiki/Boeing_737_MAX) sont en service au sein de la flotte de Southwest Airlines. Elle possède la plus grande flotte au monde de [Boeing 737](https://fr.wikipedia.org/wiki/Boeing_737) de 732 avions.

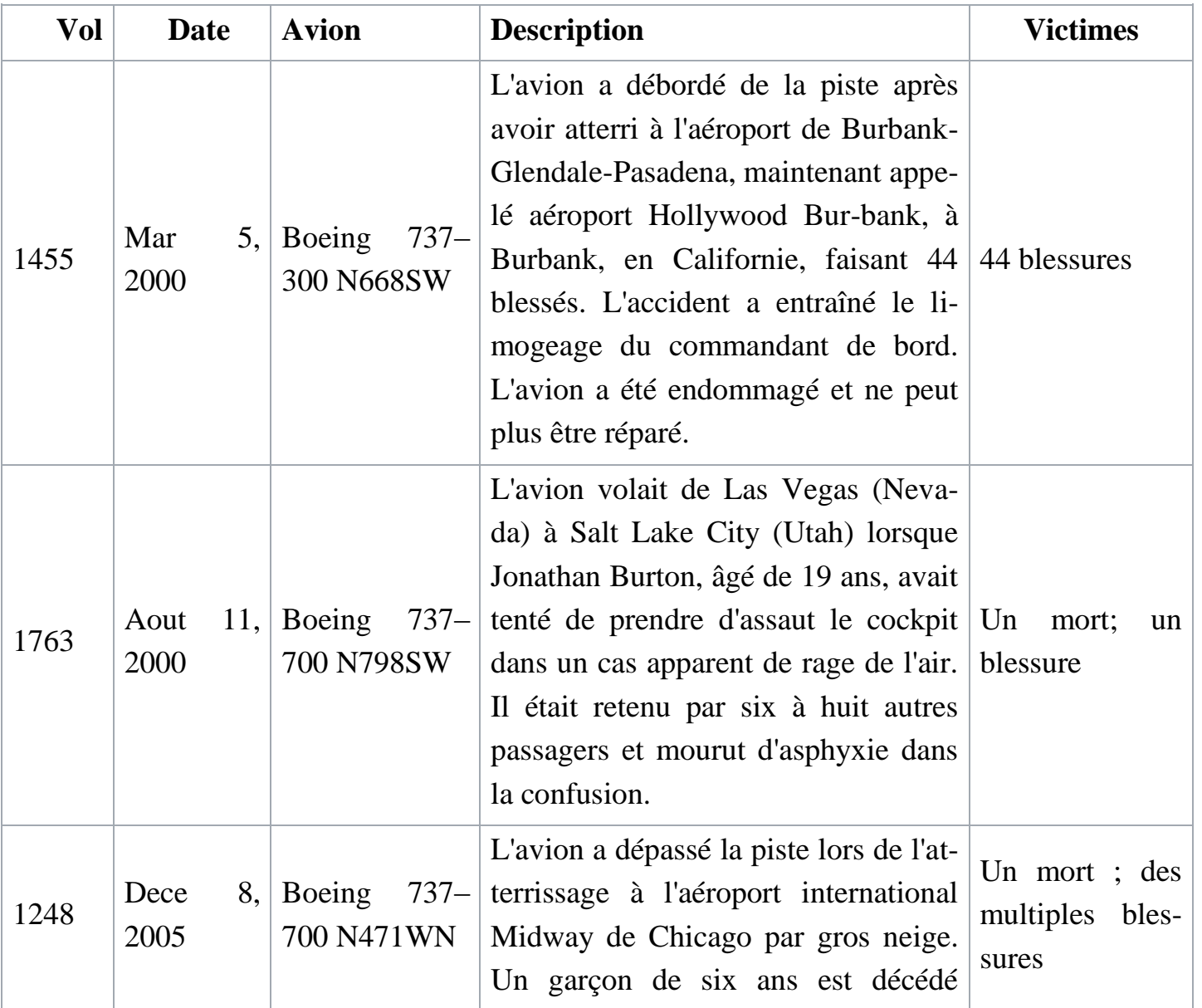

# **3.4.5 Accident et Incidents**

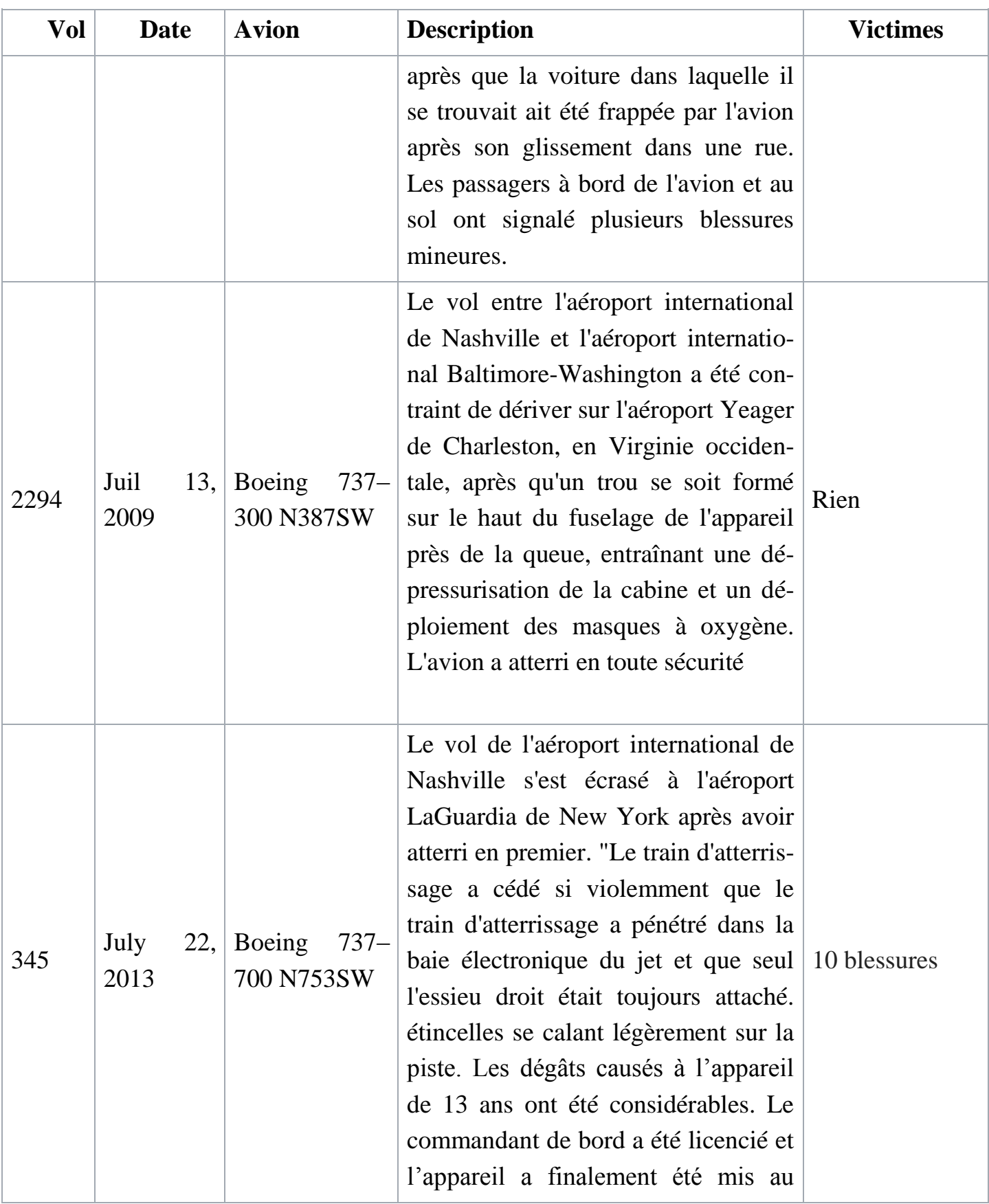

| Vol  | <b>Date</b>                | <b>Avion</b>                   | <b>Description</b>                                                                                                    | <b>Victimes</b> |
|------|----------------------------|--------------------------------|----------------------------------------------------------------------------------------------------|-----------------|
|      |                            |                                | rebut.                                                                                                    |                 |
| 3472 | August 27, $\vert$<br>2016 | Boeing<br>$737-$<br>700 N766SW | Le vol entre l'aéroport international<br>Louis Armstrong de la Nouvelle-<br>Orléans et l'aéroport international<br>d'Orlando a subi une panne moteur<br>non maîtrisée à l'altitude de croi-<br>sière. Le capotage du moteur a subi<br>dommages<br>des<br>importants<br>et<br>l'admission a été complètement arra-<br>chée. Des fragments du moteur ont<br>également provoqué une entaille Rien<br>dans le fuselage. Le Boeing 737–700,<br>âgé de 16 ans, a été dérouté et a atter-<br>ri sans autre incident à l'aéroport in-<br>ternational de Pensacola. Les passa-<br>gers disent avoir "entendu une forte<br>détonation et de la fumée s'échapper<br>du moteur gauche, et avoir vu le mé-<br>tal claquer après que la fumée se soit<br>dissipée" |                 |
| 1380 | April<br>17,<br>2018       | Boeing<br>737—<br>700 N772SW   | Le vol New York-Dallas a effectué<br>un atterrissage d'urgence à l'aéroport<br>international de Philadelphie après<br>que le moteur gauche eut été brisé et<br>que des débris aient brisé la vitre de Un mort, huit<br>son passager. La dépressurisation<br>résultante a poussé une passagère en<br>partie par la fenêtre, lui casant des<br>blessures graves et en entraînant la<br>mort.                                                                                                    | blessures       |

**Tableau 3-1. Accidents et Incidents du Southwest Airlines**

## 3.5 **L'Asie : Cas d'étude Emirates**

#### **3.5.1 Introduction**

Est une [compagnie aérienne](https://fr.wikipedia.org/wiki/Compagnie_a%C3%A9rienne) basée à [Dubaï,](https://fr.wikipedia.org/wiki/Duba%C3%AF_(ville)) actuellement la plus importante compagnie des [Émirats arabes unis](https://fr.wikipedia.org/wiki/%C3%89mirats_arabes_unis) et du [Moyen-Orient.](https://fr.wikipedia.org/wiki/Moyen-Orient)

Fondée en [1985,](https://fr.wikipedia.org/wiki/1985) elle est aujourd'hui l'une des compagnies aériennes au développement le plus rapide au monde, mais elle est aussi et surtout un élément clé dans la stratégie de développement touristique de l['émirat de Dubaï.](https://fr.wikipedia.org/wiki/%C3%89mirat_de_Duba%C3%AF) La compagnie est internationalement reconnue pour la qualité de son service puisque plus de 400 destinations lui ont été attribuées au cours de ces vingt dernières années. Selon l['IATA,](https://fr.wikipedia.org/wiki/Association_internationale_du_transport_a%C3%A9rien) Emirates figure parmi les 10 premières compagnies aériennes mondiales par le nombre de passagers internationaux en [2013,](https://fr.wikipedia.org/wiki/2013) avec environ 43 millions de passagers contre 30 millions environ en 2011. En 2017, Emirates a transporté plus de 59 millions de passagers.

#### **3.5.2 Historique**

Fondée en mai [1985](https://fr.wikipedia.org/wiki/1985) par le gouvernement de l['émirat de Dubaï,](https://fr.wikipedia.org/wiki/Duba%C3%AF_(%C3%A9mirat)) elle a acheté plusieurs 727 et A300 à Boeing et Airbus. La compagnie s'est rapidement développée pour desservir plus de 100 destinations en 2006 sur les cinq continents. Elle appartient à Emirates Group. Son *[hub](https://fr.wikipedia.org/wiki/Plate-forme_de_correspondance_a%C3%A9roportuaire)* est l['aéroport international de Dubaï](https://fr.wikipedia.org/wiki/A%C3%A9roport_international_de_Duba%C3%AF) [\(IATA](https://fr.wikipedia.org/wiki/Association_internationale_du_transport_a%C3%A9rien) : DXB).

La compagnie orientale annonce, en 2013, avoir pour objectif à l'horizon 2020 de transporter 70 millions de passagers avec 250 appareils et de faire de [Dubaï](https://fr.wikipedia.org/wiki/Duba%C3%AF_(ville)) le plus grand hub au monde. Elle deviendrait ainsi la première compagnie aérienne au monde en nombre de passagers internationaux transportés. Emirates a lancé la construction d'un nouveau terminal à DXB et la construction d'un nouvel aéroport à Dubaï qui sera une fois construit le plus grand au monde.

La compagnie doit faire face à la concurrence grandissante d'autres compagnies telles que [Qatar Airways,](https://fr.wikipedia.org/wiki/Qatar_Airways) [Cathay Pacific](https://fr.wikipedia.org/wiki/Cathay_Pacific) qui essayent de prendre le pouvoir sur le ciel. Dès lors la direction annonce, en octobre 2017, qu'elle va s'allier avec [Etihad](https://fr.wikipedia.org/wiki/Etihad_Airways) Airways.

En février 2018, la direction annonce avoir signé le 11 février, un contrat d'achat de 36 très gros porteurs A380 d'Airbus (plus gros avion commercial du monde) supplémentaires. Cette commande, essentielle pour le constructeur européen atteint près de 16 milliards de dollars (13 milliards d'euros).

En 2018, la compagnie Emirates est celle qui possède le plus grand nombre d'A380  $(101 + 41$  commandes fermes).

## **3.5.3 Incidents et Accidents**

Le [3](https://fr.wikipedia.org/wiki/3_ao%C3%BBt) [août](https://fr.wikipedia.org/wiki/Ao%C3%BBt_2016) [2016,](https://fr.wikipedia.org/wiki/2016) le vol [Emirates 521,](https://fr.wikipedia.org/wiki/Vol_521_Emirates) un [Boeing 777-300](https://fr.wikipedia.org/wiki/Boeing_777) immatriculé A6-EMW en provenance de [l'aéroport international de Trivandrum](https://fr.wikipedia.org/wiki/A%C3%A9roport_international_de_Trivandrum) s'écrase et prend feu à l'atterrissage à l['aéroport international de Dubaï](https://fr.wikipedia.org/wiki/A%C3%A9roport_international_de_Duba%C3%AF) à 12h45 heure locale. L'ensemble des 282 passagers et 18 membres d'équipage à bord survivent à l'accident et parviennent à s'échapper de l'appareil, certains avec des blessures. Un pompier de l'aéroport meurt en combattant le feu. L'appareil est entièrement détruit par les flammes.

## **3.5.4 Flotte**

La flotte d'Emirates comprend 256 avions de [\(Airbus A380-800,](https://fr.wikipedia.org/wiki/Airbus_A380#A380-800)[Airbus A350-900,](https://fr.wikipedia.org/wiki/Airbus_A350#A350-900) [Airbus A330-900,](https://fr.wikipedia.org/wiki/Airbus_A330#A330-900) [Boeing 777-200LR,](https://fr.wikipedia.org/wiki/Boeing_777#777-200LR) [Boeing 777-300ER,](https://fr.wikipedia.org/wiki/Boeing_777#777-300ER)[Boeing 777-8X,](https://fr.wikipedia.org/wiki/Boeing_777#777X) [Boeing](https://fr.wikipedia.org/wiki/Boeing_777#777X)  [777-9X\)](https://fr.wikipedia.org/wiki/Boeing_777#777X) et 233 en commande.

## 3.6 **De L'Australie : Cas d'étude Quantas**

## **3.6.1 Introduction**

Qantas est la principale [compagnie aérienne](https://fr.wikipedia.org/wiki/Compagnie_a%C3%A9rienne) [australienne,](https://fr.wikipedia.org/wiki/Australie) Elle assure des vols intérieurs et internationaux sur cinq continents depuis ses [hubs](https://fr.wikipedia.org/wiki/Plate-forme_de_correspondance) à l['aéroport de Sydney](https://fr.wikipedia.org/wiki/A%C3%A9roport_Sydney-Kingsford_Smith) et l['aéroport de Melbourne,](https://fr.wikipedia.org/wiki/A%C3%A9roport_Melbourne-Tullamarine) Qantas est l'une des plus grandes compagnies aériennes mondiales ainsi que la deuxième plus vieille compagnie aérienne toujours en opération, Elle n'a plus connu d'accident mortel depuis 1951, Elle est membre fondateur de [Oneworld.](https://fr.wikipedia.org/wiki/Oneworld)

## **3.6.2 Historique**

Fondée le 16 novembre 1920 comme « *Queensland And Northern Territory Aerial Services Limited* », par Paul McGuiness, Hudson Fysh, Fergus McMaster et Arthur Baird, elle fut rapidement appelée Qantas et adopta ce nom officiellement, Le premier avion de la compagnie fut un [Avro 504K](https://fr.wikipedia.org/wiki/Avro_504), Le premier passager fut Alexander Kennedy, âgé de 84 ans lors du vol inaugural, entre [Charleville](https://fr.wikipedia.org/wiki/Charleville_(Queensland)) et [Cloncurry,](https://fr.wikipedia.org/wiki/Cloncurry) le 2 novembre 1922, En 1938, elle déménage son siège social à [Sydney.](https://fr.wikipedia.org/wiki/Sydney) En 1944, elle adopte son logo actuel, En 1989, elle établit un record mondial de distance en parcourant 18 001 km avec un [Boeing 747-](https://fr.wikipedia.org/wiki/Boeing_747-400) [400](https://fr.wikipedia.org/wiki/Boeing_747-400) de [Londres](https://fr.wikipedia.org/wiki/Londres) à [Sydney](https://fr.wikipedia.org/wiki/Sydney) en 20 heures 9 minutes 5 secondes. Le 9 novembre 2010, la [Commission européenne](https://fr.wikipedia.org/wiki/Commission_europ%C3%A9enne) condamne Qantas ainsi que dix autres compagnies aériennes pour [entente illicite](https://fr.wikipedia.org/wiki/Entente_illicite) qui viole les règles des traités européens. Ces entreprises s'étaient secrètement entendues pour exiger des surtaxes sur le transport de fret à partir de ou vers

l['Union européenne.](https://fr.wikipedia.org/wiki/Union_europ%C3%A9enne) Qantas est condamnée à verser une amende de 8,9 millions d'euros au budget européen. Le 4 décembre 2012, la compagnie aérienne annonce le retrait de son offre d'accès à l'internet à bord de ses appareils, avançant un manque d'intérêt des passagers. En décembre 2013, Qantas annonce un plan de restructuration avec le départ de plus de 1 000 salariés.

#### **3.6.3 Destinations**

Qantas dessert plus de 80 destinations en [Afrique,](https://fr.wikipedia.org/wiki/Afrique) en [Amérique du Nord,](https://fr.wikipedia.org/wiki/Am%C3%A9rique_du_Nord) en [Amérique du Sud,](https://fr.wikipedia.org/wiki/Am%C3%A9rique_du_Sud) en [Asie,](https://fr.wikipedia.org/wiki/Asie) en [Europe](https://fr.wikipedia.org/wiki/Europe) et en [Océanie.](https://fr.wikipedia.org/wiki/Oc%C3%A9anie)

#### **3.6.4 Flotte**

Au 19 juin 2019, Qantas exploitait 130 [avions](https://fr.wikipedia.org/wiki/Avion) de [\(Airbus A321XLR,](https://fr.wikipedia.org/wiki/Airbus_A320) [Airbus A330-](https://fr.wikipedia.org/wiki/Airbus_A330#A330-200) [200,](https://fr.wikipedia.org/wiki/Airbus_A330#A330-200) [Airbus A330-300,](https://fr.wikipedia.org/wiki/Airbus_A330#A330-300)[Airbus A380-800,](https://fr.wikipedia.org/wiki/Airbus_A380#A380-800) [Boeing 737-800,](https://fr.wikipedia.org/wiki/Boeing_737_Next_Generation) [Boeing 747-400,](https://fr.wikipedia.org/wiki/Boeing_747-400) [Boeing](https://fr.wikipedia.org/wiki/Boeing_747-400)  [747-400ER,](https://fr.wikipedia.org/wiki/Boeing_747-400) [Boeing 787-9\)](https://fr.wikipedia.org/wiki/Boeing_787) et a commandé 36 avions supplémentaire.

## **3.6.5 Accidents et Incidents**

Le 23 septembre 1999, le vol 1 de Qantas, un VH-OJH immatriculé sur un Boeing 747– 400, a dépassé la piste en atterrissant à Bangkok pendant un violent orage, mais sans faire de victimes. L'Australian Transport Safety Bureau a critiqué de nombreuses insuffisances dans les processus opérationnels et de formation de Qantas.

Le 25 juillet 2008, le vol 30 de Qantas, un VH-OJK immatriculé sur un Boeing 747– 400, a subi une rupture du fuselage et une décompression à la suite de l'explosion d'une citerne à oxygène au-dessus de la mer de Chine. En route de l'aéroport de Hong Kong à l'aéroport de Melbourne, l'avion a atterri d'urgence aux Philippines.

Le 4 novembre 2010, le vol 32 de Qantas, un VH-OQA immatriculé avec un Airbus A380, équipé de quatre moteurs Rolls-Royce Trent 972, a subi une défaillance non bloquée du disque de turbine de son moteur inboard gauche peu après son décollage de l'aéroport de Singapour Chang en route vers Sydney, L'aéronef est rentré à Singapour et a atterri en toute sécurité. Les 440 passagers et les 29 membres d'équipage à bord n'ont subi aucune blessure.

# **CHAPITRE 4** Frontier Analyst (Data Enveloppement Analyses software)

# CHAPITRE4. FRONTIER ANALYST (DATA ENVELOPPEMENT ANALYSES SOFTWARE)

## 4.1 **Partie 01 : Vue Général**

## **4.1.1 Introduction**

Frontier Analyst de Asia Hussain & Matthew Jones, publié le Juin 2018. Frontier Analyst vous permet de :

- Effectué des études d'efficacité comparatives ;
- visualiser les informations importantes ;
- Allouer les ressources plus efficacement ;
- Obtenir des informations pour la stratégie de planification ;
- Identifier les non performants;
- Identifier les artistes vedettes ;
- Creuser plus profond que la « ligne du bas ».

#### **4.1.2 Le Logiciel**

Frontier Analyst est un outil d'analyse de l'efficacité basé sur Windows®, qui utilise une technique appelée analyse d'enveloppement de données (DEA) pour examiner la performance relative des unités organisationnelles, qui remplissent des fonctions similaires. Il convient donc aux entreprises qui opèrent via un système de points de vente (tels que des points de vente au détail, des banques, des franchises, etc.) et à une utilisation avec le secteur public ou des organisations "à but non lucratif", telles que des hôpitaux, des écoles, et d'autres organisations du secteur public "basées sur des unités". La technique DEA a évolué dans le secteur public où des mesures autres que purement financières étaient nécessaires pour évaluer les performances.

Dans le cadre de l'analyse, les intrants (ressources) et les produits (produits) associés au processus métier sont identifiés. Ces variables sont classées en tant que variables contrôlables et non contrôlables. Un rapport entre la production et les entrées est calculé pour toutes les variables, ce qui donne un score d'efficacité pour chacune des unités analysées. La comparaison étant basée sur les pairs, les améliorations potentielles identifiées pour les unités inefficaces doivent être réalistes et (en grande partie) réalisables.

## **4.1.3 Menu d'application**

Le bouton d'application est le bouton rond en haut à gauche du ruban. Lorsque vous cliquez dessus, le menu de l'application apparaît pour vous permettre de sélectionner un fichier de projet ou d'opérer sur le fichier de projet en cours.

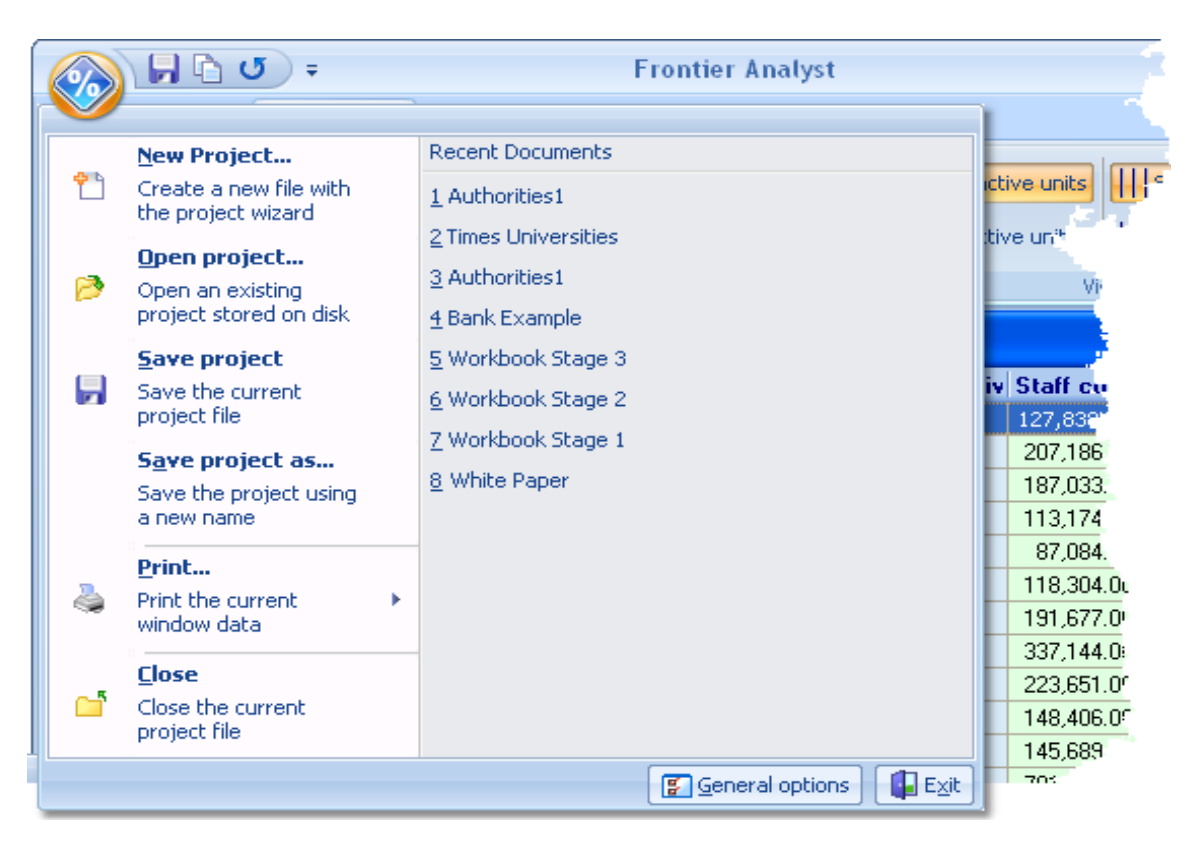

**Figure 4-1**. Le menu d'application

# 4.2 **Partie 02 : Entrée De Données De Base**

Cette section présente l'interface utilisateur de base et explique comment importer des données dans le logiciel afin de pouvoir les analyser.

## **4.2.1 L'écran d'ouverture**

Lorsque vous avez chargé le programme et que vous l'exécutez pour la première fois, vous serez confronté à une fenêtre, superposée à la boîte de dialogue 'Ouvrir un projet'. Cela montre les projets existants disponibles sur votre système. Pour ouvrir un projet existant, cliquez simplement sur le projet que vous souhaitez ouvrir, puis cliquez sur 'OK'. Les données seront ensuite chargées dans la fenêtre du visualiseur de données dans Frontier Analyst. Pour commencer ce didacticiel, nous allons ouvrir l'exemple "Workbook Stage 1".

Les données du classeur sont basées sur les informations de performance des universités britanniques. Vous devriez maintenant être confronté à une page qui ressemble à ceci.

Les noms d'unités apparaissent dans la colonne de gauche (Cambridge, Oxford, etc.) et les noms de variables apparaissent dans la première ligne (en haut de la grille). Les variables représentent les entrées et les sorties du processus analysé. Les variables Ratios d'effectifs étudiants, Bibliothèque et ordinateur, et Installations et dépenses sont des entrées de l'analyse, c'est-à-dire des ressources qui sont utilisées pour produire les extrants. Dans cet exemple, les résultats mesurés sont les suivants: évaluations d'enseignement (pour représenter la note externe attribuée à l'université), recherche, normes d'entrée, 1 er et 2: 1 et destination pour les diplômés. Les valeurs mesurées des variables pour chaque unité apparaissent dans le corps de la grille de la base de données.

L'application réussie de la DEA nécessite un certain nombre d'unités (unités de prise de décision ou DMU) qui effectuent un processus similaire. Dans l'exemple de la première étape du classeur, ces unités sont simplement différentes des universités britanniques (Cambridge, Durham, Sheffield, etc.). Des variables qui prennent la forme d'entrées et de sorties sont également nécessaires. La détermination des intrants et des extrants à utiliser dans une étude d'efficacité est particulièrement importante car ils définissent la base sur laquelle l'efficacité des unités doit être évaluée. Seules les entrées et les sorties les plus pertinentes pour la fonction des unités devraient donc être incluses dans l'analyse.

Une entrée est toute ressource utilisée par une unité pour produire ses sorties. Cela peut inclure des ressources qui ne sont pas un produit mais un attribut de l'environnement dans lequel les unités fonctionnent. Un résultat est tout produit ou service produit par une unité ou une mesure de l'efficacité avec laquelle une unité a atteint ses objectifs.

## **4.2.2 Coller des données du presse-papiers**

Pour exécuter l'activité suivante, ouvrez les données exportées ("DEA sample.txt") à l'aide de l'application Windows Notepad. Cela vous permettra de copier les données dans le presse-papier.

Sélectionnez les données que vous souhaitez copier dans Frontier Analyst et, à l'aide du menu Edition, sélectionnez l'option Copier pour copier les données dans le Pressepapiers (vous pouvez également utiliser Ctrl + C).

| university.txt - Notepad |                             |                   |      |              |    |    |    |    |    |    |    |    |    |
|--------------------------|-----------------------------|-------------------|------|--------------|----|----|----|----|----|----|----|----|----|
| Eile                     | Edit<br>Format              | View              | Help |              |    |    |    |    |    |    |    |    |    |
| Sou                      | Undo.                       | $CtrI+Z$          |      | 11           | 39 | 55 | 66 | 72 | 49 | 68 |    |    |    |
| Mid                      |                             |                   |      | 18           | 42 | 31 | 64 | 65 | 61 | 88 |    |    |    |
| Hud                      | Cut                         | Ctrl+X            |      | 18           | 42 | 54 | 66 | 69 | 60 | 81 |    |    |    |
| Lee                      | ⊆opy.                       | $C\text{trl} + C$ | Jni  | 57           | 9  | 51 | 45 | 61 | 63 | 56 | 87 |    |    |
| Cen                      | Paste                       | Ctrl+V            |      | 68           | 9  | 47 | 40 | 63 | 59 | 60 | 67 |    |    |
| Her                      | Delete                      | Del               |      | 14           | 44 | 45 | 66 | 65 | 56 | 91 |    |    |    |
| <b>Nor</b>               |                             |                   |      | 16           | 29 | 34 | 65 | 69 | 53 | 75 |    |    |    |
| <b>Sta</b>               | Find                        | Ctrl+F            |      | 61           | 13 | 46 | 39 | 59 | 63 | 49 | 78 |    |    |
| Lon                      | Find Next                   | F <sub>3</sub>    |      | 60           | 12 | 42 | 36 | 68 | 64 | 47 | 83 |    |    |
| Wo <sub>1</sub>          | Replace Ctrl+H              |                   |      | 8            | 41 | 36 | 58 | 72 | 55 | 78 |    |    |    |
| Der                      | Go To                       | $Ctrl + G$        |      | 45           | 38 | 61 | 63 | 55 | 77 |    |    |    |    |
| Eas                      |                             |                   |      | 16           | 39 | 38 | 65 | 66 | 51 | 64 |    |    |    |
| Sun                      | Select All                  | Ctrl+A            |      | 13           | 40 | 28 | 58 | 67 | 52 | 82 |    |    |    |
| Lut                      | Time/Date F5                |                   |      | 36           | 34 | 61 | 59 | 33 | 85 |    |    |    |    |
|                          | Lincoinsuire anu numberside |                   |      |              | 52 | 8  | 39 | 30 | 62 | 57 | 55 | 86 |    |
|                          | <b>Bournemouth Uni 32</b>   |                   |      | 6            | 52 | 40 | 65 | 64 | 55 | 86 |    |    |    |
|                          |                             |                   |      |              |    |    |    |    |    |    |    |    |    |
|                          |                             |                   |      |              |    |    |    |    |    |    |    |    |    |
|                          |                             |                   |      | $\mathbf{m}$ |    |    |    |    |    |    |    |    | 图面 |
|                          |                             |                   |      |              |    |    |    |    |    |    |    |    |    |

**Figure 4-2**. Le collage des données sur la frontière Analyst

## **4.2.3 Saisie directe des données dans l'éditeur de données**

Lorsque vous saisissez manuellement les valeurs des variables dans Frontier Analyst, les cellules vides apparaissent avec un fond rose pour indiquer qu'elles sont vides (ou zéro). Lorsqu'une valeur pour la variable est entrée, la couleur de l'arrière-plan passe au bleu, au jaune ou au vert en fonction du type d'entrée ou de sortie. Cela vous permet de différencier visuellement les types de variable.

Vous pouvez ajouter de nouvelles unités ou variables à tout moment en cliquant simplement sur le bouton Ajouter dans le coin supérieur gauche de la fenêtre de la visionneuse de données.

La sélection du type (Input/Output) peut être l'une des suivantes:

**Controlled Input** Une entrée ou une sortie contrôlée est celle sur laquelle la gestion de l'unité a le contrôle et, par conséquent, peut modifier la quantité de ressource utilisée ou le produit. (Les variables contrôlées sont aussi parfois appelées variables discrétionnaires).

**Uncontrolled Input** Une variable incontrôlée ou incontrôlable est une variable sur laquelle la direction de l'unité n'a aucun contrôle et ne peut donc pas modifier son niveau d'utilisation ou de production. Un exemple d'intrant non contrôlé pour un point de vente au détail serait le nombre de concurrents qu'il avait dans sa région. Les variables incontrôlables sont également appelées variables exo gueusement fixes et non discrétionnaires.

**Output** Les produits sont les produits (biens, services ou autres résultats) résultant du traitement et de la consommation d'intrants (ressources). Un produit peut être un bien ou un service physique ou une mesure de l'efficacité avec laquelle une unité a atteint ses objectifs.

**Text** Les champs de texte ne sont pas analysés, mais peuvent être utilisés pour filtrer des unités, par région ou autre catégorie.

**Date** Les champs de date ne sont pas analysés, mais peuvent être utilisés pour filtrer les unités, éventuellement par période.

## **4.2.4 Editer les données**

Pour corriger les erreurs que vous avez éventuellement commises lors de la saisie de vos données, cliquez simplement sur la cellule que vous souhaitez modifier, entrez la nouvelle valeur, puis appuyez sur la touche Entrée. Notez que dans les données de la première étape du cahier, la valeur des évaluations d'enseignement pour Cambridge est de 100. Nous supposerons pour l'exercice que cela devrait en fait être le cas.

L'analyse d'enveloppement des données ne peut pas fonctionner s'il n'y a aucune valeur dans l'ensemble de données. Si vous essayez d'analyser et que Frontier Analyst signale que vous n'avez aucune valeur, vous pouvez utiliser l'option de Frontier Analyst qui remplace toutes les valeurs 0 par un petit nombre. Pour ce faire, cliquez sur le bouton Options DEA de l'onglet Analyse de la barre d'outils du ruban. Cela ouvrira une fenêtre d'options d'analyse. Sous les options d'analyse, une case à cocher pour l'option Remplacer les valeurs zéro par. Cochez cette case pour utiliser cette option. Ensuite, spécifiez la valeur avec laquelle vous souhaitez que les valeurs nulles de l'ensemble de données soient remplacées. La valeur de substitution que vous choisissez doit être petite par rapport aux autres valeurs de l'ensemble de données. Pour une analyse formelle, vous devez vérifier et modifier toutes les données vous-même.

| <b>B</b> Data Viewer<br>$\Box$ $\times$<br>- |                         |                                    |                 |                 |                 |                                                                                      |             |               |               |  |
|----------------------------------------------|-------------------------|------------------------------------|-----------------|-----------------|-----------------|--------------------------------------------------------------------------------------|-------------|---------------|---------------|--|
| <b>Unit Name</b>                             |                         | <b>Activ Teaching As: Research</b> |                 |                 |                 | <b>Entry Stand Staff-studen Library and I Facilities &amp; Firsts and Graduate I</b> |             |               |               |  |
| Cambridge                                    | ⊠                       | 100.00                             | 100,00          | 100,00          | 82.00           | 88.00                                                                                | 69.00       | 100,00        | 100,00        |  |
| Oxford                                       | $\overline{\mathbf{v}}$ | 94.00                              | 96.00           | 99.00           | 75.00           | 99.00                                                                                | 66.00       | 93.00         | 99.00         |  |
| Imperial College of Science, Tec.            | $\overline{\mathbf{v}}$ | 96.00                              | 85.00           | 92.00           | 93.00           | 86.00                                                                                | 100.00      | 74.00         | 94.00         |  |
| London School of Economics and P             | $\overline{\mathbf{v}}$ | 92.00                              | 96.00           | 92.00           | 80.00           | 100.00                                                                               | 82.00       | 75.00         | 86.00         |  |
| Uni College London                           | $\overline{\mathbf{v}}$ | 92.00                              | 84.00           | 81.00           | 100.00          | 83.00                                                                                | 73.00       | 77.00         | 88.00         |  |
| Warwick                                      | $\overline{\mathbf{v}}$ | 99.00                              | 85.00           | 81.00           | 62.00           | 75.00                                                                                | 72.00       | 78.00         | 99.00         |  |
| Edinburgh                                    | $\overline{\mathbf{v}}$ | 88.00                              | 79.00           | 88.00           | 60.00           | 77.00                                                                                | 81.00       | 88.00         | 89.00         |  |
| <b>Bristol</b>                               | $\overline{\mathbf{v}}$ | 84.00                              | 72.00           | 87.00           | 70.00           | 70.00                                                                                | 92.00       | 86.00         | 99.00         |  |
| York                                         | $\overline{\mathbf{v}}$ | 99.00                              | 79.00           | 81.00           | 59.00           | 70.00                                                                                | 80.00       | 74.00         | 86.00         |  |
| <b>St Andrews</b>                            | $\overline{\mathbf{v}}$ | 91.00                              | 72.00           | 83.00           | 59.00           | 70.00                                                                                | 75.00       | 92.00         | 98.00         |  |
| Nottingham                                   | $\overline{\mathbf{v}}$ | 84.00                              | 69.00           | 88.00           | 66.00           | 72.00                                                                                | 73.00       | 82.00         | 99.00         |  |
| Sheffield                                    | $\overline{\mathbf{v}}$ | 90.00                              | 70.00           | 80.00           | 64.00           | 65.00                                                                                | 77.00       | 73.00         | 87.00         |  |
| Durham                                       | $\overline{\mathbf{v}}$ | 86.00                              | 72.00           | 88.00           | 56.00           | 69.00                                                                                | 71.00       | 74.00         | 92.00         |  |
| Birmingham                                   | $\overline{\mathbf{v}}$ | 84.00                              | 69.00           | 82.00           | 62.00           | 67.00                                                                                | 76.00       | 76.00         | 98.00         |  |
| Bath                                         | $\overline{\mathbf{v}}$ | 73.00                              | 78.00           | 79.00           | 56.00           | 82.00                                                                                | 84.00       | 79.00         | 94.00         |  |
| Lancaster                                    | $\overline{\mathbf{v}}$ | 85.00                              | 79.00           | 73.00           | 50.00           | 72.00                                                                                | 80.00       | 75.00         | 90.00         |  |
| Victoria Manchester                          | $\overline{\mathbf{v}}$ | 80.00                              | 74.00           | 80.00           | 63.00           | 78.00                                                                                | 70.00       | 71.00         | 91.00         |  |
| King's College London                        | $\overline{\mathbf{v}}$ | 80.00                              | 69.00           | 77.00           | 82.00           | 78.00                                                                                | 67.00       | 70.00         | 87.00         |  |
| Newcastle-upon-Tyne                          | $\overline{\mathbf{v}}$ | 81.00                              | 64.00           | 74.00           | 76.00           | 77.00                                                                                | 74.00       | 72.00         | 92.00         |  |
| Glasgow                                      | $\overline{\mathbf{v}}$ | 87.00                              | 58.00           | 85.00           | 56.00           | 69.00                                                                                | 72.00       | 81.00         | 89.00         |  |
|                                              | <b>Text</b>             | $- - - -$                          | $\sim$ $\sim$   | $-100$          | $\sim$ $\sim$   | $-1.00$                                                                              | $- - - -$   | $\sim$ $\sim$ | $\sim$ $\sim$ |  |
| <b>Right click to choose footer</b>          |                         | <b>Max: 100</b>                    | <b>Max: 100</b> | <b>Max: 100</b> | <b>Max: 100</b> | <b>Max: 100</b>                                                                      | Max:<br>100 | Max:<br>100   | Max:<br>100   |  |
| HHH + + + + + + + × × m * *                  |                         |                                    |                 |                 |                 |                                                                                      |             |               |               |  |
| Showing settings for "Comparison 1"          |                         |                                    |                 |                 |                 |                                                                                      |             |               |               |  |

**Figure 4-3**. Edition des données

## **4.2.5 Activer et supprimer des données**

Après avoir effectué une analyse préliminaire, vous souhaiterez peut-être évaluer l'impact de certaines variables ou unités sur vos résultats. Si une unité fonctionne exceptionnellement bien, vous souhaiterez peut-être supprimer temporairement l'unité de l'analyse. En utilisant les installations de Frontier Analyst, vous pouvez supprimer temporairement diverses variables et unités de l'analyse pour évaluer leur impact sur les résultats. Cela vous permet d'expérimenter vos données et d'avoir une idée des variables et des unités les plus importantes / les plus influentes.

L'onglet Données source de la barre d'outils du ruban contient des options permettant de supprimer (définitivement) des unités et des variables de l'analyse. Si vous souhaitez supprimer temporairement une unité ou une variable de l'analyse, vous pouvez utiliser le bouton Inactif pour désactiver ou le bouton Actif pour l'activer. Les unités inactives et les variables sont affichés dans l'éditeur de données à l'aide de texte grisé. Vous pouvez toujours modifier les données dans un état inactif, mais les valeurs seront ignorées dans l'analyse.

## **4.2.6 Types de variables**

L'étape suivante consiste à définir les variables d'entrée / sortie de l'ensemble de données sur leur type approprié. Les évaluations d'enseignement, la recherche, les normes d'entrée, le premier et le 2: 1, et la destination des diplômés sont tous des résultats de l'analyse;

Vous devriez maintenant constater que les colonnes de sortie ont un arrière-plan bleu clair et que les colonnes d'entrée ont un arrière-plan vert clair permettant une différenciation visuelle entre les entrées et les sorties. (Si tout est sur fond blanc, l'option Fond de couleur a été désactivée ou le contraste de votre écran affecte la sortie, ce qui est particulièrement courant sur les écrans LCD.)

#### **4.2.7 Changer les noms d'unités et Input/Output**

Selon la manière dont vous saisissez les données, les noms des unités et des variables d'entrée et de sortie peuvent être significatifs. Vous pouvez les modifier à votre guise en cliquant dans la colonne correspondant à cette variable, puis en modifiant le texte dans la zone d'édition de l'onglet Données source du ruban. Les noms de variable et d'unité doivent être uniques.

Par exemple, si vous souhaitez modifier la variable Apprentissage évaluations en enseignement, cliquez sur l'une des cellules de la colonne Évaluations d'enseignement, puis supprimez les évaluations de la zone de saisie Nom de la section Entrée / sortie. Appuyez sur Entrée pour confirmer le changement.

Si vous souhaitez modifier le nom d'une des unités, cela se fait directement dans la visionneuse de données. Cliquez sur la cellule avec le nom que vous souhaitez modifier, puis modifiez le nom de l'unité selon vos besoins.

## 4.3 **Partie 03 : Structuration De Projet**

Maintenant que vos données sont prêtes et que vous savez utiliser différentes méthodes de saisie, l'étape suivante consiste à prendre des décisions concernant le type de modèle que vous souhaitez utiliser pour analyser vos données. Deux décisions doivent être prises que nous examinerons en détail. La première consiste à déterminer si l'analyse doit minimiser les entrées ou optimiser les sorties pour le processus que vous envisagez. La seconde est de savoir s'il faut supposer des rendements d'échelle constants ou variables. Frontier Analyst utilise les modèles les plus éprouvés de la DEA, qui, dans la littérature universitaire, se sont révélés être les plus robustes. Les deux modèles utilisés sont le modèle BCC pour les rendements d'échelle variables et le modèle CCR pour les rendements d'échelle constants. (BCC et CCR sont les initiales des personnes qui ont mis au point les formules utilisées.)

## **4.3.1 Retour à l'échelle**

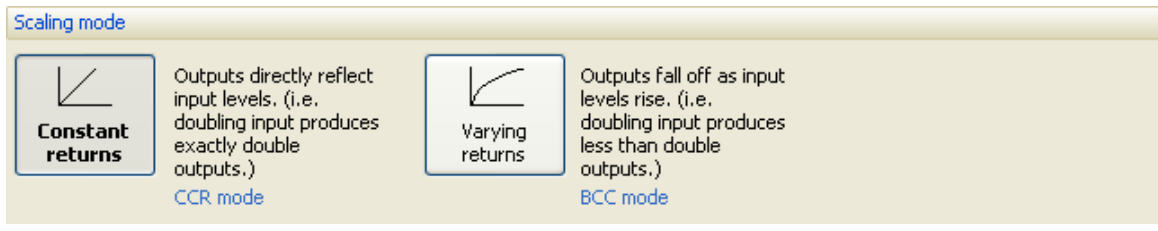

**Figure 4-4.** Les modèles de calcul

Frontier Analyst vous permet d'évaluer l'efficacité relative des unités dans un système de rendements d'échelle constants ou variables. Les résultats d'efficacité obtenus en utilisant les différentes hypothèses d'échelle sont susceptibles d'être différents.

L'utilisation de l'option de retour à l'échelle des variables donne à l'analyse plus d'espace pour trouver des solutions optimales. Il en résulte qu'aucune unité ne recevra un score d'efficacité inférieur en utilisant des rendements d'échelle variables, contrairement à ce qu'elle était avec un modèle à rendements constants. Toutes les unités fonctionnant avec des niveaux d'entrée minimum ou maximum, seront également considérées comme efficaces, en utilisant des rendements d'échelle variables, de sorte que le nombre total d'unités efficaces à 100% sera probablement plus élevé.

Le choix du modèle, constant (CCR) ou variable (BCC), dépend du processus analysé. La question à se poser est la suivante: si les ressources sont augmentées du montant 'x', les sorties augmentent-elles du montant total 'x' ou existe-t-il une augmentation proportionnellement plus forte ou inférieure des sorties? Si la réponse est que toute augmentation des intrants (ressources) utilisée entraîne une augmentation proportionnelle des extrants (résultats), cela indique une relation linéaire entre les intrants et les extrants. Il convient donc d'utiliser un modèle à rendements d'échelle constants. Si, toutefois, une augmentation des intrants n'entraîne pas la même augmentation des extrants, il convient d'utiliser le modèle de rendements d'échelle variables, car une relation non linéaire entre les résultats et les ressources a été identifiée.

#### **4.3.2 Lancer l'analyse**

Si vous modifiez les données source, puis cliquez sur une fenêtre de résultats, l'analyste Frontier vous invitera à recalculer les résultats afin que les affichages soient toujours à jour. Ceci peut être configuré pour s'effectuer automatiquement sans invite (et contrôlé à l'aide du bouton d'options générales situé au bas du menu Application.

## 4.4 **Part 04 : Résultats**

Cette section présente les principaux résultats fournis par Frontier Analyst. Si vous avez choisi d'omettre l'étape 1 et 2 de ce classeur, vous devez maintenant charger le projet Workbook Stage 3 (à partir du répertoire de projets Frontier Analyst).

#### **4.4.1 Affichage du score principal**

Après avoir cliqué sur le bouton Analyser, Frontier Analyst affichera une fenêtre avec l'efficacité, les scores calculés pour chacune des unités actives dans l'ensemble de données. Ici, nous allons nous concentrer sur le premier onglet de la fenêtre, l'onglet des scores d'efficacité. La grille affichée vous permet de contrôler diverses options de résultat.

Si vous faites un clic droit sur la grille, un menu contextuel apparaîtra. Cela vous permet d'accéder à la visionneuse de données ou à la fenêtre Détails de l'unité avec l'unité actuelle sélectionnée.

Dans l'exemple de l'étape 3 du cahier de travail, les résultats devraient montrer que 38 universités sont efficaces à 100% et que 58 sont inefficaces.

La section de titre de la grille vous permet de trier les résultats de plusieurs manières. En cliquant sur un titre, les données seront triées en fonction de cette colonne. Pour inverser l'ordre de tri, cliquez à nouveau. La direction du tri est indiquée par un indicateur. Pour trier par une autre colonne, cliquez simplement dessus. Si vous souhaitez effectuer un tri selon plusieurs colonnes, maintenez la touche Maj enfoncée pour ajouter des tris. Enfin, vous pouvez effacer le tri en cliquant avec le bouton droit de la souris sur un titre et en sélectionnant "Effacer le tri". Ces options vous permettent d'afficher les résultats en fonction de vos propres besoins.

Dans l'exemple de l'étape 3 du cahier de travail, les résultats devraient montrer que 38 universités sont efficaces à 100% et que 58 sont inefficaces.

La section de titre de la grille vous permet de trier les résultats de plusieurs manières. En cliquant sur un titre, les données seront triées en fonction de cette colonne. Pour inverser l'ordre de tri, cliquez à nouveau. La direction du tri est indiquée par un indicateur. Pour trier par une autre colonne, cliquez simplement dessus. Si vous souhaitez effectuer un tri selon plusieurs colonnes, maintenez la touche Maj enfoncée pour ajouter des tris. Enfin, vous pouvez effacer le tri en cliquant avec le bouton droit de la souris sur un titre et en sélectionnant "Effacer le tri". Ces options vous permettent d'afficher les résultats en fonction de vos propres besoins. Dans l'exemple de l'étape 3 du cahier de travail, les résultats devraient montrer que 38 universités sont efficaces à 100% et que 58 sont inefficaces.

La section de titre de la grille vous permet de trier les résultats de plusieurs manières. En cliquant sur un titre, les données seront triées en fonction de cette colonne. Pour inverser l'ordre de tri, cliquez à nouveau. La direction du tri est indiquée par un indicateur. Pour trier par une autre colonne, cliquez simplement dessus. Si vous souhaitez effectuer un tri selon plusieurs colonnes, maintenez la touche Maj enfoncée pour ajouter des tris. Enfin, vous pouvez effacer le tri en cliquant avec le bouton droit de la souris sur un titre et en sélectionnant "Effacer le tri". Ces options vous permettent d'afficher les résultats en fonction de vos propres besoins.

Une autre possibilité consiste à ne voir qu'une sous-section des résultats. Si vous ne vous intéressez qu'aux unités considérées comme efficaces à 100%, vous pouvez cliquer sur l'indicateur de liste déroulante qui apparaîtra lorsque vous vous déplacez sur le titre de la colonne. Pour afficher uniquement les éléments efficaces, nous pouvons cocher la case "Efficace" dans la liste affichée lorsque vous cliquez sur le bouton de la liste déroulante Efficace. Si vous voulez voir uniquement les unités inefficaces, cliquez uniquement sur la case Inefficace. Pour tout voir, cliquez sur l'élément (tout).

Ce principe s'applique à toutes les colonnes. Vous pouvez filtrer sur plusieurs colonnes à la fois, vous pouvez ainsi configurer des filtres complexes si nécessaire.

## **Distribution Graph**

Le tab de distribution En haut de la fenêtre Tableau d'efficacité, il y a plusieurs onglets. L'onglet Distribution affiche des informations sur la plage de scores d'efficacité et détaille le nombre d'unités avec des scores dans chaque plage.

La case à cocher Étiquettes située dans le coin supérieur gauche du diagramme à barres vous permet de coller des étiquettes sur les barres individuelles pour indiquer rapidement le nombre d'unités contenues dans chaque plage. Comme vous pouvez le constater, il y a 11 unités dans la gamme 81-90, 45 dans la gamme 91-99.9 et 38 unités dans la gamme Efficient. C'est-à-dire qu'ils sont efficaces à 100%.

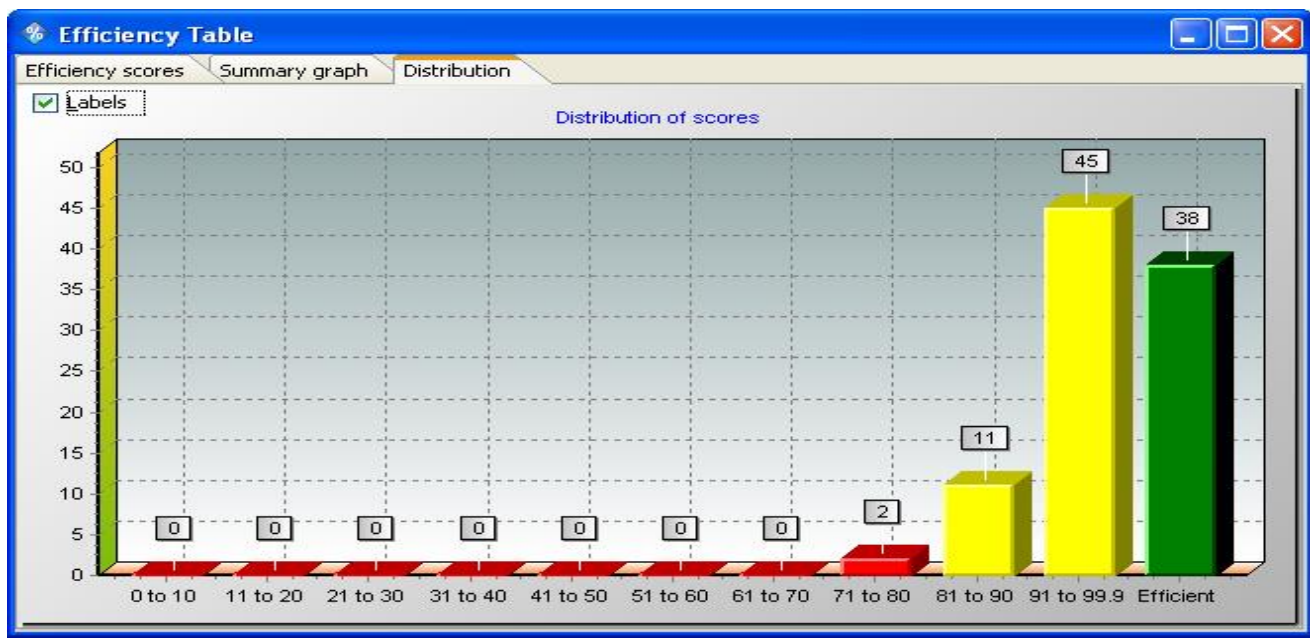

**Figure 4-5**. La fenêtre de tableau d'efficacité

## **4.4.2 Amélioration potentielle**

La première section de la fenêtre de détails présente le graphique des améliorations potentielles. Ceci est l'affichage principal des informations pour une unité. Les autres graphiques montrent le raisonnement de ces résultats. Clique sur le bouton de sélection des améliorations potentielles si ce n'est pas en haut de la fenêtre.

La variation en pourcentage de chaque variable d'entrée (sortie) que l'unité devrait effectuer pour devenir efficace est indiquée dans ce graphique. Les variables d'entrée / sortie sont situées le long de l'axe Y et le pourcentage d'amélioration potentielle le long de l'axe X inférieur.

Si vous souhaitez afficher les améliorations potentielles sous forme de tableau, cliquez sur le bouton Afficher en tant que tableau. La colonne Réel affiche la valeur que l'unité est en train d'atteindre. La colonne Cible affiche la valeur d'entrée / sortie à atteindre. La différence en pourcentage entre ces valeurs est affichée dans la colonne Amélioration potentielle.

Dans l'exemple Stage 3, sélectionnez l'unité "Newcastle-Upon-Tyne". Vous pouvez constater que le graphique montre qu'il est possible d'améliorer chacune des variables de sortie (destinations graduées de 8%, premières et 2.1 de 15%, etc.). Vous remarquerez également que deux variables d'entrée peuvent être réduites (ratios des dépenses d'équipement et élèves-enseignants de 1% et 7% respectivement) même si nous avons choisi d'optimiser les résultats. Ceci est démontré car pour atteindre le score donné, l'unité n'a pas besoin de toutes ses entrées, ce qui peut être une information intéressante. L'analyse est basée sur les performances connues de ses pairs. Nous ne pouvons donc pas présumer que l'unité pourrait faire encore mieux, mais cette information peut aider à mieux comprendre.

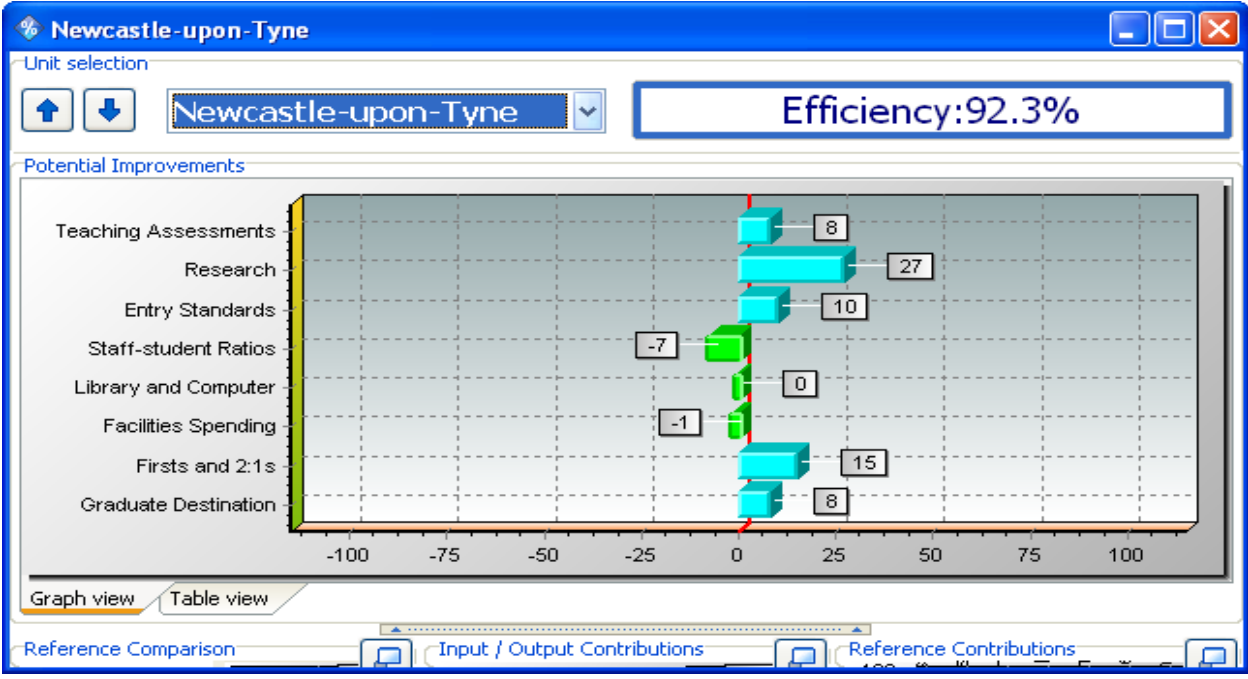

**Figure 4-6**. Résultat explicatif d'efficacité par unité

## **4.4.3 Comparaison de référence**

L'écran de comparaison de référence fournit des informations sur les performances de l'unité par rapport à ses "unités de référence" ou homologues. Les unités de référence sont les unités efficaces à 100%, auxquelles chaque unité inefficace est comparée. Une unité inefficace aura un ou plusieurs pairs dans son ensemble de référence

L'interprétation de ces graphiques dépend beaucoup des données que vous avez affichées. Si l'une des entrées / sorties cibles est très différente alors que les autres entrées / sorties cibles sont similaires aux entrées réelles,

 Alors vous devriez rechercher pourquoi l'unité est apparemment si différente de la référence. Si toutes les entrées / sorties sont différentes de leurs cibles, cela peut constituer un problème plus important dans le processus de conversion des entrées / sorties. Vérifiez les contributions de référence pour cet homologue efficace. Une interprétation des résultats nécessite une compréhension de la relation entre les intrants et les extrants. C'est là que vos compétences en tant que gestionnaire entrent en jeu.

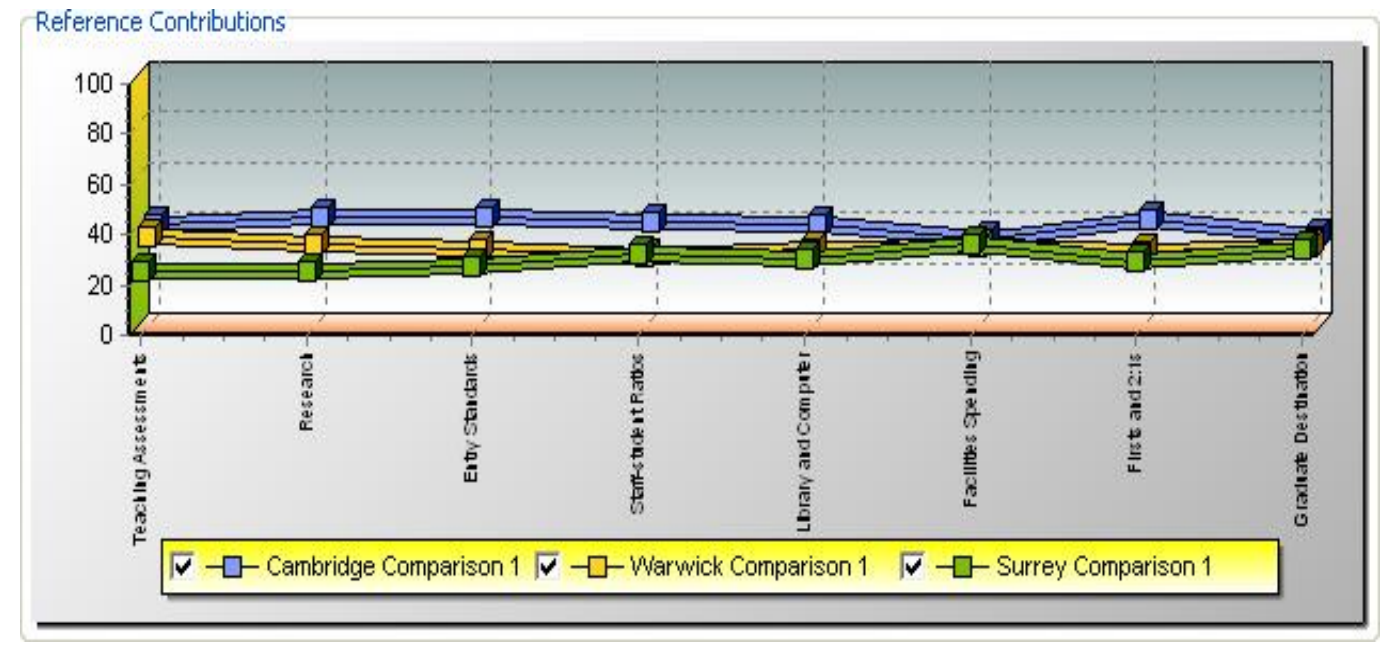

## **4.4.4 Contributions de référence**

**Figure 4-7.** Les contributions de référence

La fenêtre Contribution de référence indique dans quelle mesure chaque unité de référence a contribué à la détermination de l'efficacité d'une unité inefficace.

Les unités de référence sont les unités considérées comme efficaces à 100% et auxquelles une unité inefficace a été comparée directement. La contribution de chaque unité de référence aux cibles de l'entrée ou de la sortie d'une unité inefficace est affichée en pourcentage. La contribution de référence fournit des informations sur les membres de l'ensemble de référence d'une unité qui ont le plus influencé la détermination de ses objectifs d'amélioration potentielle. Cela vous permet d'identifier les unités clés avec lesquelles comparer ses performances. La contribution de chaque variable est exprimée en pourcentage, les entrées et les sorties étant toutes à 100% (l'arrondi de l'affichage peut entraîner une légère imprécision dans les Totaux affichés).
#### **4.4.5 Input/output contributions**

Le panneau de contribution d'entrée / sortie affiche des informations sur l'accent mis par l'analyse sur chaque variable d'entrée / sortie. C'est une indication utile des entrées et des sorties qui ont été utilisées pour déterminer l'efficacité et de celles qui ont été ignorées. Dans certains cas, cela peut aider à valider le score.

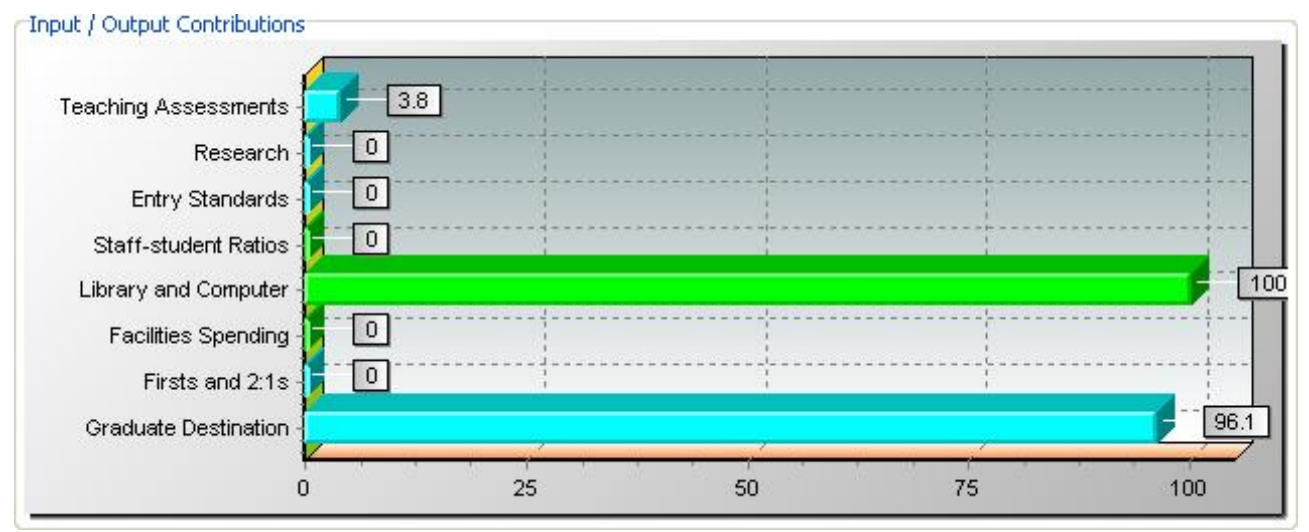

**Figure 4-8**. Contribution d'Input/Output

Comme vous pouvez le constater sur le graphique, Bibliothèque et Ordinateur est la seule donnée utilisée pour déterminer le score d'efficacité à Newcastle-Upon-Tyne, et le principal produit utilisé est Destinations pour les étudiants diplômés avec un peu d'évaluation d'enseignement. Les autres entrées et sorties n'ont pas été utilisées dans le résultat final. Ils ont été pris en compte dans l'analyse, mais ne faisaient pas partie de l'objectif de montrer l'unité de la meilleure façon possible. L'avantage de cet affichage est qu'il vous permet de voir quelles entrées et sorties ont été utilisées dans le score d'analyse (et lesquelles ne l'ont pas été) et l'importance qui leur est attachée. Si cet affichage montre que les entrées et les sorties qui ont une importance politique ne sont pas considérées comme faisant partie intégrante du processus, l'utilisation de la fonction de pondération peut être envisagée.

#### **4.4.6 Fréquences de référence**

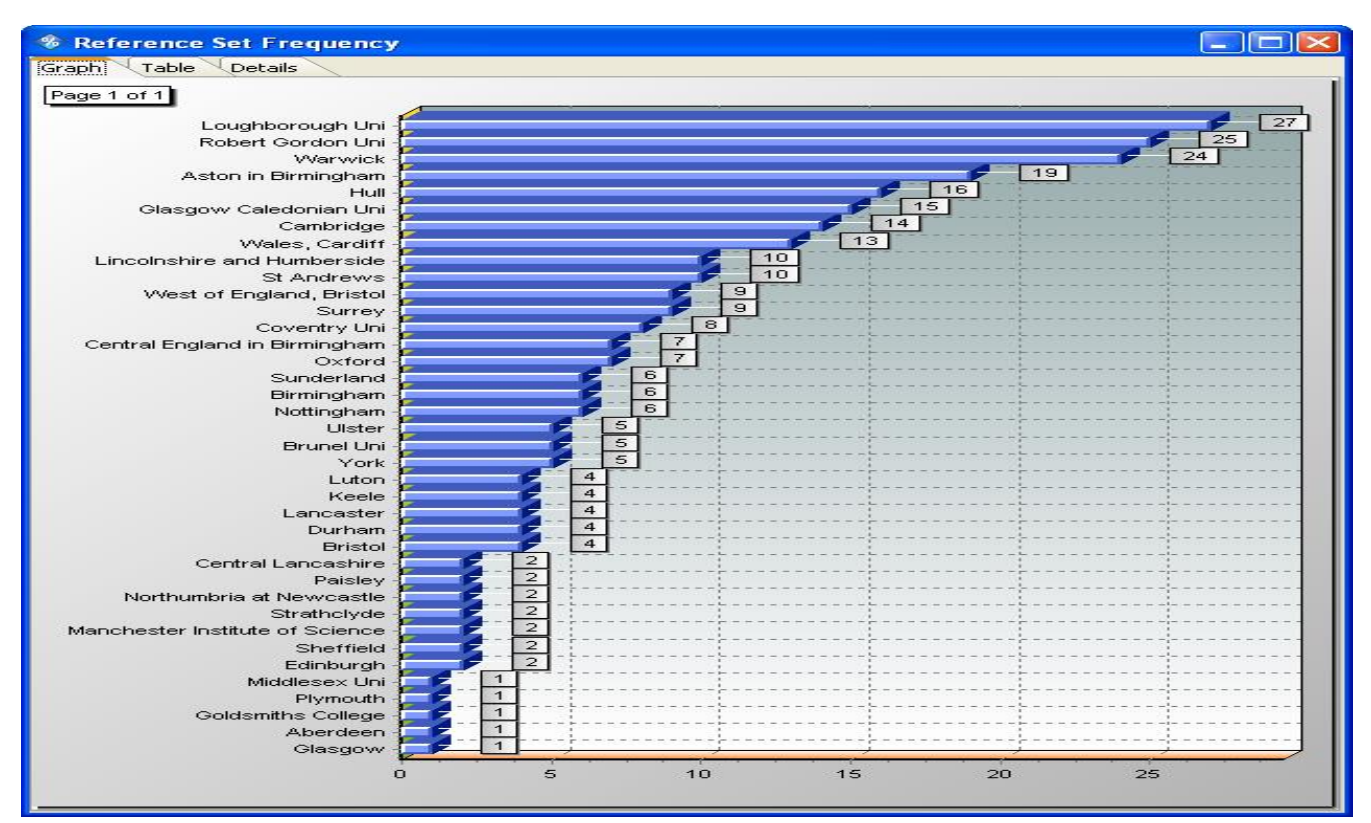

**Figure 4-9.** Les fréquences de reference

En s'éloignant de la fenêtre des détails de l'unité, la fenêtre de fréquence de l'ensemble de Référence indique combien de fois une unité efficace apparaît dans l'ensemble de référence d'une unité inefficace. Plus la fréquence est élevée, plus l'unité efficace est susceptible d'être un exemple de bonne performance

Le graphique affiché montre que Loughborough est l'unité de référence la plus fréquente (figurant dans les ensembles de référence de trente autres unités). Robert Gordon et Warwick suivent avec 24 et 23 références. Au bas du graphique se trouvent les universités qui apparaissent une seule fois ou pas du tout comme unité de référence et qui peuvent donc ne pas être un bon exemple de performance. Les unités efficaces qui n'apparaissent que dans un seul jeu de référence, à l'instar d'Edimbourg, peuvent avoir une combinaison inhabituelle d'entrées et de sorties ne peuvent pas offrir un exemple des meilleures pratiques d'exploitation à suivre pour les unités inefficaces.

Cependant, ils peuvent faire quelque chose de nouveau, innovant et différent et digne d'une enquête. L'unité efficace qui apparaît dans les ensembles les plus référencés, dans ce cas-ci Loughborough, pourrait s'appeler le "Global Leader", qui se comporte toujours bien par rapport aux autres unités.

Les données sont également disponibles sous forme de tableau pour les cas où il y a trop de données à afficher clairement dans le graphique. Cliquez sur l'onglet Table pour voir les données sous forme de texte.

#### **4.4.7 Fenêtre Résumé**

Le graphique de résumé des améliorations fournit un résumé graphique des améliorations possibles identifiées par l'analyse. Cette option vous permet de déterminer l'amélioration potentielle calculée par l'analyse DEA pour chaque variable et par nombre d'unités. L'avantage est que l'utilisateur dispose d'un résumé visuel rapide des résultats de l'analyse et peut voir rapidement où les modifications doivent être apportées.

Il y a deux options disponibles:

 Affichage récapitulatif global: affiche un diagramme à secteurs illustrant les pourcentages relatifs d'amélioration potentielle pour chaque variable d'entrée / sortie. (Ceci est obtenu en additionnant les améliorations potentielles pour chaque unité - aucune pondération n'est appliquée). Si la "tranche" de la variable d'une variable est grande, l'amélioration potentielle sur toutes les unités est grande. De même, si l'amélioration potentielle d'une variable est jugée très faible, il ne vaut peut-être pas la peine de s'efforcer d'améliorer cette variable.

Amélioration potentielle par entrée / sortie (présentée sous forme de graphique de distribution). Pour chaque variable d'entrée / sortie, le graphique indique le nombre d'unités montrant une amélioration potentielle dans une certaine plage. Cette plage va jusqu'à 700%, après quoi le graphique indique «plus de 700%». Un grand nombre d'unités avec beaucoup d'amélioration potentielle dans une variable particulière indique que des efforts devraient

 $\triangleright$  être faits pour améliorer cette variable particulière dans toutes les unités.

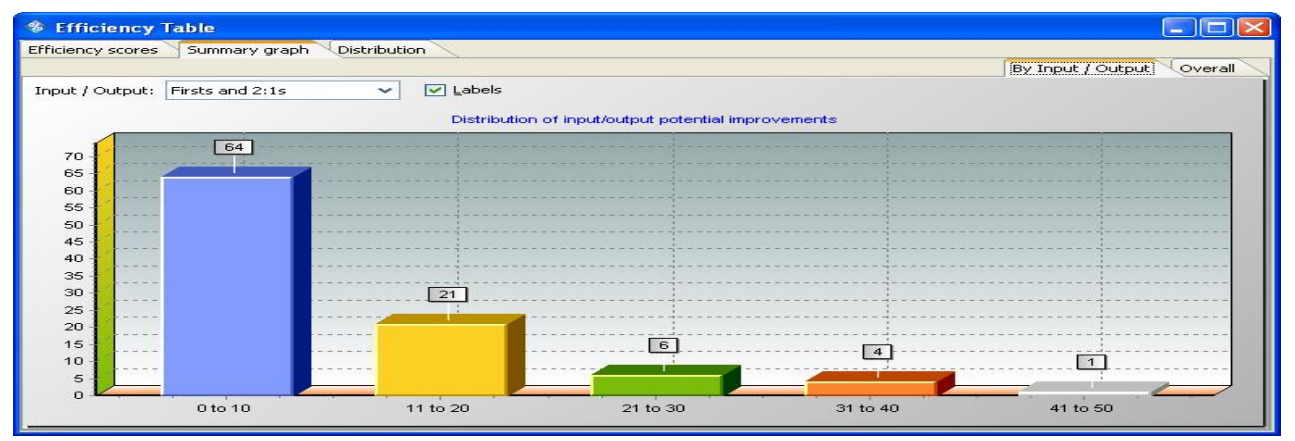

**Figure 4-10**. La fenêtre du tableau d'efficacité

# **CHAPITRE 5** Application du Benchmarking sur la compagnie Air Algérie

# CHAPITRE5. APPLICATION DU BENCHMARKING SUR LA COMPAGNIE AIR ALGERIE

## 5.1 **Introduction**

Dans notre démarche benchmarking en va l'entamer l'une des modèles de benchmarking et en va l'appliquer sur tous les trois études, le modèles c'est XEROX voici dans le tableau :

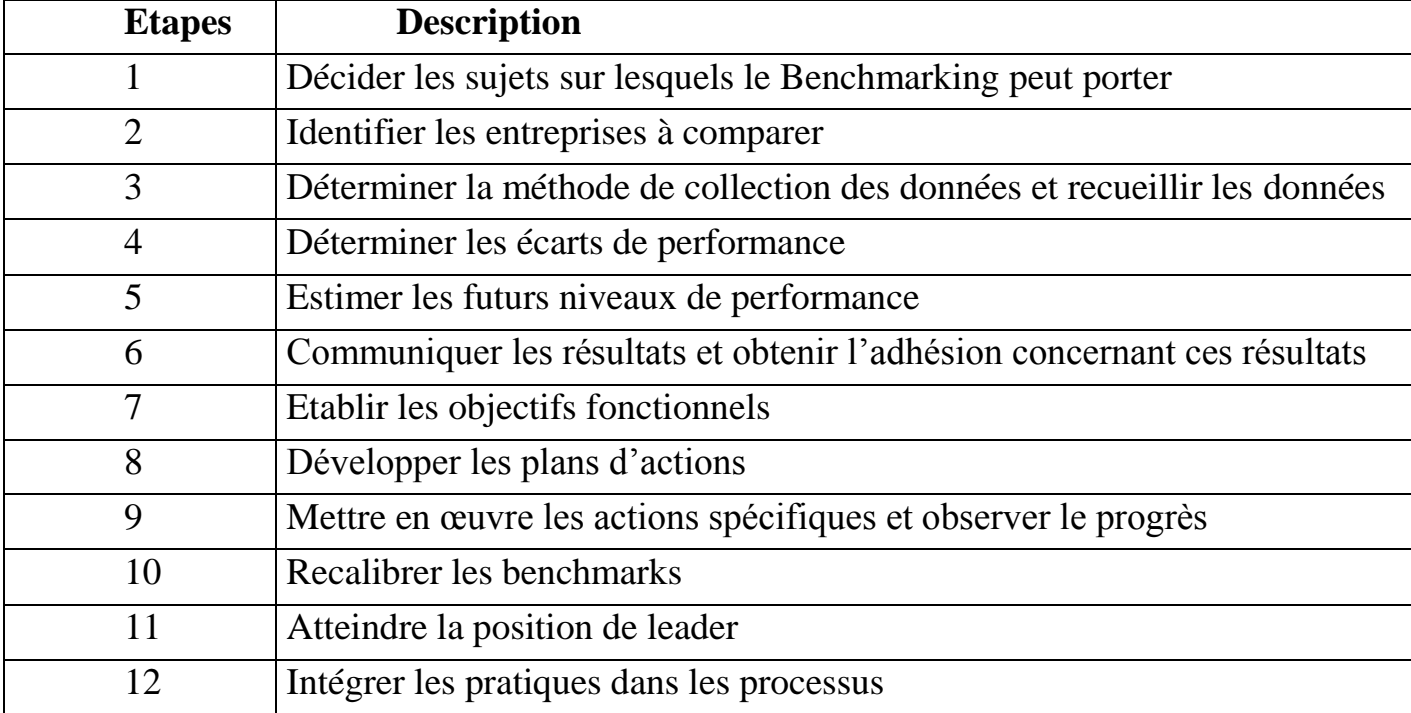

**Tableau 5-1 :** Un processus de Benchmarking à 12 étapes (pour **Rank Xerox**).

C'est le modèles le plus détailler et explicatif celui les d'autres modèles.

# 5.2 **Présentation des données KPI des compagnies aériennes Introduction**

C'est des indicateurs qui doivent permettre de mesurer le progrès réalisé ou à réaliser par une compagnie aérienne pour atteindre un objectif stratégique. Ces indicateurs de performance sont utilisés dans la présentation de tableaux de bord de gestion et doivent être régulièrement mis à jour (- Ils permettent de connaître l'efficacité de la compagnie. - Ils éclairent sur la qualité de la relation commerciale, du service client. -Ils mesurent l'image de la compagnie).

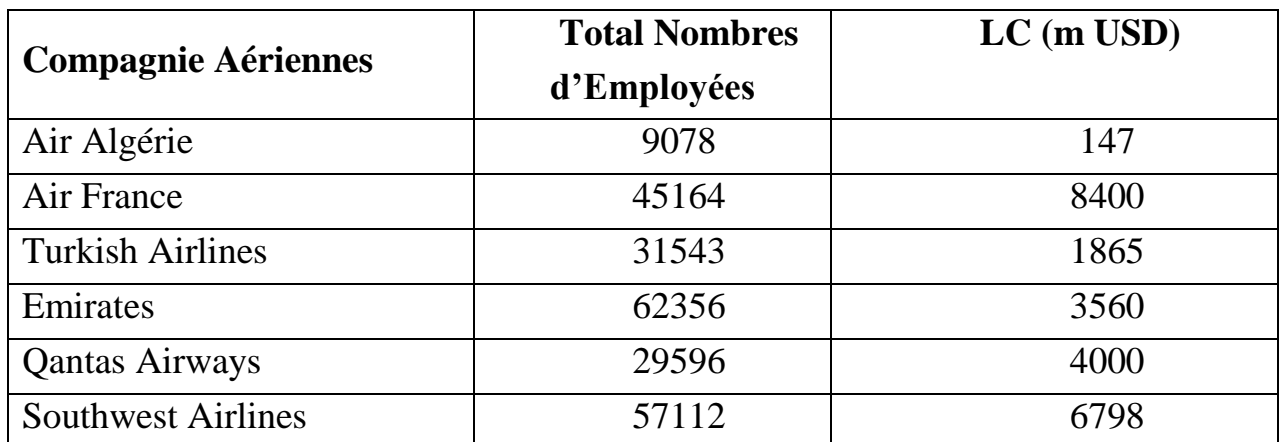

#### **5.2.1 Total Nombres d'Employées et LC (les coûts de main-d'œuvre en million USD)**

**Tableau 5-2. Nombres d'employées et leur cout de main d'ouvre**

## **5.2.2 ASK et RPK (en million)**

| <b>Compagnie Aériennes</b> | <b>ASK</b> (million) | <b>RPK</b> (million) |
|----------------------------|----------------------|----------------------|
| Air Algérie                | 4850                 | 3300                 |
| Air France                 | 292184               | 255405               |
| <b>Turkish Airlines</b>    | 172092               | 126815               |
| Emirates                   | 377060               | 292221               |
| <b>Qantas Airways</b>      | 150323               | 121178               |
| <b>Southwest Airlines</b>  | 238971               | 200798               |

**Tableau 5-3. ASK et RPK (en million USD)**

# **5.2.3 Accidents et Incidents depuis 1990**

| <b>Compagnie Aériennes</b> | <b>Accidents et Incidents</b> |
|----------------------------|-------------------------------|
| Air Algérie                |                               |
| Air France                 |                               |
| <b>Turkish Airlines</b>    |                               |
| Emirates                   |                               |
| <b>Qantas Airways</b>      |                               |
| <b>Southwest Airlines</b>  |                               |

**Tableau 5-4. Accidents/Incidents depuis le 1990**

#### **5.2.4 PC Passager Transportés**

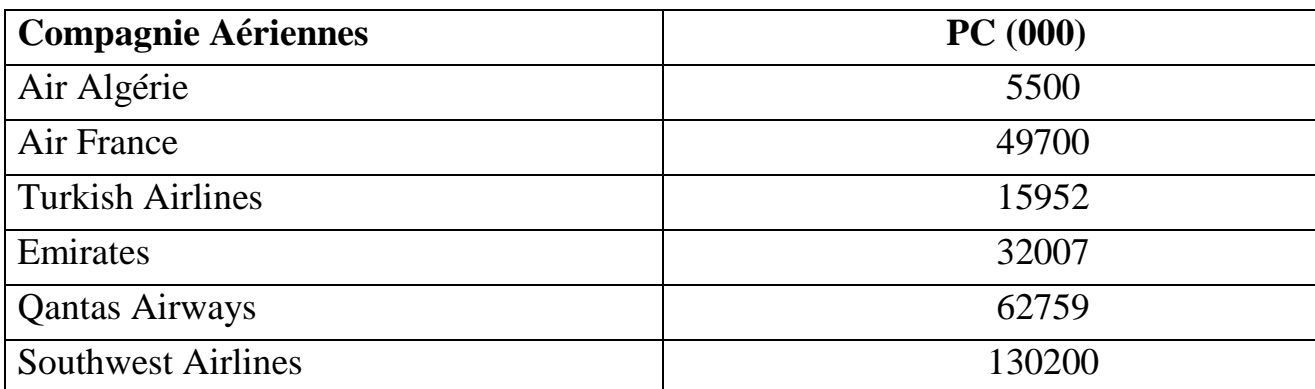

# **Tableau 5-5. PC passagers transportés**

#### **5.2.5 TOR (total des revenus d'exploitation en million USD)**

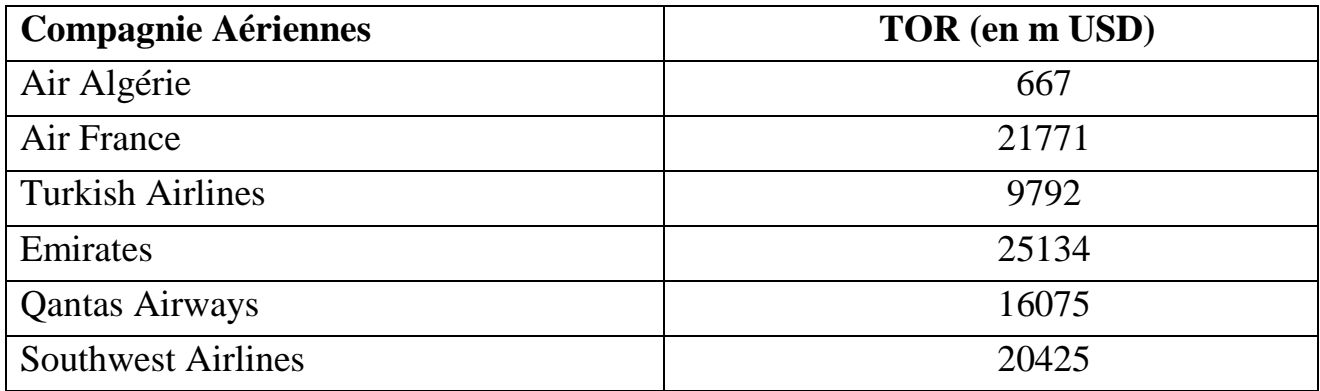

**Tableau 5-6. TOR total revenue d'exploitation (en million USD)**

#### **5.2.6 Net Income et MRO Cost (en m USD)**

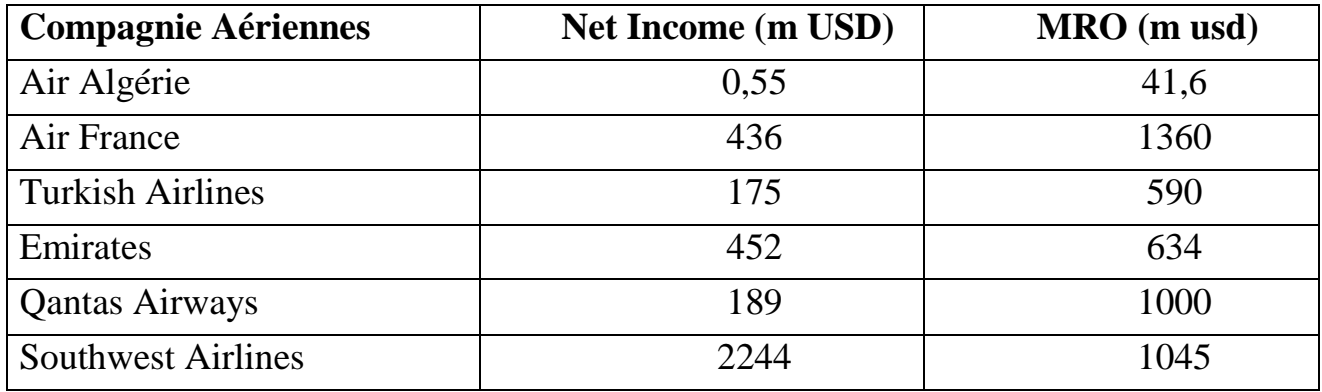

**Tableau 5-7. Profit Net et MRO Cost (en million USD)**

# 5.3 **Les Différentes Analyses des Données KPI**

## **5.3.1 Analyse Financière**

Puisque on a présenté l'aspect financière des compagnies aériennes avec les trois Aspect les plus importants, donc on va appliquer cet aspect on utilisant Benchmarking En détail selon le modèle de Xerox dans ce point :

## **1- Décider les sujets sur lesquels le Benchmarking peut porter**

Le concept Benchmarking est appliqué sur l'aspect : financière.

## 2- **Identifier les entreprises à comparer**

- Air Algérie
- Turkish Airlines
- Emirates
- Southwest Airlines
- Qantas
- Air France

## **3- Déterminer la méthode de collection des données et recueillir les données**

J'ai pu collecter les données qui concernent les compagnies aériennes a partir de leur escale pour quelque compagnie, a partir des sites internet et un docteur chercheur d'autre part.

## 4- **Déterminer les écarts de performance**

Nos écart de performance dans le coté finance sont le total revenue d'exploitation et le profit net des compagnies et le nbr d'employées et le cout de main d'ouvre, Voici dans le tableau les différents données KPIs:

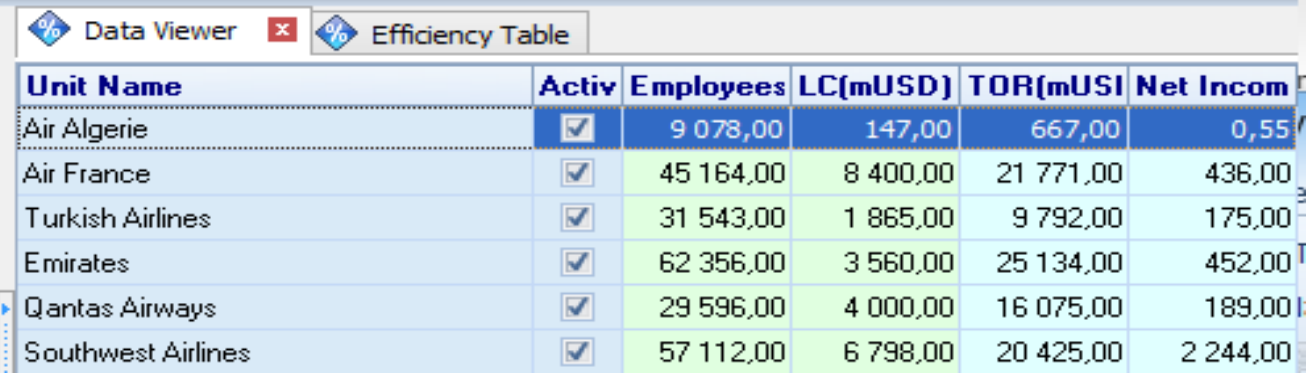

**Figure 5-1**. Les différentes données financière des compagnies aériennes

## 5- **Estimer les futurs niveaux de performance**

Le niveau actuel de performance c'est le 550 mille USD comme profit net, et notre futur niveau de performance c'est au moin le triple pour atteint un bon score.

## 6- **Communiquer les résultats et obtenir l'adhésion concernant ces résultats**

Après qu'on a inscrit les données nécessaires pour le calcul on obtient ces

Résultats ci-dessous :

| Data Viewer<br>Efficiency Table X<br>❤                    |                     |                  |                  |  |  |
|-----------------------------------------------------------|---------------------|------------------|------------------|--|--|
| <b>Efficiency scores</b><br>Distribution<br>Summary graph |                     |                  |                  |  |  |
| <b>Units</b>                                              | <b>Comparison 1</b> |                  |                  |  |  |
| Unit name                                                 | <b>Score</b>        | <b>Efficient</b> | <b>Condition</b> |  |  |
| Air Algerie                                               | 64,3%               |                  |                  |  |  |
| Air France                                                | 92,6%               |                  |                  |  |  |
| <b>Emirates</b>                                           | 100,0%              | $\checkmark$     |                  |  |  |
| Qantas Airways                                            | 100,0%              | ✔                |                  |  |  |
| Southwest Airlines                                        | 100,0%              | ✔                |                  |  |  |
| <b>Turkish Airlines</b>                                   | 76,4%               |                  |                  |  |  |

**Figure 5-2.** Les résultats d'efficacité financière des compagnies aériennes

D'après ces résultats en conclue que l'Air Algérie est inefficace avec un score de (64%), selon les deux inputs enregistrés.

# 7- **Etablir les objectifs fonctionnels**

L'Objectif fonctionnel c'est de maximiser le profit net de la compagnie.

## 8- **Développer les plans d'actions**

Et notre plan d'action c'est de réduire le nombre d'employées et leur cout.

# 9- **Mettre en œuvre les actions spécifiques et observer le progrès**

Spécifiquement on va réduire 80% d'employées et de 35% de leur cout de main D'œuvre pour rendre la compagnie Air Algérie efficace.

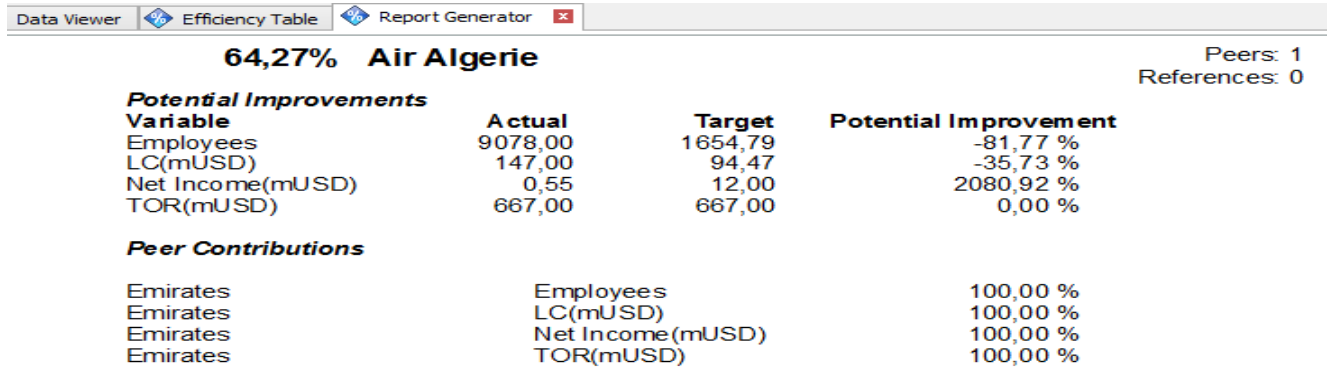

**Figure 5-3.** Rapport des données d'efficacité financière

## 10- **Recalibrer les benchmarks**

Si en fait la rééquilibration selon le rapport au-dessus nous allons obtient une Résultat d'efficacité de 100%.

## 11- **Atteindre la position de leader**

Donc en est atteint le niveau d'efficacité souhaité.

# 12- **Intégrer les pratiques dans les processus**

Après qu'on a intégrés les pratiques dans le processus on est obtient un résultat de Net profit  $= 12$  million USD.

# **5.3.2 Analyse Opérationnelle**

Puisque on a présenté l'aspect Opérationnelle des compagnies aériennes avec les trois aspects les plus importants, donc on va appliquer cet aspect on utilisant Benchmarking en détail selon le modèle de Xerox dans ce point :

# **1- Décider les sujets sur lesquels le Benchmarking peut porter**

Le concept Benchmarking est appliqué sur l'aspect : Opérationnelle.

# **2- Identifier les entreprises à comparer**

- Air Algérie
- Turkish Airlines
- Emirates
- Southwest Airlines
- Qantas

# **3- Déterminer la méthode de collection des données et recueillir les données**

J'ai pu collecter les données qui concernent les compagnies aériennes à partir de leur escale pour quelque compagnie, a partir des sites internet et un docteur chercheur d'autre part.

## 4- **Déterminer les écarts de performance**

Nos écarts de performance c'est « RPK (m usd), ASK (m usd), nbr employées) Voici dans le tableau les différentes données KPIs:

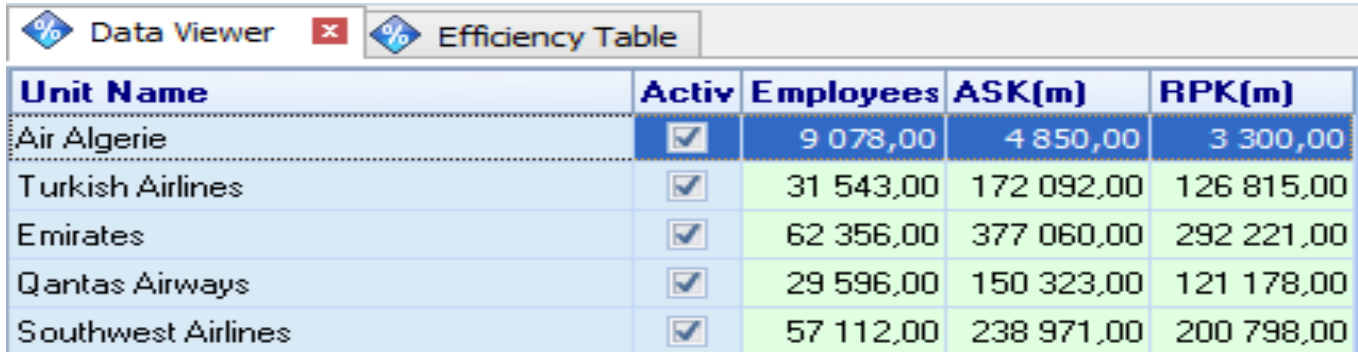

**Figure 5-4.** Les différentes données opérationnelles des compagnies aériennes

## 5- **Estimer les futurs niveaux de performance**

Le niveau actuel de performance c'est le 3300 million RPK et nous visons sur un futur niveau de performance de 4 Milliard RPK.

## **6- Communiquer les résultats et obtenir l'adhésion concernant ces résultats**

Après qu'on a inscrit les données nécessaires pour le calcul on obtient ces résultats ci-dessous :

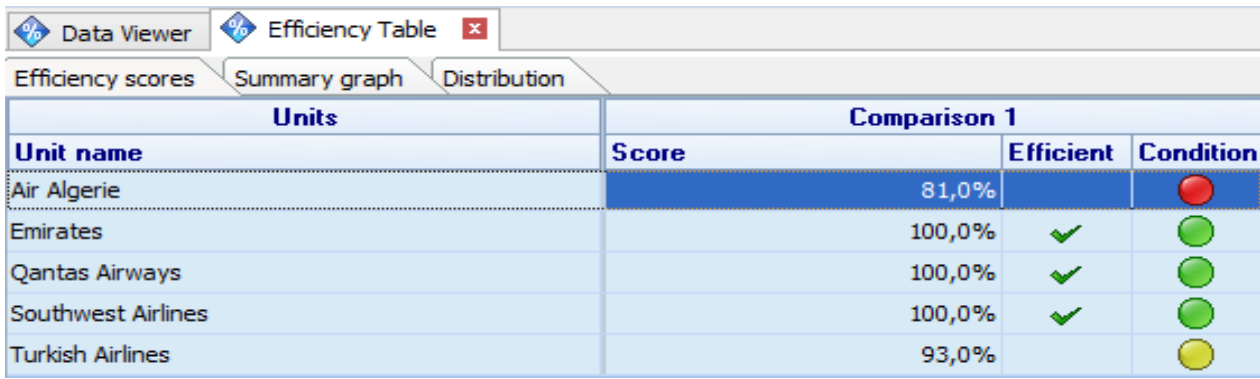

**Figure 5-5**. Les résultats d'efficacité opérationnelle des compagnies aériennes D'après ces résultats en conclue que l'Air Algérie est inefficace avec un score de (81%), selon les deux inputs enregistrés.

## 7- **Etablir les objectifs fonctionnels**

L'objectif fonctionnel c'est de maximiser le nombre total de RPK.

## 8- **Développer les plans d'actions**

Dans cette conséquence on ait besoin de réduit les nombre d'employées.

## 9- **Mettre en œuvre les actions spécifiques et observer le progrès**

Et spécifiquement en va réduire 89% d'employées et en va l'entamer quelque stratégie de location pour rendre la compagnie Air Algérie efficace

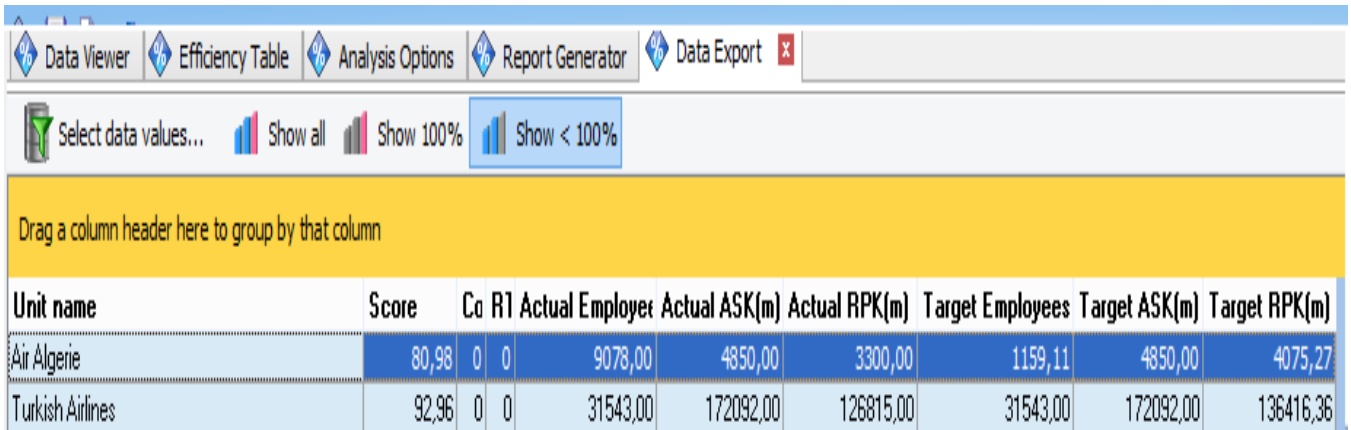

**Figure 5-6.** Rapport des données d'efficacité opérationnelle

## **10- Recalibrer les benchmarks**

Si en fait la rééquilibration selon le rapport au dessus nous allons obtient une résultat d'efficacité de 100%.

## **11- Atteindre la position de leader**

Donc en est atteint le niveau d'efficacité souhaité.

## **12- Intégrer les pratiques dans les processus**

Après qu'on a intégrés les pratiques dans le processus on est obtient une résultat de  $RPK = 4$  milliards RPK.

## **5.3.3 Analyses de Sécurité**

Puisque dans le chapitre trois on a présenté l'aspect sécurité des compagnies aérienne, donc on va appliquer cet aspect on utilisant Benchmarking en détail dans ce point :

## **1- Décider les sujets sur lesquels le Benchmarking peut porter**

Le concept Benchmarking est appliqué sur l'aspect de : Sécurité

## **2- Identifier les entreprises à comparer**

- Air Algérie
- Turkish Airlines
- Turkish Airlines
- Southwest Airlines
- Quantas, Emirates
- Air France

## **3- Déterminer la méthode de collection des données et recueillir les données**

J'ai pu collecter les données qui concernent les compagnies aériennes a partir de leur escale pour quelque compagnie, a partir des sites internet et un docteur chercheur d'autre part.

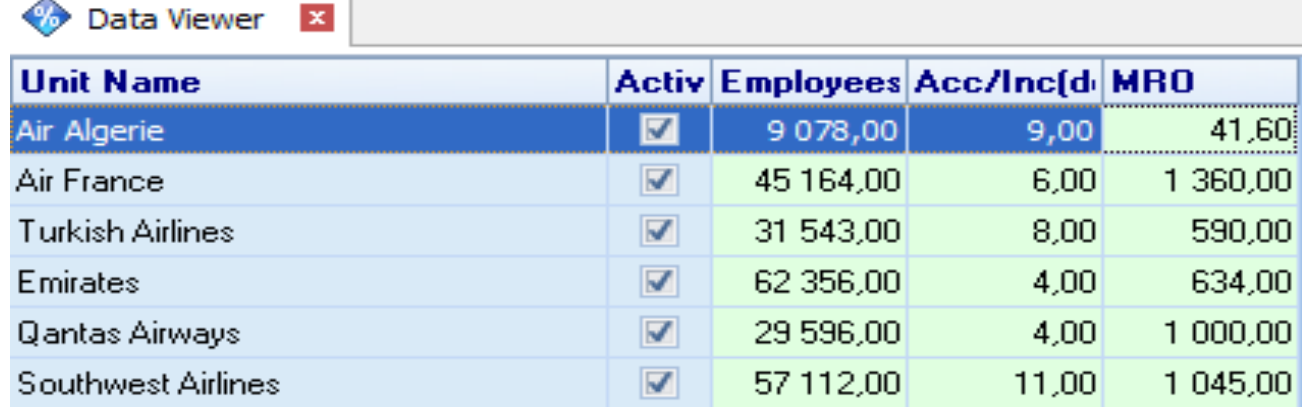

**Figure 5-7 :** Les différentes données de sécurité des compagnies aériennes

## **4- Déterminer les écarts de performance**

Nos écarts de performance selon la sécurité c'est (Employées, Acc/Inc, MRO).

## **5- Estimer les futurs niveaux de performance**

Nous avons Estimé un futur niveau de performance de 2Accidents/Incidents.

## **6- Communiquer les résultats et obtenir l'adhésion concernant ces résultats**

D'après ces résultats en conclue que l'Air Algérie est inefficace avec un score de (6,5%), selon les deux inputs enregistrés

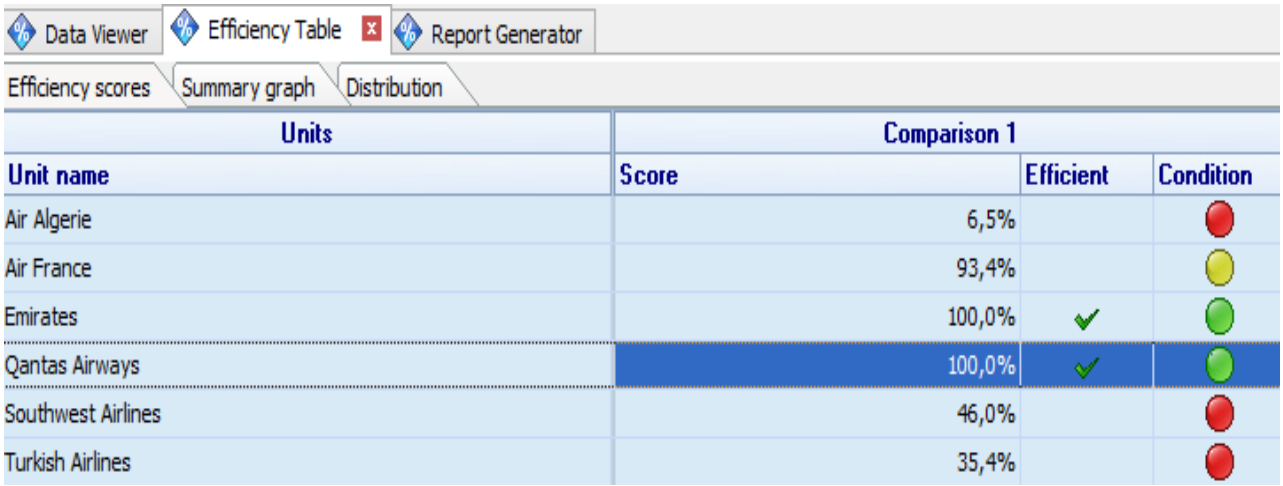

**Figure 5-8 :** Les résultats d'efficacité de sécurité des compagnies aériennes

## **7- Etablir les objectifs fonctionnels**

Notre résultat c'est 6% selon les autres compagnies, donc notre objectif c'est d'atteint le 100%.

## **8- Développer les plans d'actions**

Notre objectif fonctionnel comprend l'augmentation au cout de MRO.

## **9- Mettre en œuvre les actions spécifiques et observer le progrès**

Tout en mettant une augmentation du 121% au cout de MRO.

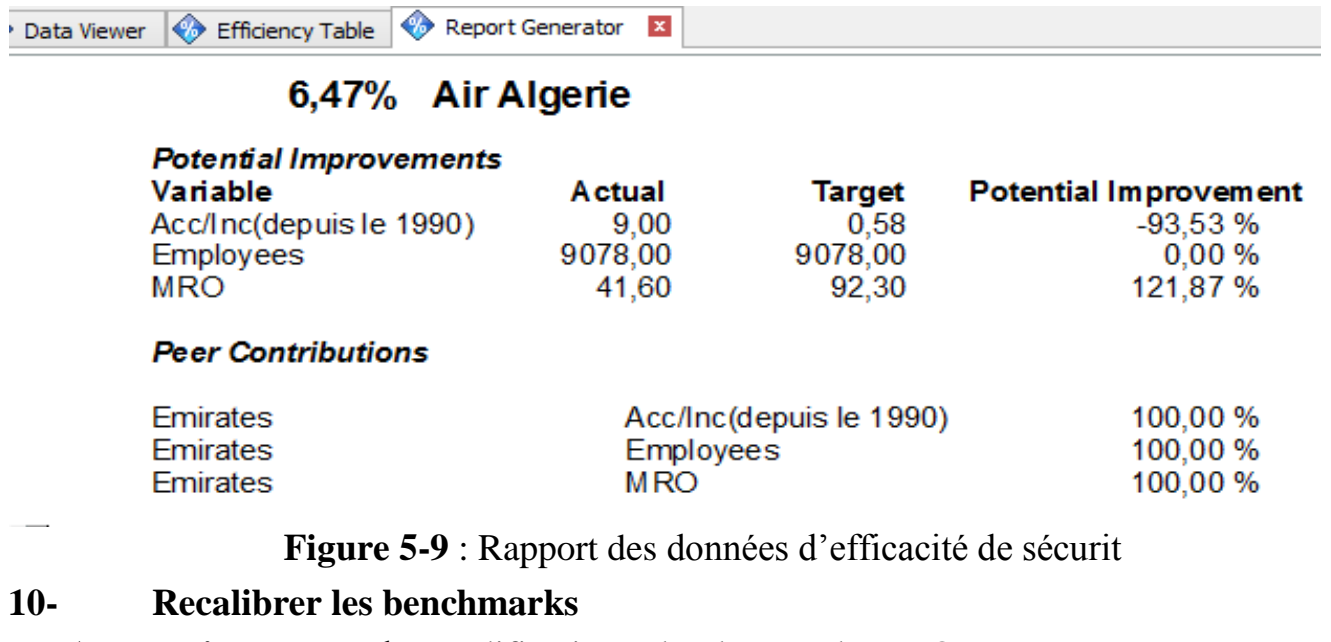

Apres qu'on mettant la modification selon le cout de MRO.

#### **11- Atteindre la position de leader**

En va atteint la position de leader avec un niveau d'efficacité de 100%.

## **12- Intégrer les pratiques dans les processus**

Après Intégrer les pratiques dans le processus on obtient un résultat finale de Nombres D'accident/Incidents = 0,47 accidents/incidents par la prochaine année.

#### 5.4 **Diagnostique et conclusion**

Air Algérie dans tous nos études de benchmarking précisément le concurrentielle avec les compagnies (Air France, Qantas, Emirates, Southwest Airlines, Turkish Airlines) a échoué pour être dans le niveau de leader, d'une autre façon atteint l'efficacité (de 100%).

Selon l'étude financière, la compagnie Air Algérie atteint le niveau de 64%, d'après les indicateurs de clé de performance (Employées, LC, TOR et le Profit Net), la compagnie doit changer sa politique financière afin d'atteint l'objectif déterminer de profit net de 12 million USD pour atteint l'efficacité selon les compagnies aériennes leader.

Et pour l'Etude opérationnelle, notre compagnie atteint le niveau de 81%, d'après les indicateurs de clé de performance (Employées, RPK, ASK), cela il faut minimiser le total nombre d'employées pour atteint l'objectif déterminer de 4 Milliard RPK, et pour atteint le niveau d'efficacité souhaité et prend une place avec les leaders.

Finalement, dans l'étude de sécurité on a réalisé un niveau de 6,5%, d'après les indicateurs de clé de performance (Employées, Accidents/Incidents et MRO), cela on a fait une augmentation sur le cout de MRO afin d'obtient notre objectif, selon le résultat on ait atteint notre objectif de moin d'un accident/incident qui nous a placé sur le niveau d'efficacité.

La compagnie Air Algérie c'était placé sur une étude Benchmark avec les tops compagnies aériennes au monde donc les résultats sont plus en plus difficile a comprend, mais si on fait une petit regarde sur le placement mondiale des compagnies aériennes selon les trois études (finance, opérationnelle, sécurité) qu'on a fait en comprend bien c'est divers résultats.

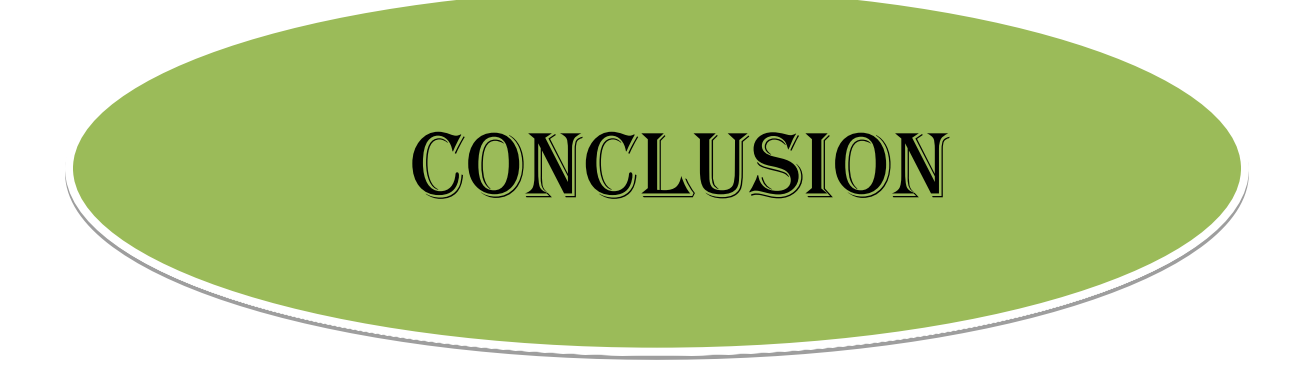

#### **CONCLUSION**

Le Benchmarking est un outil précieux du management qui permet à toutes sortes d'organisations d'examiner leurs performances d'une manière critique pour qu'elles adoptent les meilleures pratiques utilisées par ceux que l'on peut considérer comme les leaders dans un domaine.

En conséquence, on a choisis la compagnie Aérienne la premier, la grande et le plus ancien de l'Algérie pour faire nos études benchmarking et de les comparer avec les meilleurs compagnies aériennes aux monde (Southwest Airlines, Qantas, Emirates, Turkish Airlines, Air France) tout en appliquant des méthodes d'analyses qui sont connu dans tout le monde, dans notre cas c'est la Frontier Analyst qui utilise le DEA (Data Enveloppement Analysis).

C'est une méthode non paramétrique en recherche opérationnelle et en économie pour l'estimation des frontières de production. elle est utilisé pour mesurer de manière empirique l'efficacité productive des unités de prise de décision (DMUs), dans notre cas les compagnies aériennes, La DEA «analyse comparative équilibrée», qui utilise aussi des indicateurs clé de performance qui contient deux types (les Inputs et les Outputs) pour bien comparer avec les différents DMUs, afin d'atteint les meilleurs pratiques selon les d'autres compagnies aériennes concurrent.

Ces études sont faites sur les trois concepts les plus importants au sein d'une compagnie aérienne (Sécurité, Opérationnelle et Finance).

On parlant de la sécurité nous visons directement sur le nombre d'accidents et incidents dans la compagnie et notre étude n'ira pas loin de cela, donc nous avons calculé le nombre d'accidents et incidents depuis le 1990 comme un Output, et le nombre d'employées et leur cout de main d'œuvre comme un Input, nous avons pris comme résultat un développement de performance de plus de 900% et de niveau d'efficacité de 100 %, sans implémentation des pratiques.

On parlant de l'aspect Finance nous visons directement sur le profit net et le total revenus d'exploitation d'une compagnie aérienne, nous avons pris le profit net de chaque compagnie et leur total revenue d'exploitation comme un Output, et le nombre d'employées et leur cout de main d'œuvre comme un Input, nous avons pris comme résultat un développement de performance de plus de 2000% et un niveau d'efficacité de 100 %, si on implémente ces pratiques.

On parlant d'opérationnelle nous visons directement sur le nombre total d'ASK et RPK d'une compagnie aérienne, nous avons pris le nombre total d'ASK de chaque compagnie et leur total nombre d'employées comme un Input, et le nombre total d'RPK comme un Output, nous avons pris comme résultat un développement de performance de plus de 25% et de niveau d'efficacité de 100 %, si en implémente ces pratiques.

Finalement, les pratiques recommandées dans les différents aspects sont d'une façon difficile à atteindre, c'est parce que notre étude était faite on prenant les meilleures compagnies aériennes au monde, ce qui nous montre des écarts remarquables.

Notre étude de benchmark dans le secteur du transport aérienne est encore juvénile car il y a d'autre pratique à être importé et les ingénieurs experts dans ce secteur est très peu dans notre paye ;et pour mieux avoir l'idée d'implémentation j'ai utilisé l'expertise d'un spécialiste dans ce domaine qui est le Professeur AWAD ; assistant à l'Université aéronautique Embry Riddle (ERAU-Asia), G.M. pour la gestion du trafic aérien, vicechef des opérations, chef de l'équipe de la sécurité des pistes à l'aéroport international du Caire, Instructeur principal et consultant en sécurité a l'AACO, et il m'a assister et dirigé dans les étapes de cette étude d'implémentation et il m'a donné des instructions et des informations qui m'ont aidé pour finalisé mon Project de fin d'étude.

## APPENDICE

# LISTES DES SYMBOLES ET ABREVIATIONS

**AT&T:** Originally American Telephone & Telegraph **ASK**: Available Seat Kilometer (Siege Offert Disponible) **BTS:** Business Télécommunications Solutions **CGT:** Compagnie Génerale de Transport **DEA :** Data Enveloppement Analysis est une méthode de programmation linéaire **DMU:** Dicision Making Unit **DRH:** Direction Ressources Humaine **IATA :** International Air Transport Association **KPI:** Key Performance Indicator (Indicateurs de clé de performance) **Km:** Kilomètre **LCD:** Liquid Crystal Display **LC** : labour Cost (le cout de main d'ouvre) **MRO:** Maintenance Repair & Overhaul **NIH:** Not Invented Here **OACI** : Organisation International d'Aviation Civile **PC:** Passenger Carried (passager transporté) **PNT:** Personnel Navigant Technique **PNC:** Personnel Navigant Commerciale **PKT** : Passager Kilomètre Transportés **PDG:** Président Directeur Générale **PDG MD:** Président Directeur Générale ou Managing Director en anglais **RPK**: Revenue Passenger Kilometer (passager kilomètre transporté) **SKO**: Siege kilomètre offert **TOR:** Total Operating Revenue **USD:** United State Dollar **UEFA:** Union of European Football Association

## BIBLIOGRAPHIE

- Claude. DEMEURE « MARKETING », édition, Sirey, 2005.
- Dominique. ROUX, Laborgistique : « nouvelle stratégie pour le management »Préface : Jack. R. WENTWORTH, éd. ECONOMICA, 2004.
- François. JAKOBIAK « l'intelligence économique en pratique », Ed. D'organisation, 1998.
- Jacques. ALEXANDRE- Marc. BAZINET- Isabelle. BONNEAU-BLAIRE-Guy.CHADEBEC- Claude. CORNEC- Jean-Claude. COUSIN- Jean. DURAND-Jacques.GAUTRON- Bernard. HAVRET, « Le guide du benchmarking », Éditions d'Organisation, 2003.
- Laurent. HERMEL et Pierre. ACHARD. « *100 questions pour comprendre et agir: le benchmarking »*. AFNOR, 2007.
- Nathalie. COSTA « Veille et benchmarking », Ellipses Edition marketing S.A., 2008.
- Robert. CAMP « le benchmarking : pour atteindre l'excellence et dépasser vos concurrents », édition d'organisation, 1992.
- Banxia Frontier Analyst User's guide Professional Edition.
- Frontier Analyst Workbook 1 By Asia Hussain & Mathew Jones, Banxia Software Ltd version 4.0 Published June 2018.

 $\triangleright$  Sites internet :

- https://fr.wikipedia.org/wiki/Air\_Alg%C3%A9rie
- https://fr.wikipedia.org/wiki/Air\_France
- https://fr.wikipedia.org/wiki/Southwest\_Airlines
- https://fr.wikipedia.org/wiki/Qantas
- https://fr.wikipedia.org/wiki/Emirates
- https://en.wikipedia.org/wiki/Turkish\_Airlines
- https://investor.turkishairlines.com/en/financial-operational/annual-reports/1/2018
- https://www.airfranceklm.com/fr/system/files/rapport-annuel-2018fr.pdf
- http://investors.southwest.com/financials/company-reports/annual-reports
- https://cdn.ek.aero/downloads/ek/pdfs/report/annual\_report\_2019.pdf
- https://investor.qantas.com/FormBuilder/\_Resource/\_module/doLLG5ufYkCyEPjF1. tpgyw/file/annual-reports/2018-Annual-Report-ASX.pdf
- Audit and accounting guide: airlines: with conforming changes as of March 1, 2013
- Almas Heshmati, Jungsuk Kim (auth.) [Efficiency and Competitiveness of Internatio](http://93.174.95.29/_ads/B75EE6586DCDB21CE34E4F49BBB7FED5)[nal Airlines2](http://93.174.95.29/_ads/B75EE6586DCDB21CE34E4F49BBB7FED5)016
- Tae Hoon Oum, Chunyan Yu (auth.) [Winning Airlines: Productivity and Cost Com](http://93.174.95.29/_ads/C2ADB36BA4AFD50B66C108F44B4B1BF2)[petitiveness of the World's Major Airlines](http://93.174.95.29/_ads/C2ADB36BA4AFD50B66C108F44B4B1BF2)